## JAIST Repository

https://dspace.jaist.ac.jp/

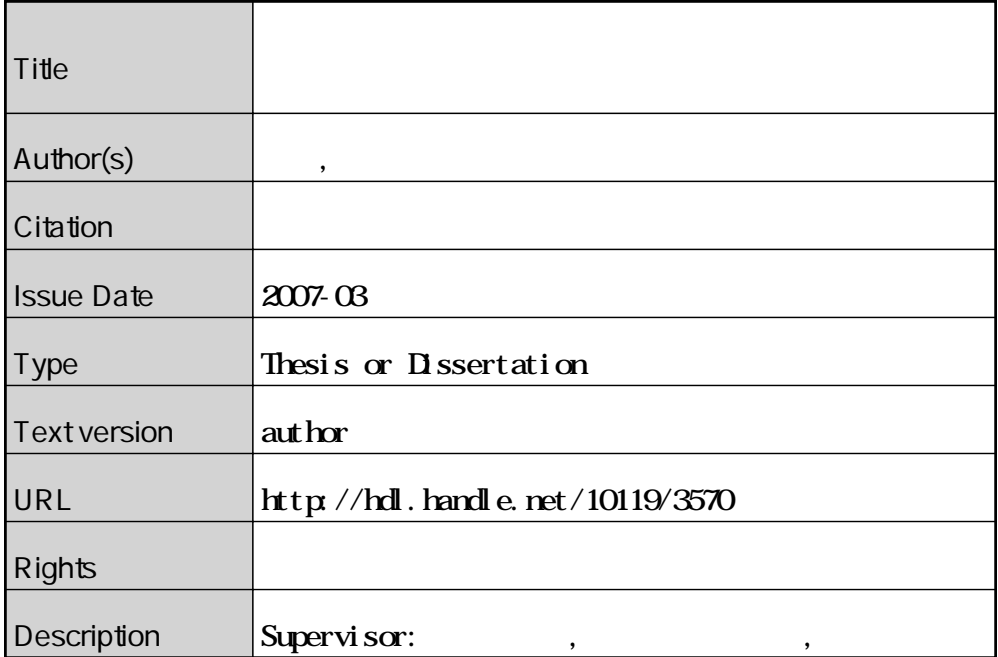

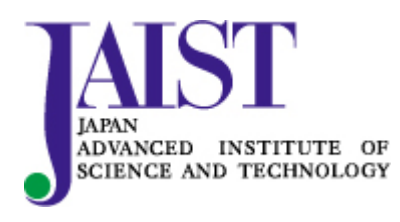

Japan Advanced Institute of Science and Technology

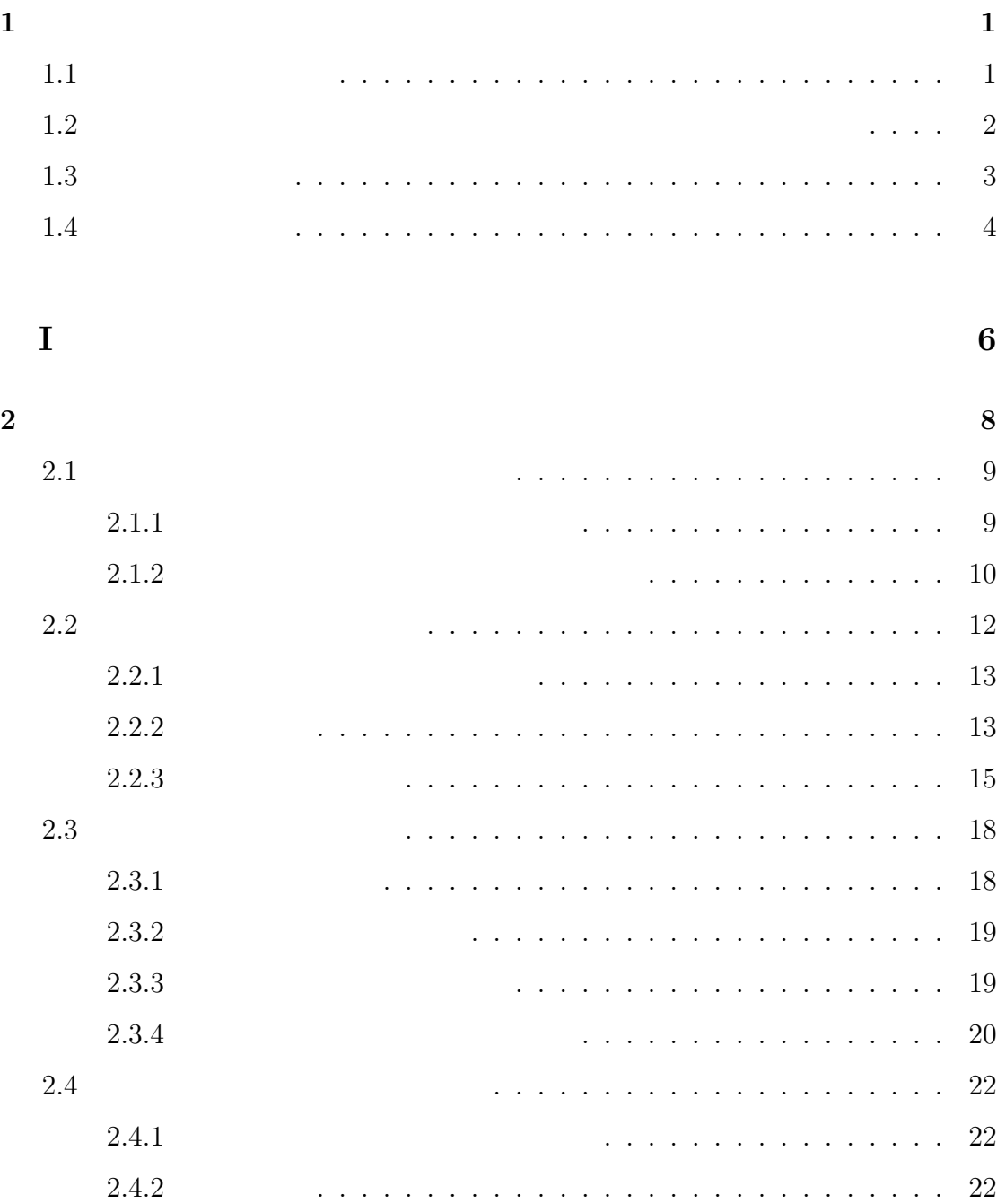

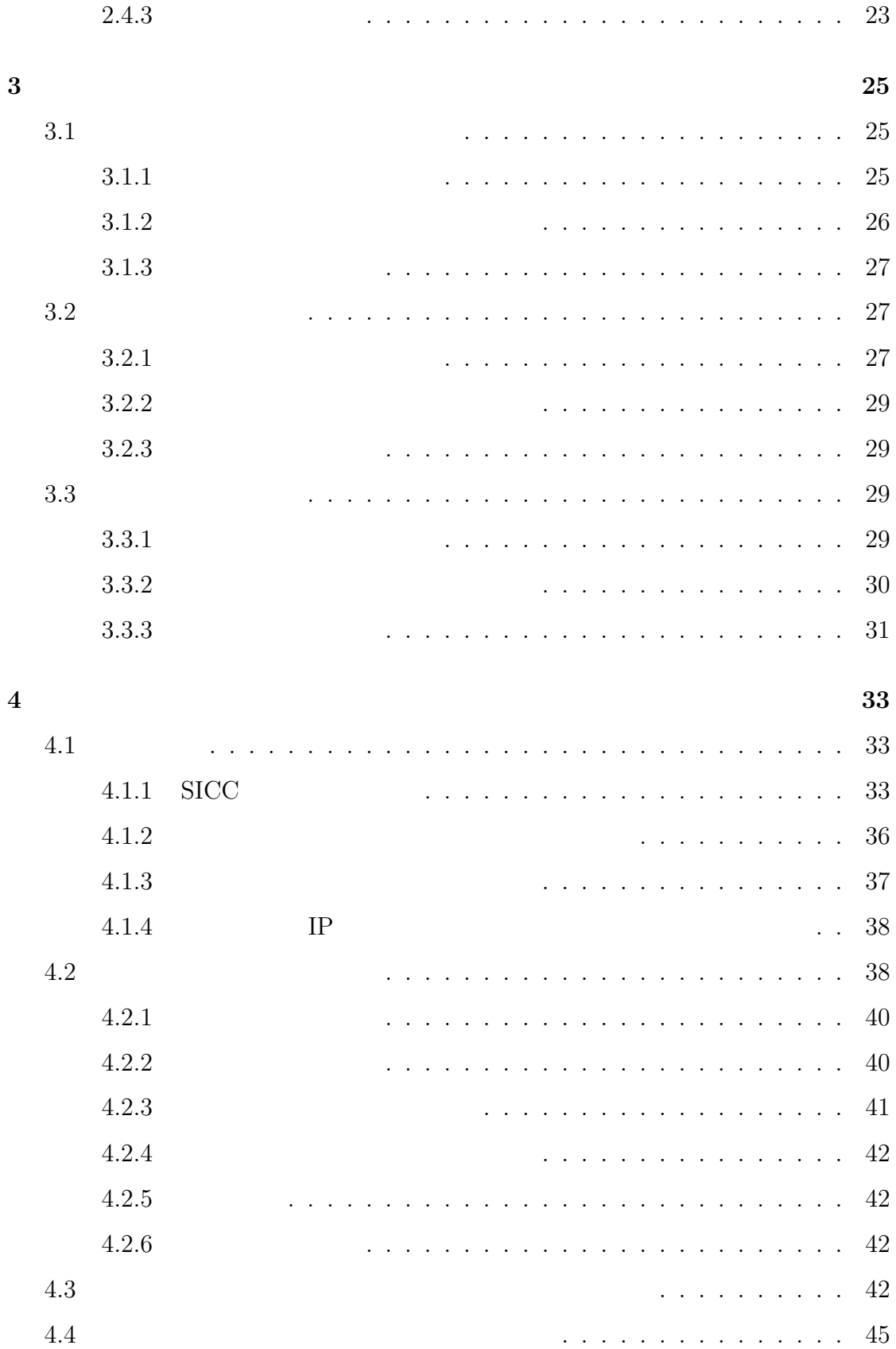

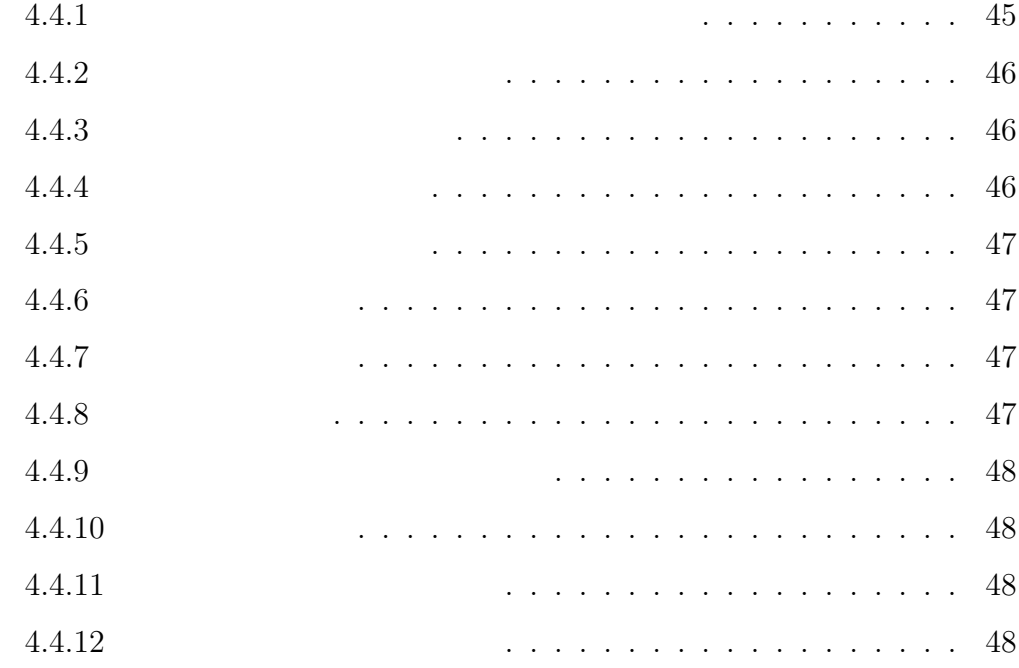

**II**  $50$ 

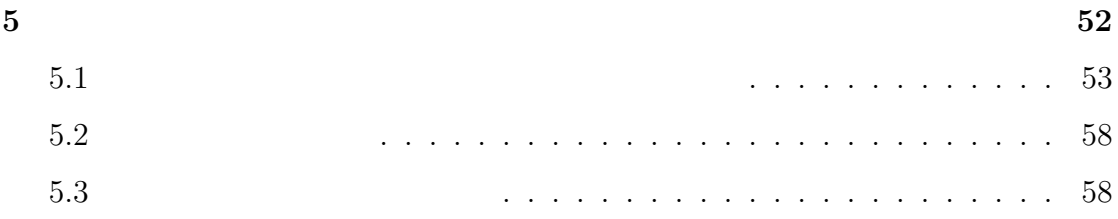

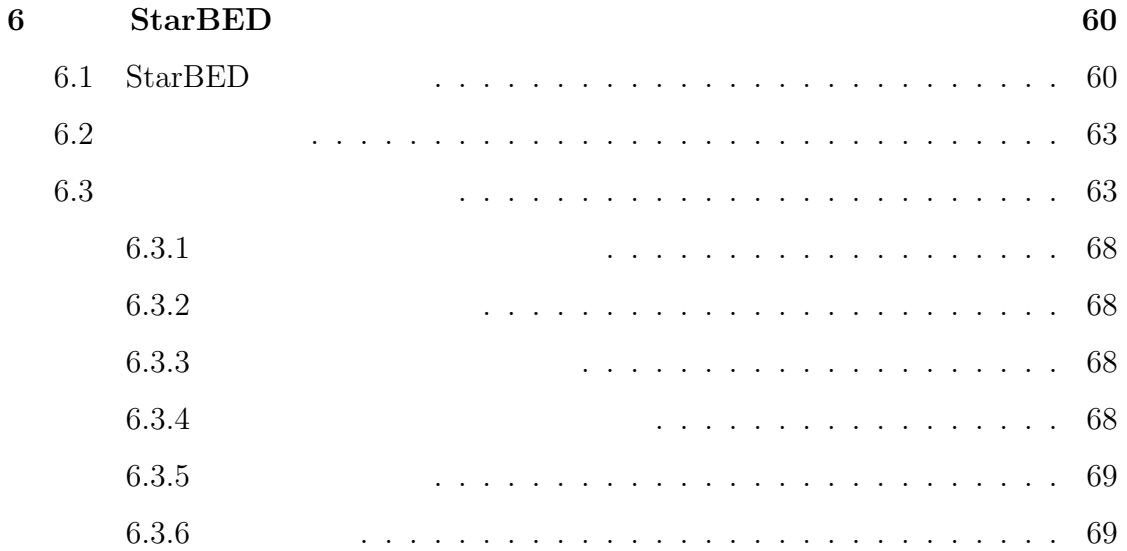

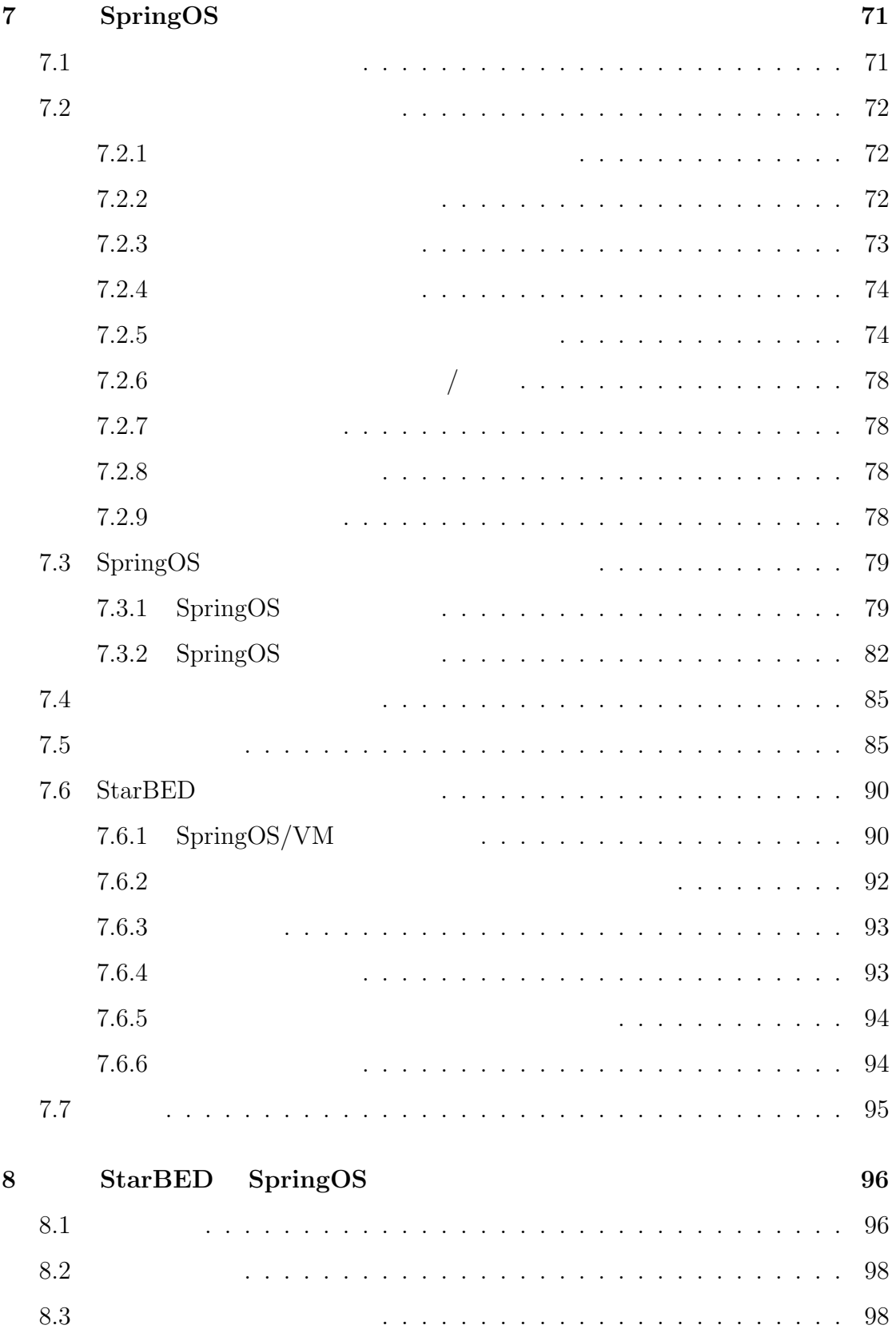

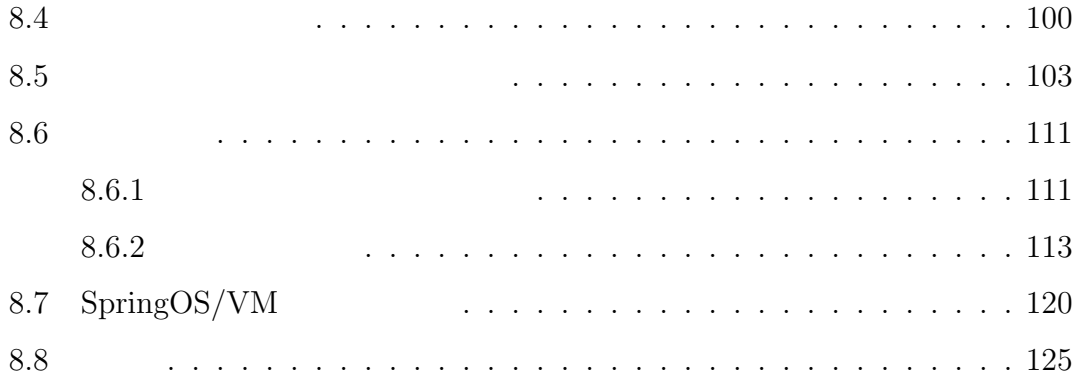

#### **III**  $127$

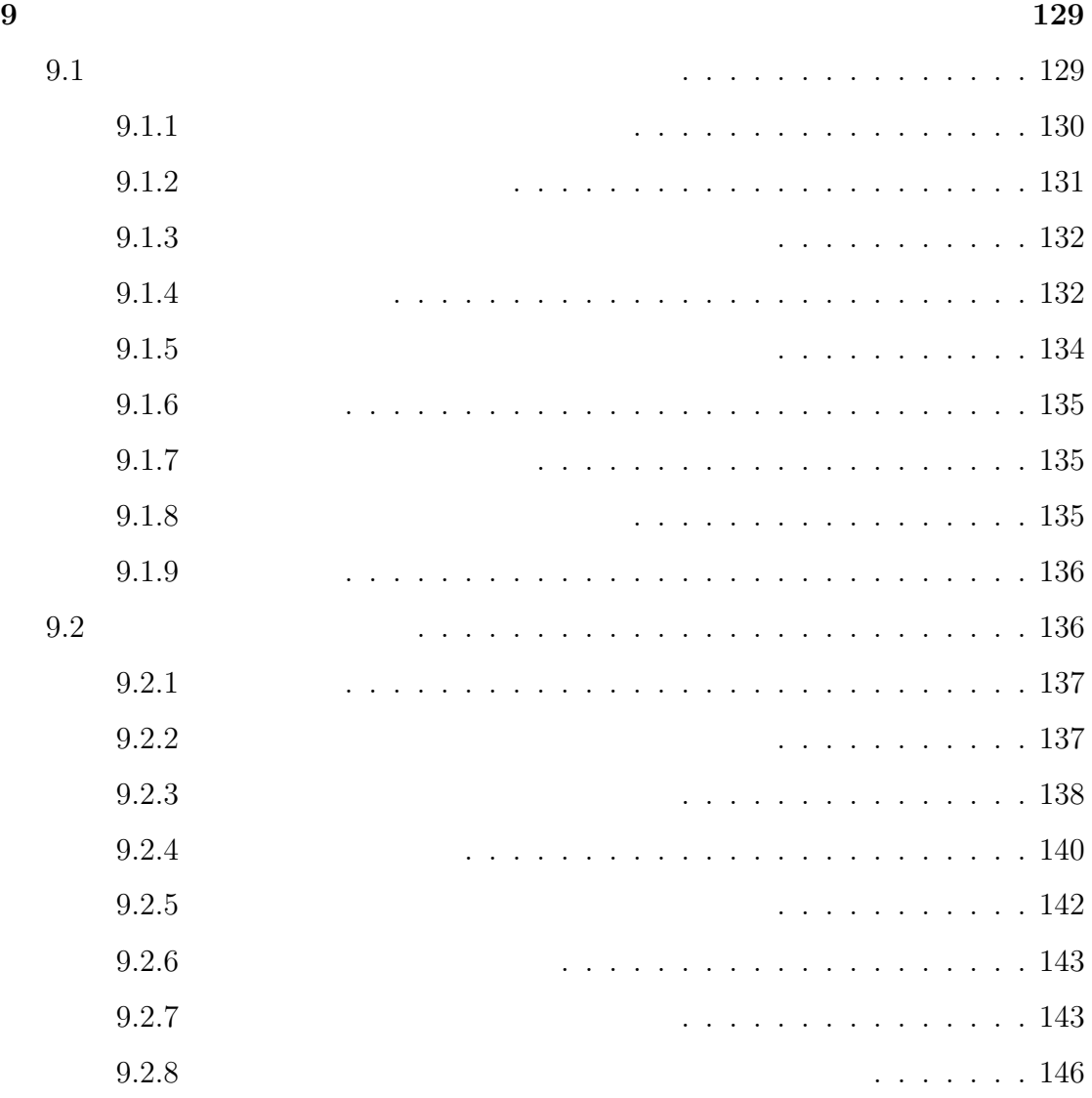

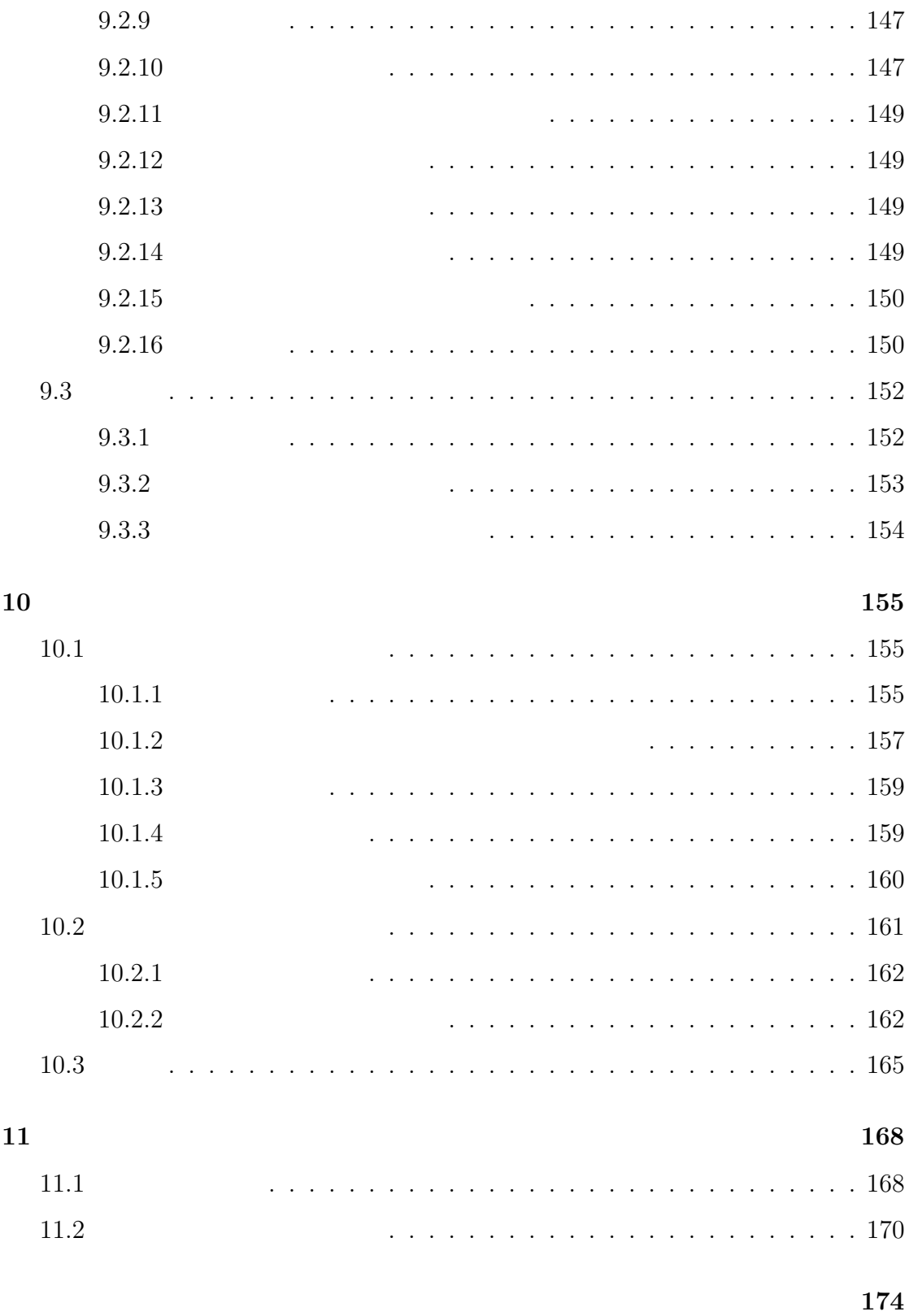

本研究に関する発表論文 **178**

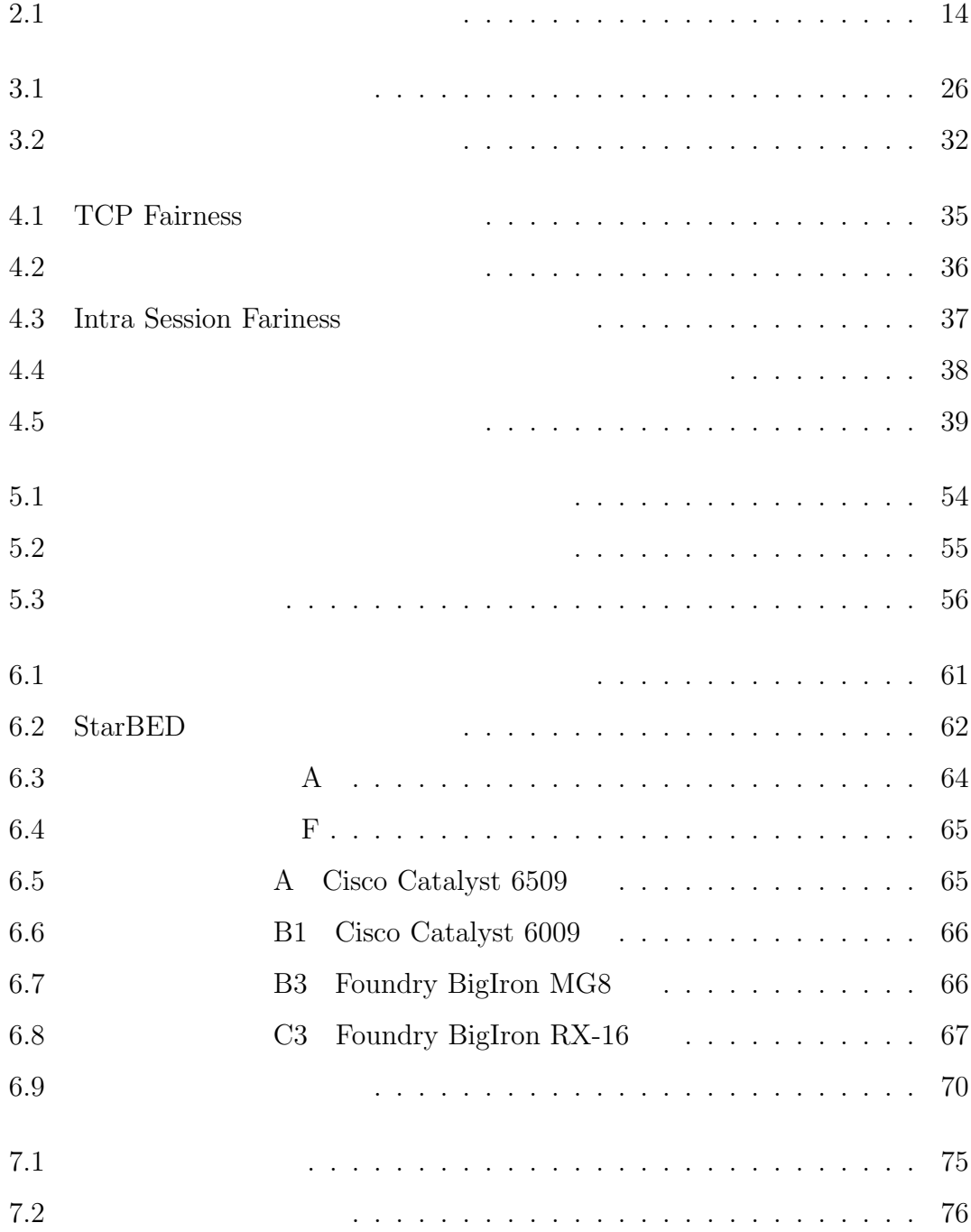

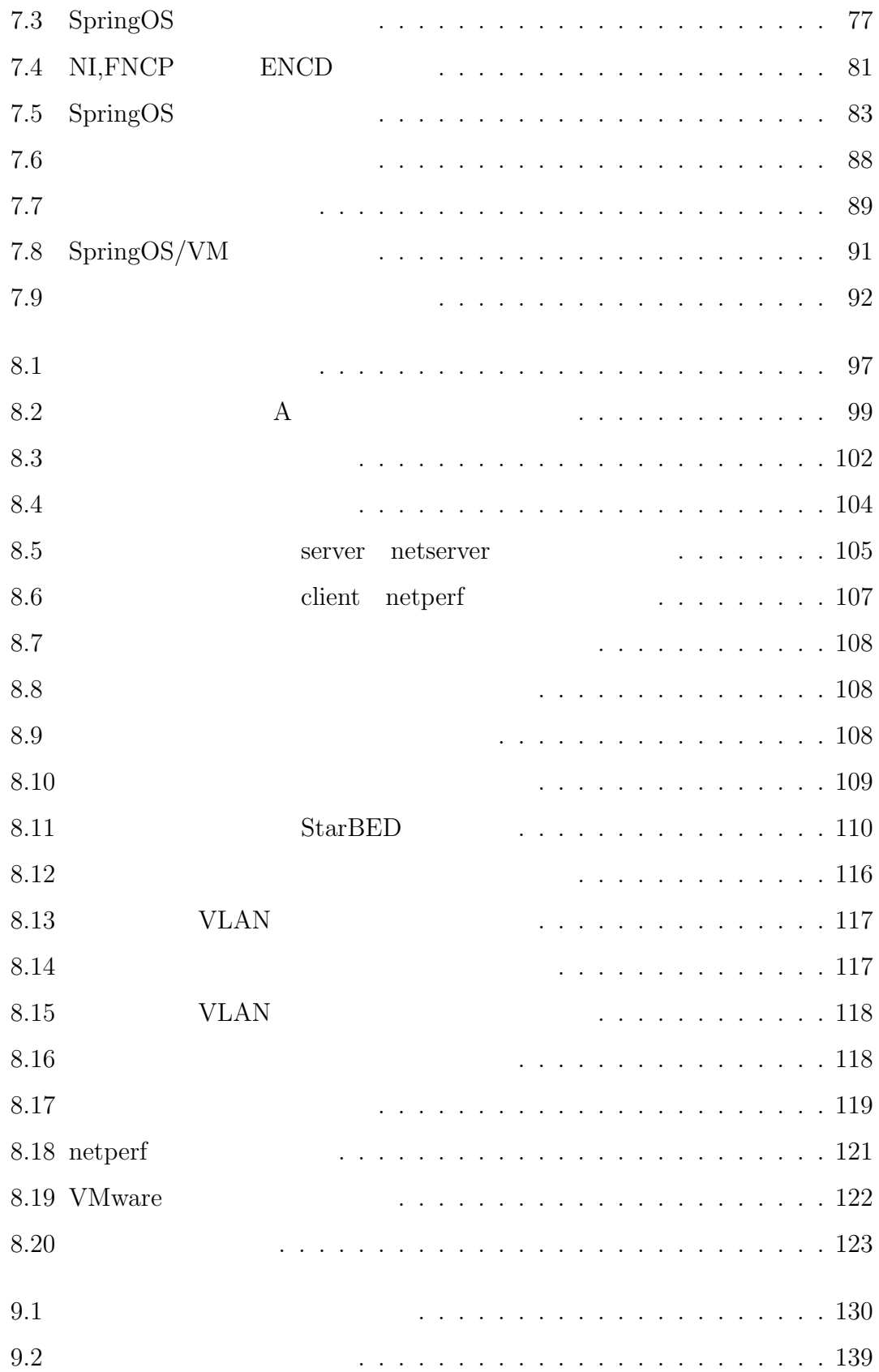

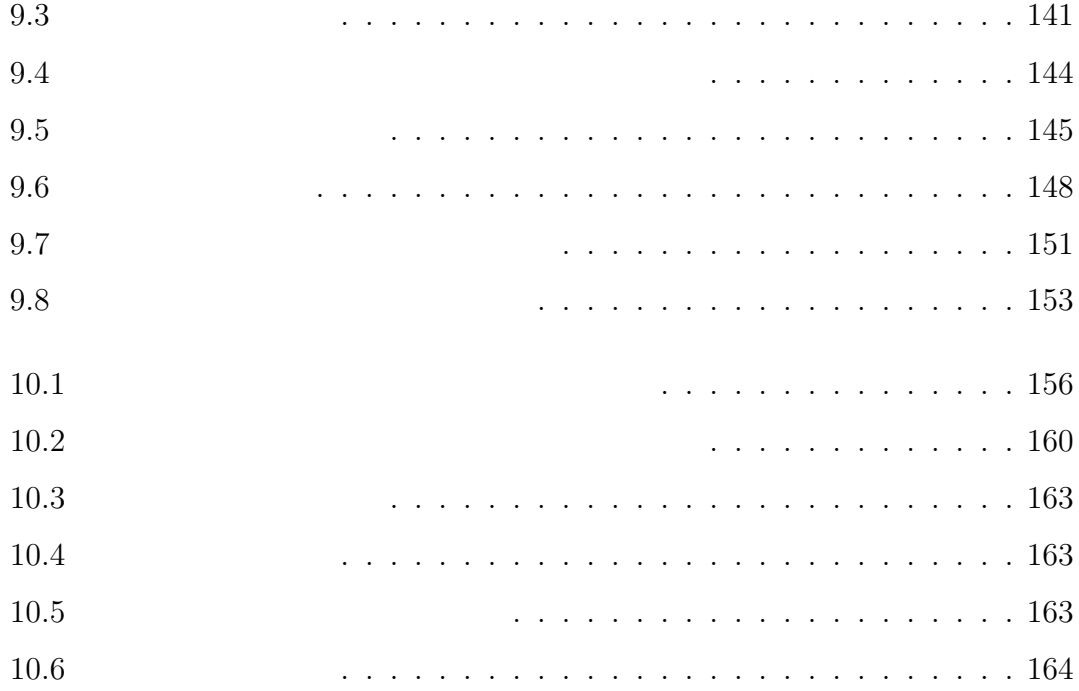

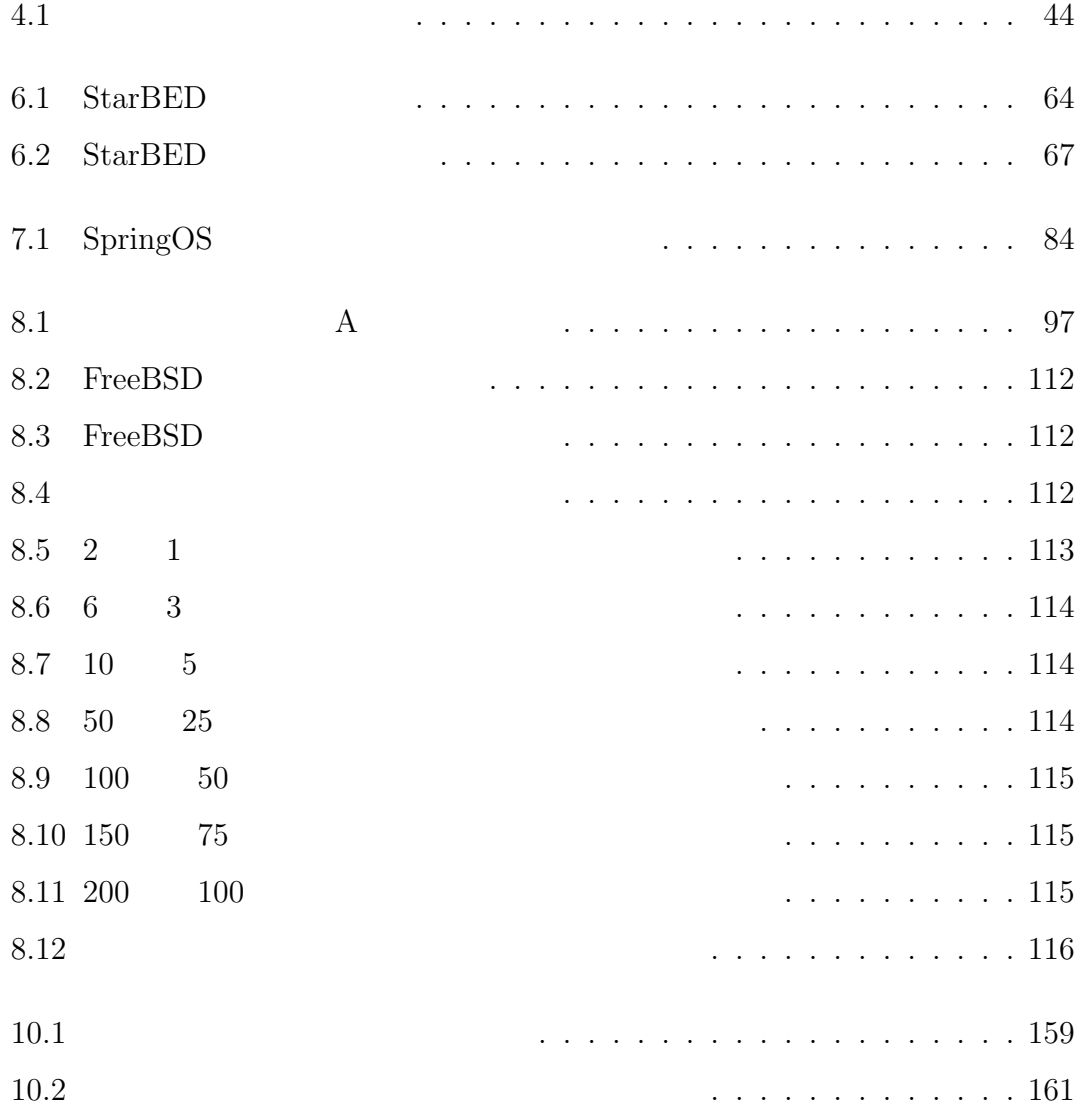

 $1.1$ 

**1.2**  $\blacksquare$ 

 $1.3$ 

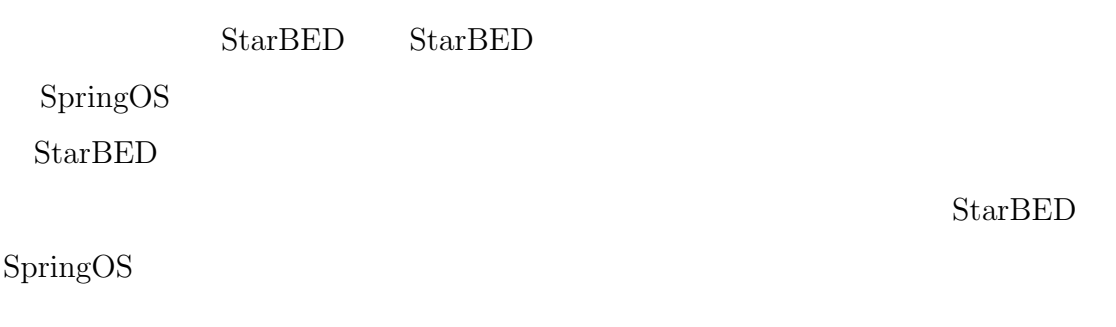

 ${\bf StarBED}$ 

# $1.4$

 $3$ 

- *•* I 部 ネットワーク実験の性質と実現手法
- II  $\blacksquare$
- III  $\bullet$
- $\rm I$

 $\rm{II}$ 

 ${\bf StarBED} \hspace{2cm} {\bf StarBED}$ 

SpringOS

 $\rm III$ 

**I**

I and  $\frac{1}{2}$ 

 $3 \atop 3$ 

 $4 \,$ 

I

**2**

 $\overline{2}$ 

 $\overline{\phantom{a}}$ 

**2.1**  $\blacksquare$ 

 $2.1.1$ 

**1.**  $\blacksquare$ 

**2.** 新規アイデアの効果確認 アイデアを論理的に解析し、その有効性を確認する。

 $3.$ 

**4.** 実環境向け実装の挙動検証 実環境向け実装が想定どおりに動作するか、他の

 $5.$ 

 $\frac{2}{3}$  4  $2$ 

**2.1.2** 

- 1.  $\blacksquare$  $2.$
- 3. 性能試験
- $4.$
- $5.$

 $telnet$ 

OS OS 2002 S

OS <sup>2</sup>

 $2.1$ 

**2.2.1** 

 $ns-2[1]$  OPNET[2]

 $SSFnet[3]$ 

 $2$ 

 $1$ 

 $2.2.2$ 

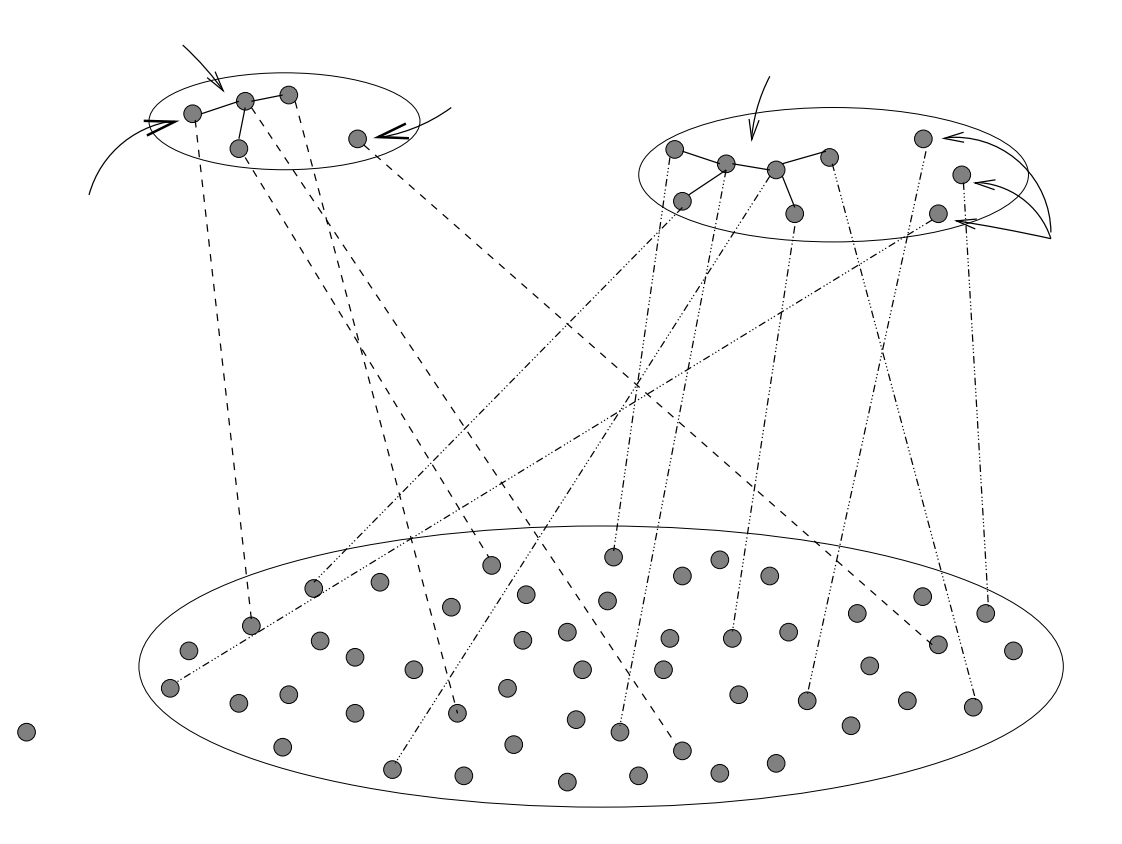

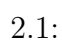

 $CPU$ 

 $2.2.3$ 

 $OS$ 

 $SIOS[7]$  GARIT StarBED

### **Netbed/Emulab**

Netbed  $\blacksquare$ 

フトウェアにより制御し、物理的な結線を変更しトポロジを変更でき、VLAN

 $[8]$   $\text{ns-2}$ 

 $nse[9]$ 

 $ns-2$ 

ある程度の規模の PC クラスタを持つサイトを接続することで、大規模な環境

Netbed  $\blacksquare$ 

#### **PlanetLab**

 $\label{eq:PlanetLab} {\rm PlanetLab}$ 

 $\aleph$  Netbed

Virutual Server を利用しているため利用できる OS に制限がある。

環境のネットワーク特性を導入できるが、同様の問題も存在する。また、Linux

#### ${\bf PlanetLab}$

PlanetLab

#### **VM Nebula**

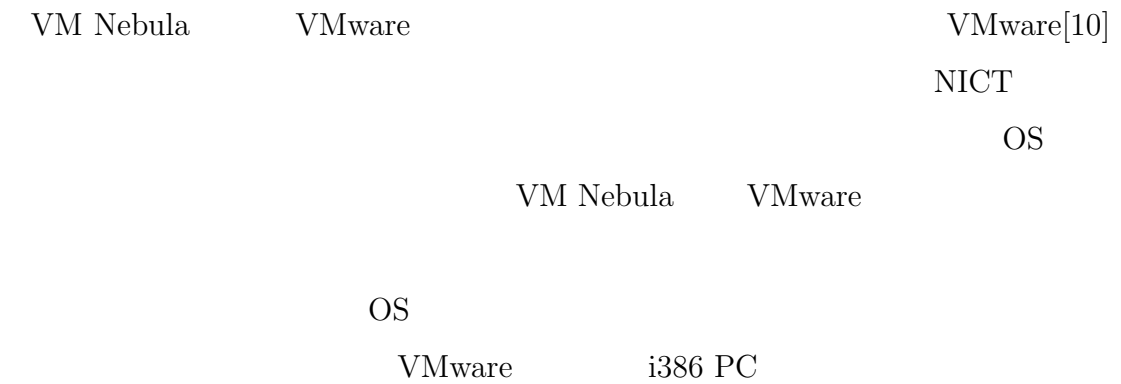

#### **SIOS**

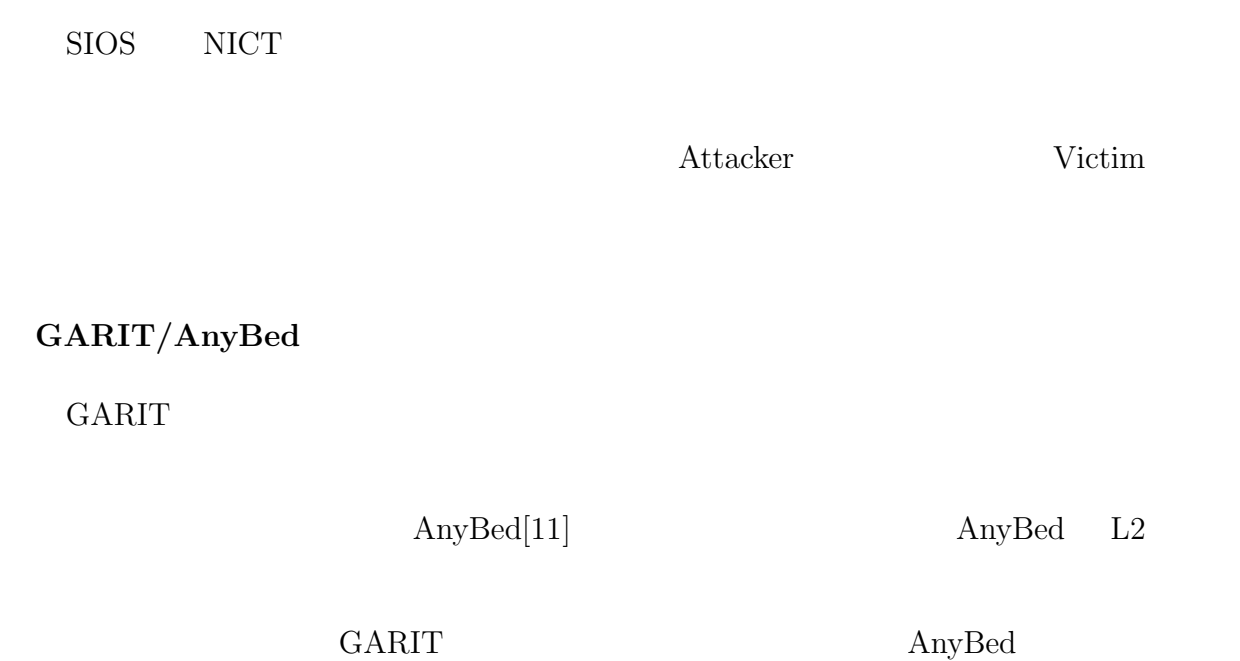

### **StarBED/SpringOS**

 ${\bf Netbed} \quad {\bf PlanetLab}$ 

Netbed

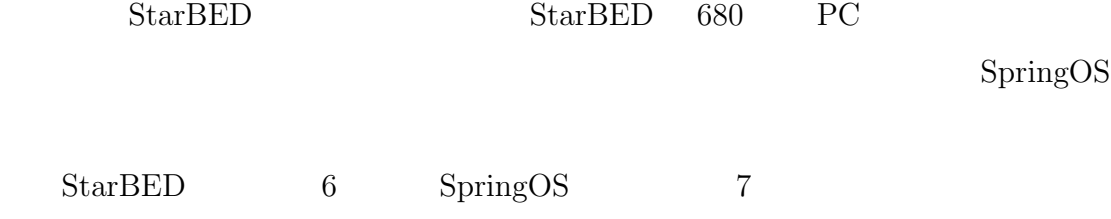

 $2.3$ 

 $2.3.1$ 

 $2.3.2$ 

 $2.3.3$ 

 $\rm OS$ 

 $2.3.4$ 

 $OS$ 

 $\mathrm{RFC}[12]$ 

**2.4** 

**2.4.1** 

 $2.4.2$ 

 $2.4.3$ 

 $\mathbf 1$ 

 $iperf[13]$  netperf[14]

アプリケーションソフトウェアや、FTP を利用したファイル転送を用いて、バッ

Harpoon[15]

 $S$ pirent Communications $[16]$  Smartbits

Agilent Technologies  $N2X[17]^1$ 

 $1$  Router Tester
$1$ 

 $\overline{\text{OS}}$ 

をきたす場合や、実験実行者が変更を加えたOS を利用できないといった問題が生

 $\frac{1}{1}$ 

 $\overline{\text{OS}}$ 

 $\text{OS}$ 

 $\rm OS$ 

24

# **3**

 $2$ 

### **3.1** and  $\overline{a}$

 $3.1$ 

### $3.1.1$

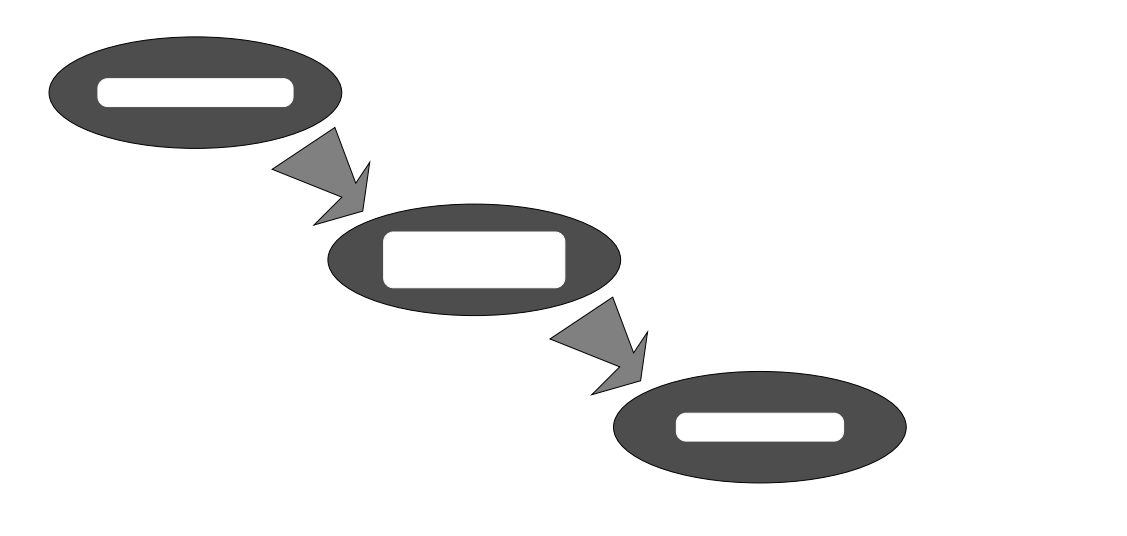

 $3.1$ :

 $3.1.2$ 

 $3.1.3$ 

 $3.2$ 

 $3.2.1$ 

- *•* 設計情報
- *•* 仕様
- 
- **•** \*\*\*
- *•* ネットワーク実験の目的
- *•* 技術の種類
- *•* 技術の目的
- *•* 達成すべき目標
- *•* 導入先環境
- 
- -
- 
- *•* 実験トポロジ
- *•* 実験シナリオ
- *•* 実験実行環境
- *•* 監視方式 *•* 運用方針
- - -

### $3.2.2$

 $3.2.3$ 

 $3.3$ 

 $3.3.1$ 

**3.3.2** 

ns-2 OPNET SSFnet

 $3.3.3$ 

 $3$ 

 $3.2$ 

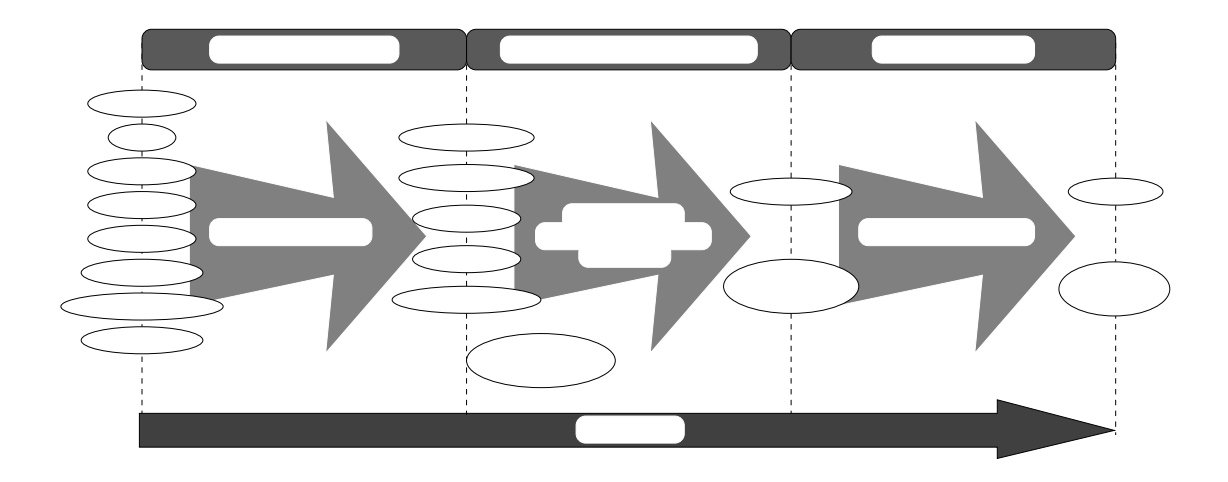

 $3.2$ :

**4**

#### StarBED

## $4.1$

## **4.1.1 SICC**

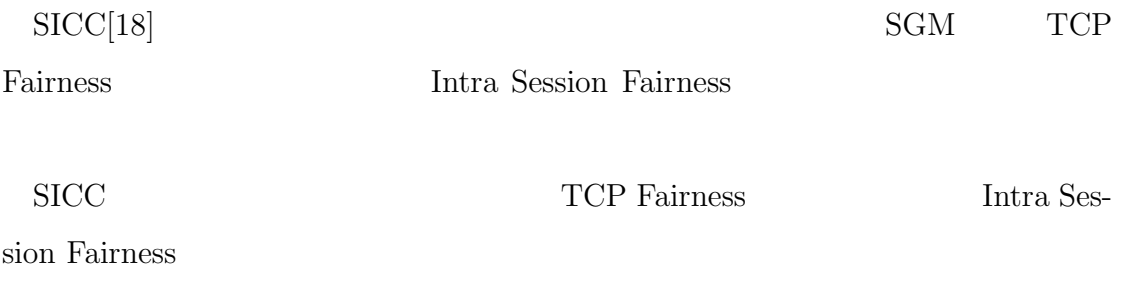

**TCP Fairness** SICC RTCP SICC  $\operatorname{TCP}$  Fairness  $\rm SICC$  TFRC TFRC TFRC C  $TCP$ **Intra Session Fairness** 

 $\rm SICC$ 

#### **TCP** Fairness

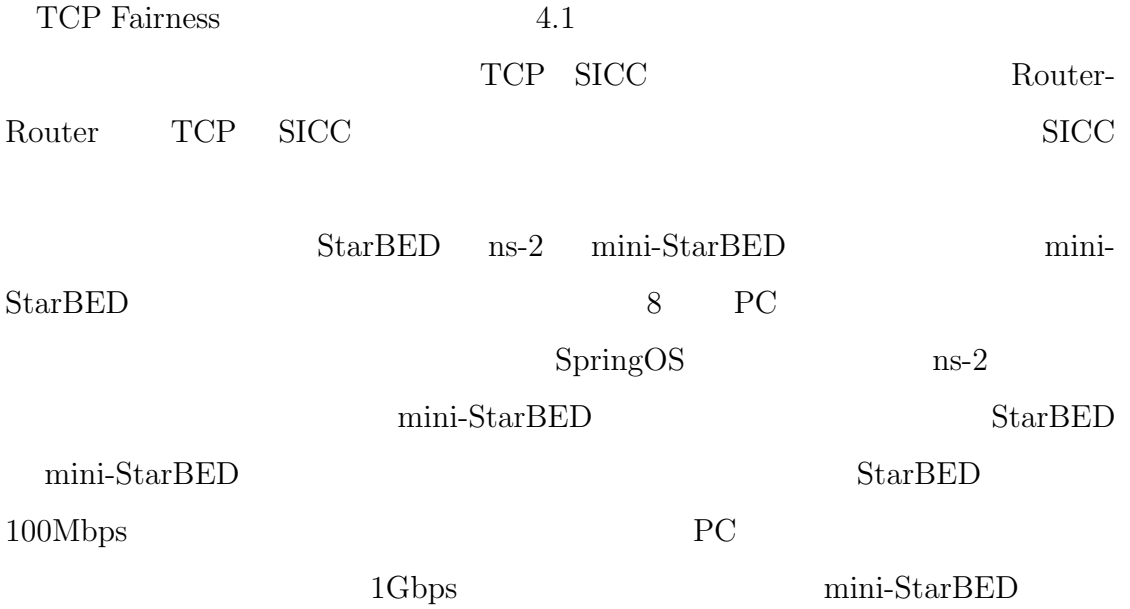

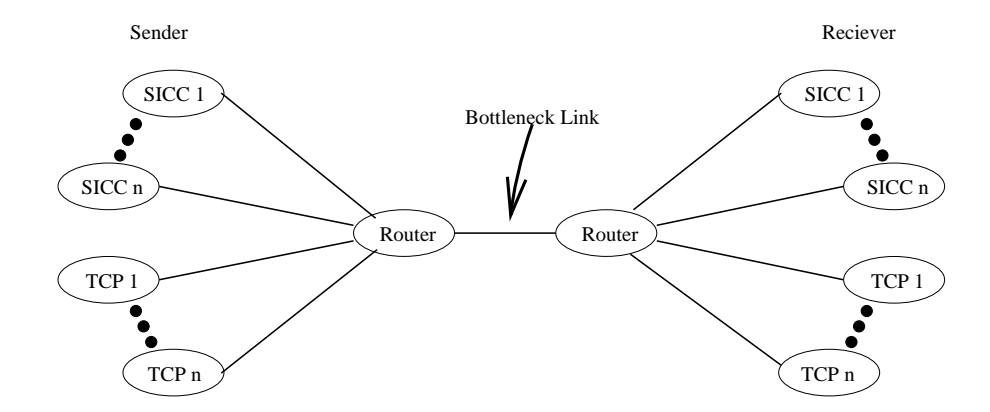

4.1: TCP Fairness

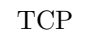

 $TCP$  SICC

高速輻輳回避の検証用トポロジを図 4.2 に示す。SICC での通信中に、あるタイ UDP UDP UDP  $\rm{SICC}$  $\text{UDP}$  $mini-S\text{tarBED}$  ns-2 mini-StarBED StarBED mini-StarBED  $\sim$  StarBED mini-StarBED **Intra Session Fairness** Intra Session Fairness 4.3 SICC reciever Router Router Router Router Router

SICC reciever SICC reciever StarBED ns-2

 $ms-2$   $ms-2$ 

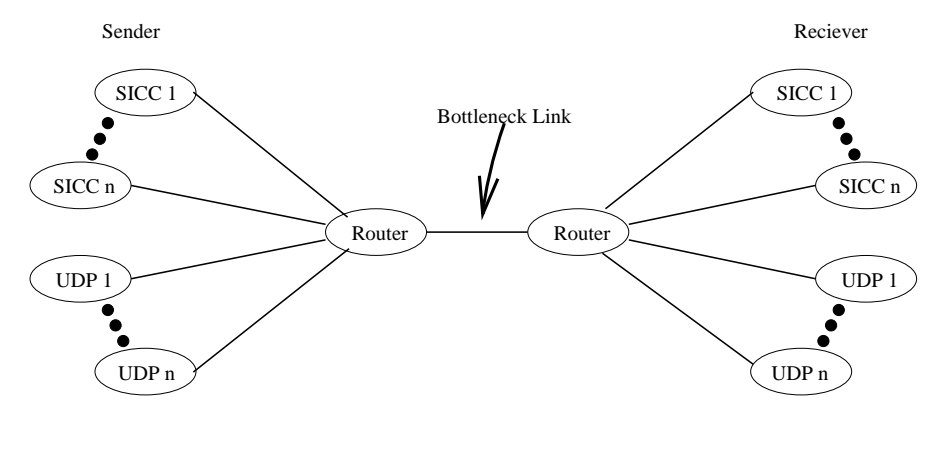

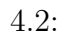

TCP Fairness

 $\rm SICC$   $\rm SICC$ UDP and the U

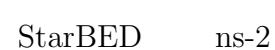

 $ns-2$ 

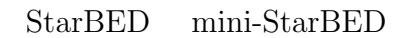

**4.1.2** 

 $4.4$ 

 $join$ 

 $\mathop{\rm join}$ 

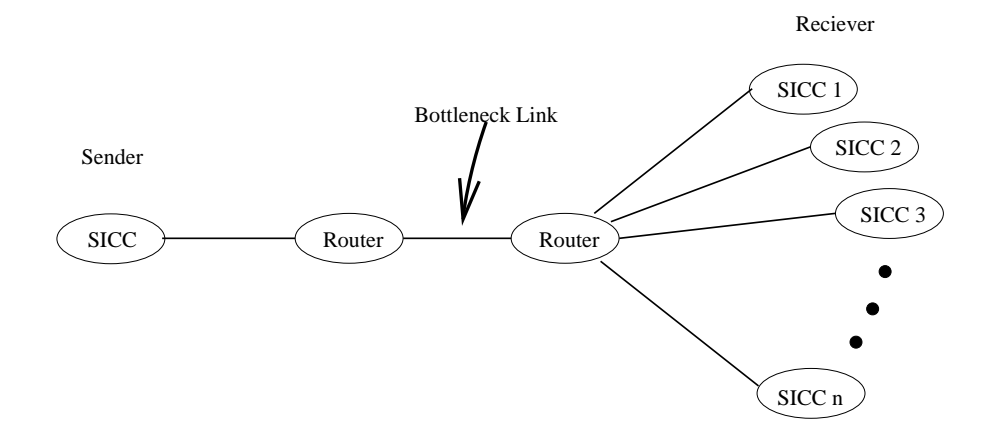

4.3: Intra Session Fariness

SICC reciever Router

 $\begin{array}{ccc} {\rm StarBED} & 200 \end{array}$ 

 $4.1.3$ 

 $[19]$   $4.5$ 

 $[20]$ 

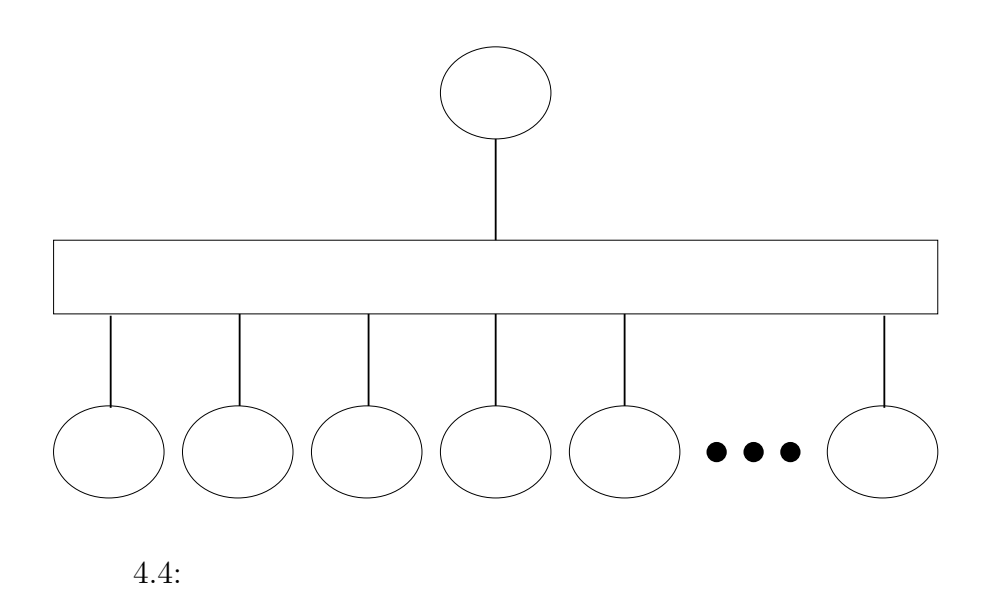

 $\chi$ join  $\chi$ 

**4.1.4 IP IP** 

 $100$ 

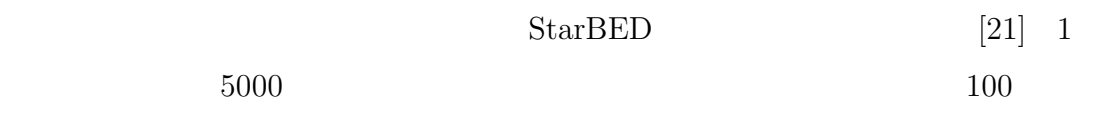

### **4.2** 実験実行者が求める性質

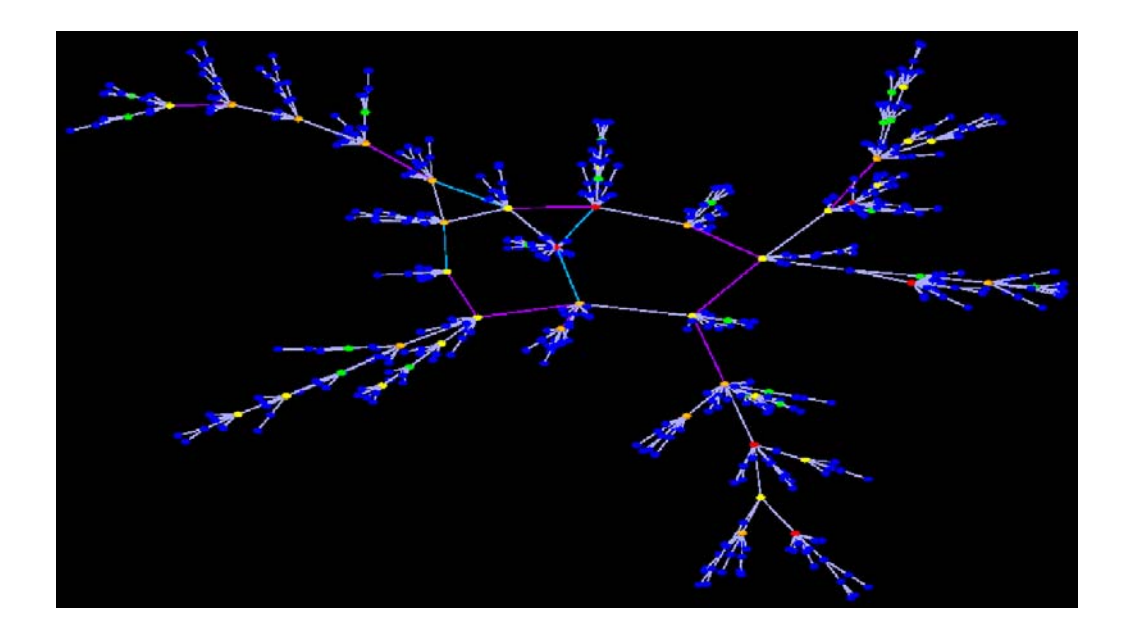

 $4.5:$ 

 $\tt DNS$ 

 $570$ 

 $4.2.1$ 

 $4.2.2$ 

**4.2.3** 実験の再現性と検証容易性

 $4.2.4$ 

 $4.2.5$ 

 $4.2.6$ 

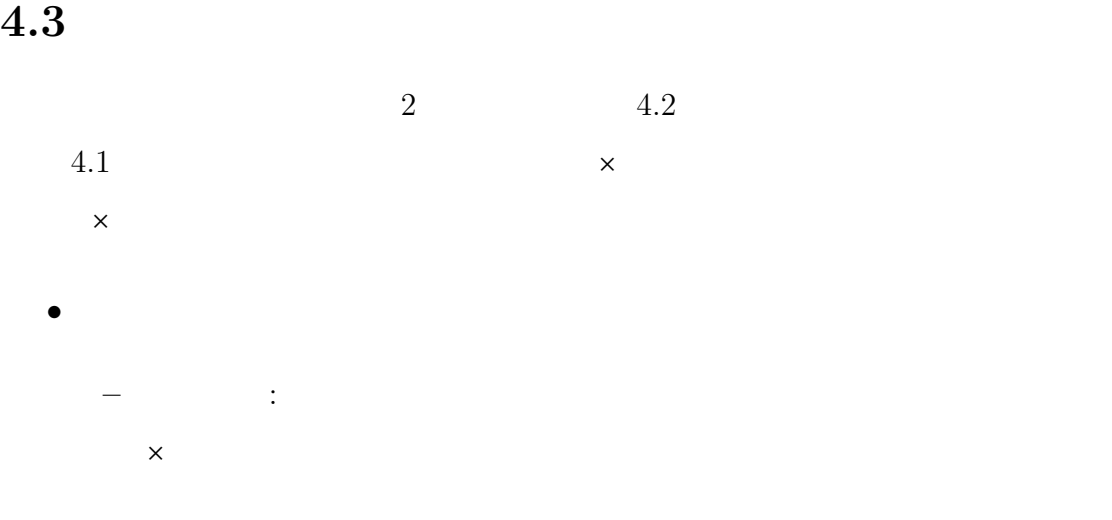

- **–** 規模追従性: 大規模な実験駆動単位を構築できるものを○とし、小規模  $\times$
- **–** 実験駆動単位の構成要素の挙動(構成要素の挙動): 挙動が実環境のも  $\mathsf{x}$
- **•**  $\bullet$ 
	- **–** 実験の所要時間(実験時間): 実験が開始されてから終了するまでの時
- $\times$
- **–** 実験準備の所要時間(準備時間): 実験を開始するまでに必要な時間に  $\mathsf{X}$
- **–** 実験パラメータの変更(パラメータの変更): 変更が容易であるものを
- ○、容易でないものを×とした。
- *•* 実験の再現性と検証容易性(再現性検証容易性)
	- **–** 実験駆動単位の構成要素の挙動(構成要素の挙動): 構成要素の挙動が
- $\mathsf{R}^{\mathsf{S}}$ **–** イベント発生の正確性(イベント発生): イベントの発生タイミングが
- $\mathsf{x}$
- ∴<br>← ∴ ∴ ∴ х
- *•* 要素のモデル化・抽象化の可否(モデル抽象化): モデル化・抽象化に関し
- $\times$ • 2000 → 2000 → 2000 → 2000 → 2000 → 2000 → 2000 → 2000 → 2000 → 2000 → 2000 → 2000 → 2000 → 2000 → 2000 → 2000 → 2000 → 2000 → 2000 → 2000 → 2000 → 2000 → 2000 → 2000 → 2000 → 2000 → 2000 → 2000 → 2000 → 2000 → 2000 → 20
- *•* 管理機構の存在: 存在するものに○、存在しないものを×とした。

 $2.2.1$ 

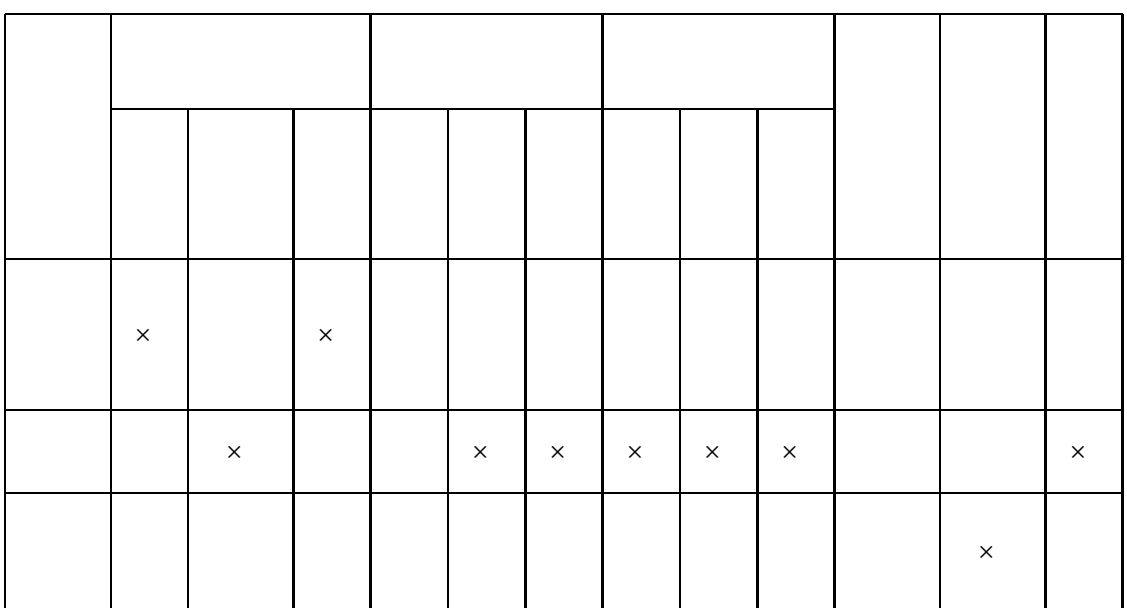

 $\frac{1}{2}$ 

 $1$ 

 $2.2.2$ 

44

 $\frac{1}{1}$ 

 $2.2.3$ 

**4.4** 実験実行者が実験実行環境に求める機能

**4.4.1** 設定記述にしたがった自動的な実験実行

#### **4.4.2**

**4.4.3** 実験用要素の自動設定

 $\overline{\text{OS}}$ 

OS <sub>OS</sub>

**4.4.4** シナリオの自動実行

#### $4.4.5$

 $4.4.6$ 

**4.4.7** 

 $4.4.8$ 

**4.4.9** 

 $4.4.10$ 

**4.4.11** 複数の実験実行環境の接続

 $\begin{minipage}{0.9\linewidth} StarBED & Netbed & PlanetLab \end{minipage}$ 

SIOS VM Nebula

 $[22] [23] % \includegraphics[width=1\textwidth]{images/12.png} % \caption{\label{fig:2}} \includegraphics[width=1\textwidth]{images/12.png} % \label{fig:2}} %$ 

**4.4.12** 

**II**

II  $3$  ${\tt StarBED} \hspace{20pt} {\tt StarBED} \hspace{20pt} {\tt SpringOS}$  $5$  $6 \qquad \quad {\rm StarBED}$ 

 $7 \qquad \quad {\rm SpringOS} \qquad \qquad 8 \qquad \quad {\rm StarBED}$  $SpringOS$ 

**5**

 $5.1$ 

 $5.2$ 

VLAN ATM

 $\overline{\text{OS}}$ 

 $5.1$ 

 $5.3$  a)  $5.3$  b

 $2$ 

 $1$ 

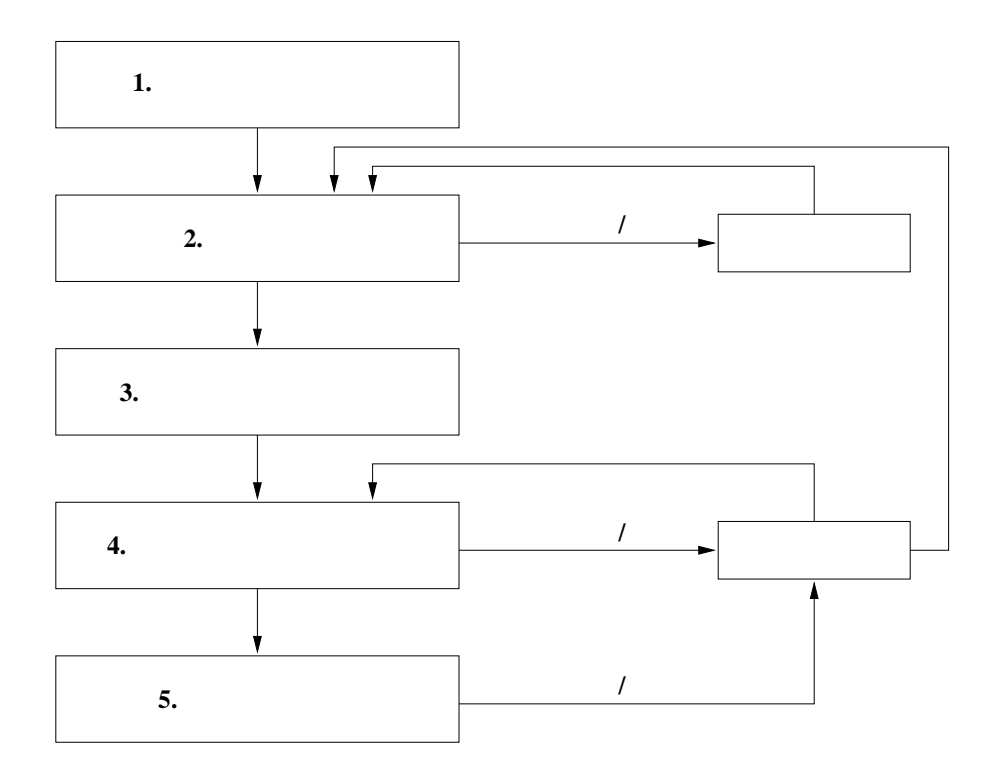

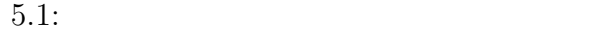

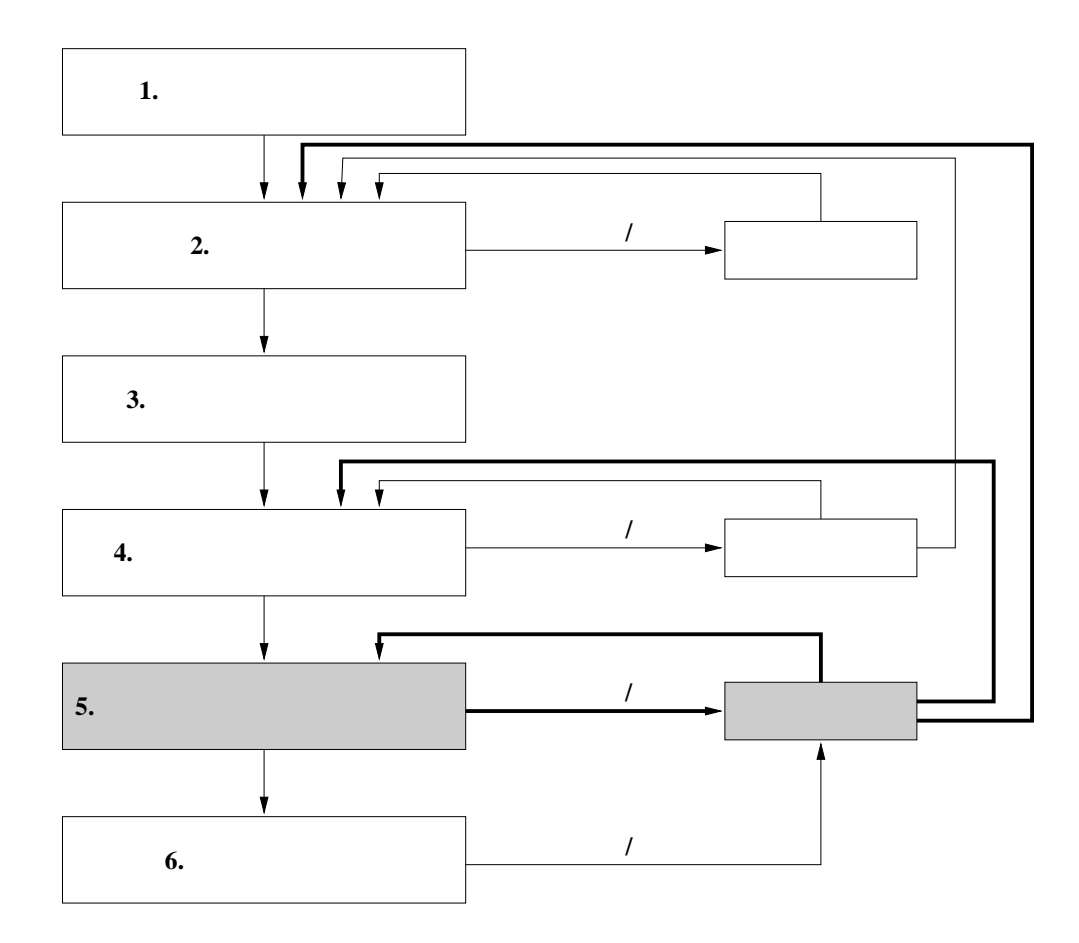

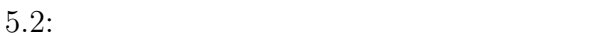

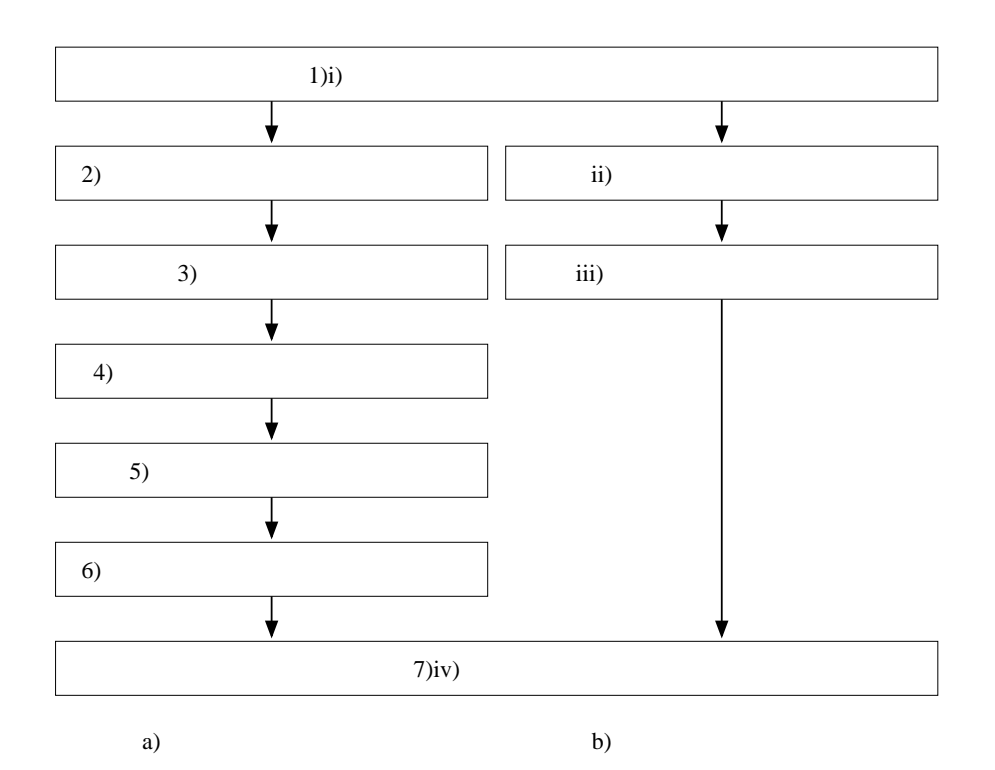

 $5.3$ :

- **3**)各機器の物理的な接続 用意したネットワーク機器を物理的に接続する。 **4**
- **5**)スイッチなどネットワーク機器の設定 必要であれば、スイッチやネットワー
- $6\,$
- **7**)ログの解析 得られた実験データを解析する。
- $2$
- $5.3~{\rm b}$
- **i**)実験トポロジやシナリオの検討 実験の目的により適切なネットワークトポロ
- **ii**)実験の設定記述の作成 検討の結果にしたがって実験トポロジや実験シナリオ
- 
- **iii**)支援ソフトウェアの実行 設定記述を入力とし支援ソフトウェアを実行する。 **iv** and  $\overline{\mathbf{r}}$

WoL IPMI iLO

 $5.3$ 

OS

VLAN  $\mathbf{V}$ 

 $\text{OS}$ 

Dummynet[24] NIST

 $\text{Net}[25]$ 

 $\text{Magic Packet Technology}[26] \qquad \quad \text{Wake on LAN} \quad \text{IPMI}[27]$ iLO[28]  $ON/OFF$  $\mathrm{SNMP}[29][30][31]$ 

実験用ノードの状態管理**/**表示 各実験用ノードがどのような状態にあるかを理解
## **6**

# **StarBED**

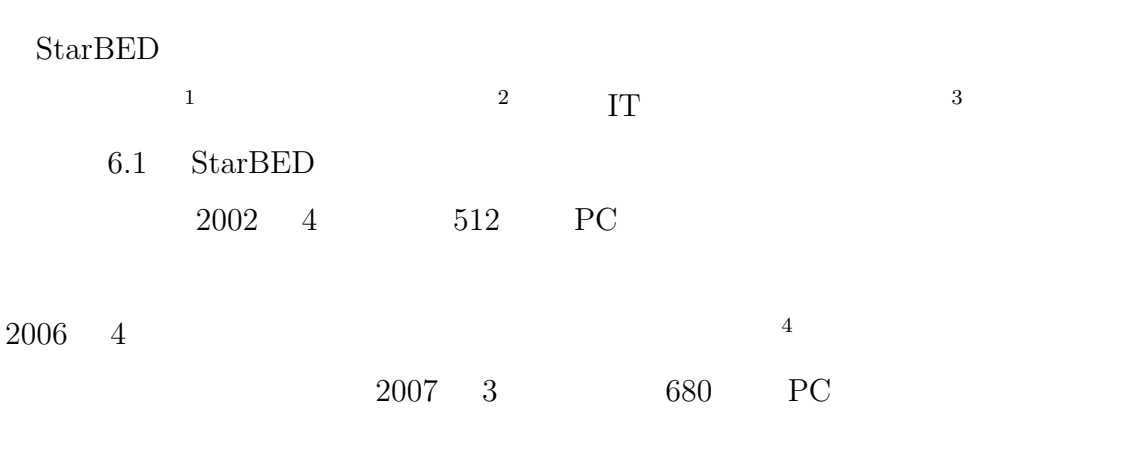

 $StarBED$ 

### 6.1 StarBED

 $6.2$  StarBED  $PC$  6

グループに分けられている。実線で示した PC ノードの左側のネットワークが実

ATM LAN

 $1$ 

 $2$ 

 $3$ 

<sup>4</sup>http://starbed.nict.go.jp/

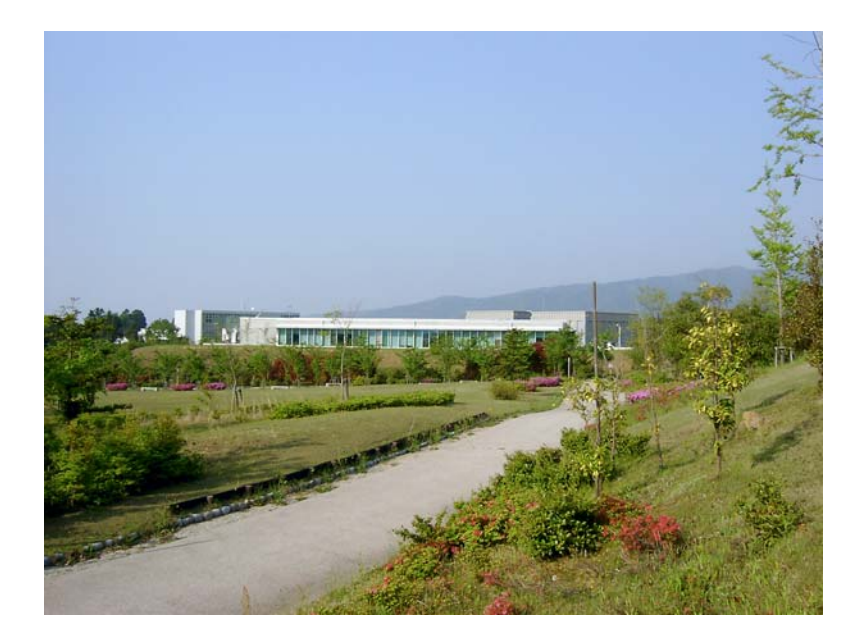

 $6.1:$  $StarBED$ 

 ${\rm ATM} \qquad \qquad {\rm 3\qquad LAN} \qquad \qquad {\rm A\quad B1\quad B2\quad B3}$  $C2$   $C3$   $C4$   $7$ VLAN ATM  $\begin{minipage}{0.9\linewidth} StarBED \qquad \text{WIDE} [32] Internet \qquad 10Gbps \end{minipage}$ Japan Gigabit Network  $JGN$  II[33]  $10Gbps$ 

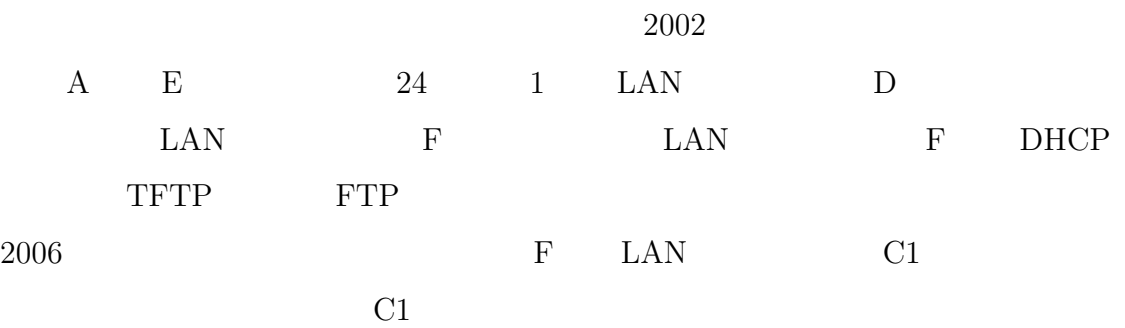

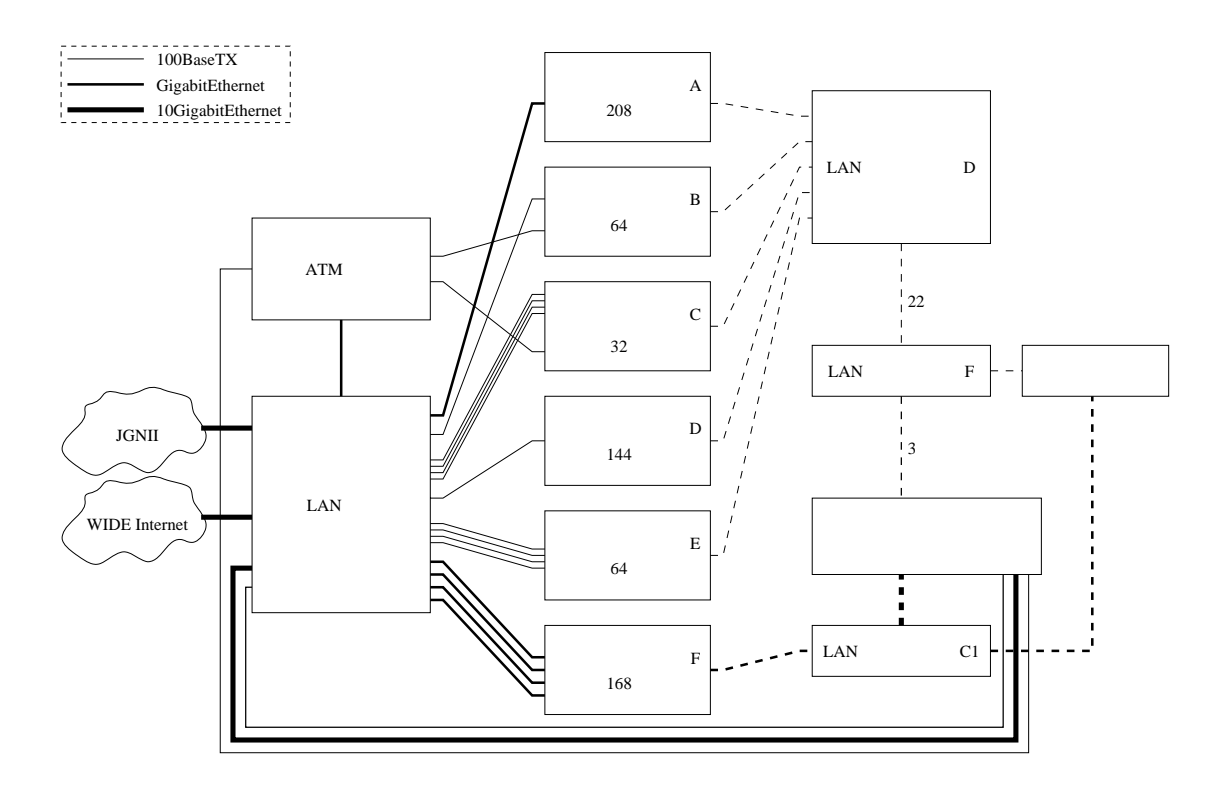

6.2: StarBED

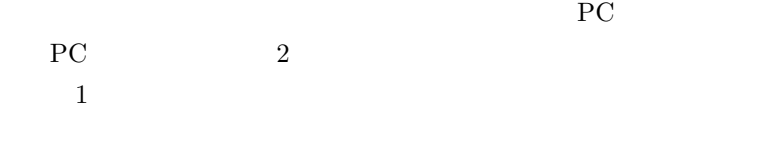

 $\begin{tabular}{ll} {\bf VLAN} & {\bf ATM} \end{tabular}$ 

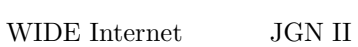

 $6.2$ 

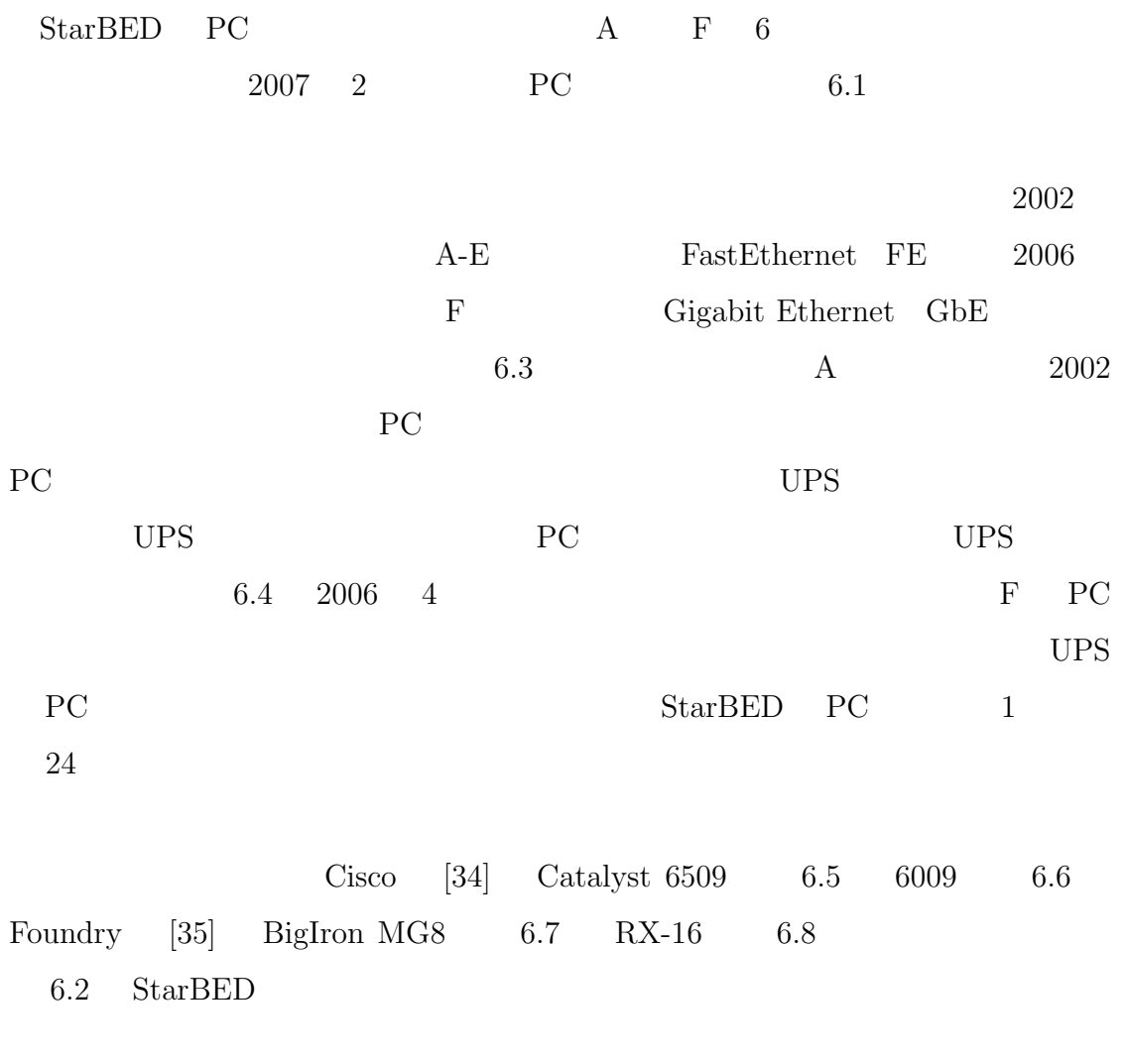

### ${\bf Star BED}$

 $6.3$ 

5.2  $\frac{1}{2}$  StarBED

|            |                      | А                      | Β              | $\mathcal{C}$  | $\mathbf D$    | E                   | $\mathbf{F}$   |
|------------|----------------------|------------------------|----------------|----------------|----------------|---------------------|----------------|
|            |                      | NEC Express 5800       |                |                |                |                     |                |
|            |                      | $110Rc-1$              |                | $120Ra-1$      | $110Rc-1$      |                     | $110Rg-1$      |
|            |                      | ServerWorks LE         |                |                |                |                     | Intel E7230    |
| <b>CPU</b> | Pentium <sub>3</sub> |                        |                |                |                | Pentium4            |                |
|            |                      | 1GHz                   |                |                |                | $3.2\text{GHz}$ * 2 |                |
|            | 512Mbyte             |                        |                |                |                | 2Gbyte              |                |
| <b>HDD</b> |                      | IDE<br>30Gbyte         |                | <b>SCSI</b>    | IDE            |                     | <b>SATA</b>    |
|            |                      |                        |                | 36Gbyte        | 30Gbyte        |                     | 80Gbyte*2      |
|            | <b>ATM</b>           | $\overline{0}$         | $\mathbf 1$    | $\mathbf{1}$   | $\overline{0}$ | $\overline{0}$      | $\overline{0}$ |
|            | FE                   | $\overline{0}$         | 1              | $\overline{4}$ | $\mathbf{1}$   | $\overline{4}$      | $\overline{0}$ |
|            | GbE                  | $\mathbf{1}$           | $\overline{0}$ | $\overline{0}$ | $\theta$       | $\overline{0}$      | $\overline{4}$ |
|            |                      | 208                    | 64             | 32             | 144            | 64                  | 168            |
|            |                      | 2002<br>$\overline{4}$ |                |                |                |                     | 2006<br>4      |

6.1:  $StarBED$ 

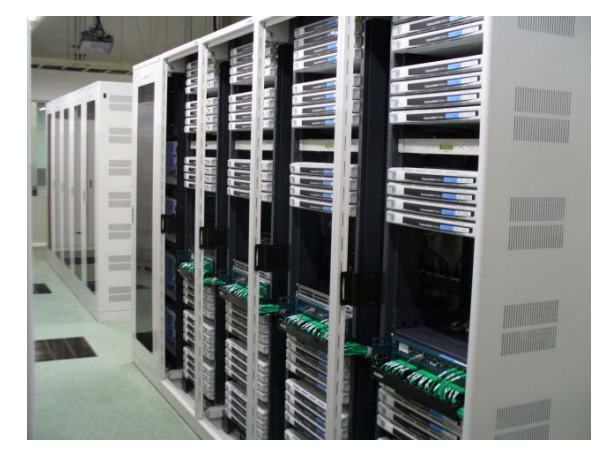

6.3:  $A$ 

 $2002 \qquad {\rm StarBED} \qquad \qquad {\rm PC}$  $24\hspace{15pt}$  Raritan  $\hspace{15pt}$  KVM  $\hspace{15pt}$  Cisco  $\hspace{15pt}$  $D \negthinspace \longrightarrow$ 

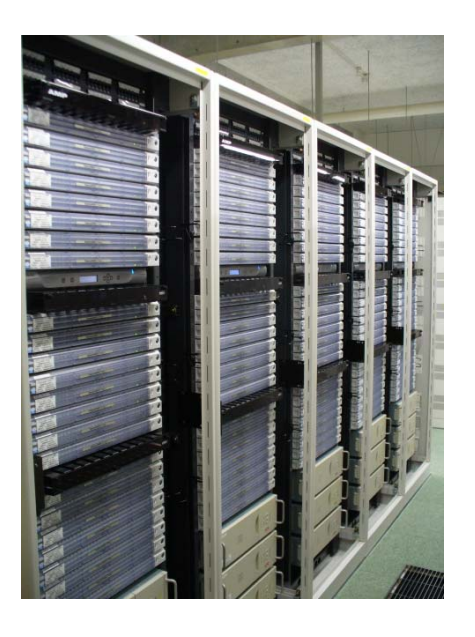

6.4:  $F$ 

 $2006$ 

 $UPS$ 

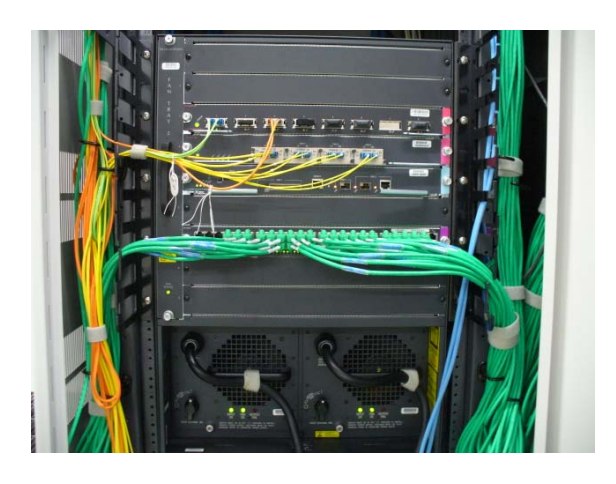

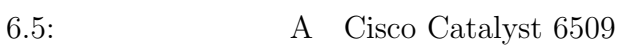

 $2002 \qquad {\rm StarBED}$  $B = 40$  FastEthernet

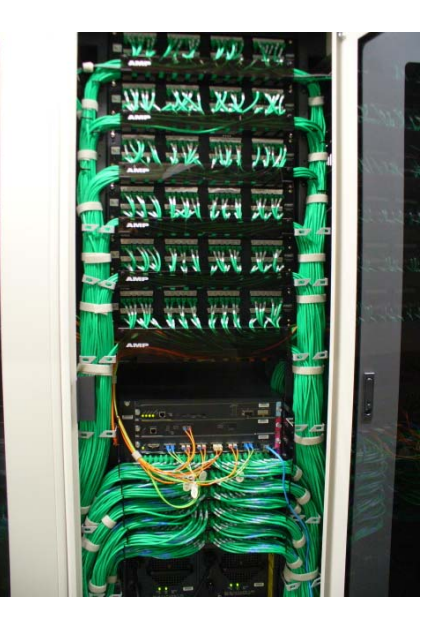

6.6: B1 Cisco Catalyst 6009  $2002 \hspace{15pt} \text{StarBED}$  $\text{B}$  24  $\text{C}$  32 D  $124$  B2  $D = 20$  E 64

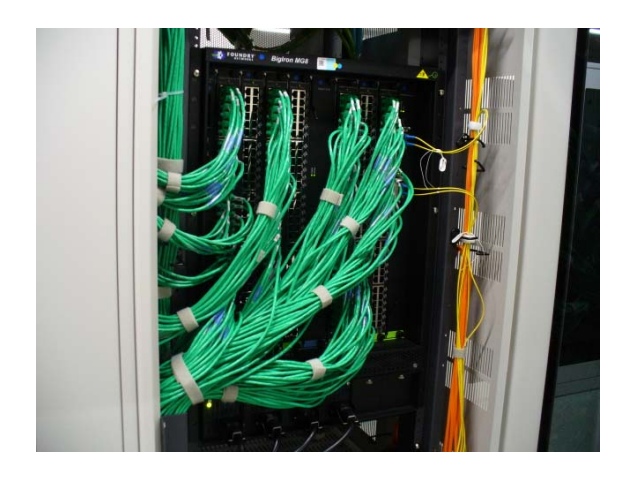

6.7: B3 Foundry BigIron MG8  $\rm A$  and  $\rm A$   $\rm T M$  $\operatorname{Gigabit}$  Ethernet 1 60 GigabitEthernet  $\rm A$ 

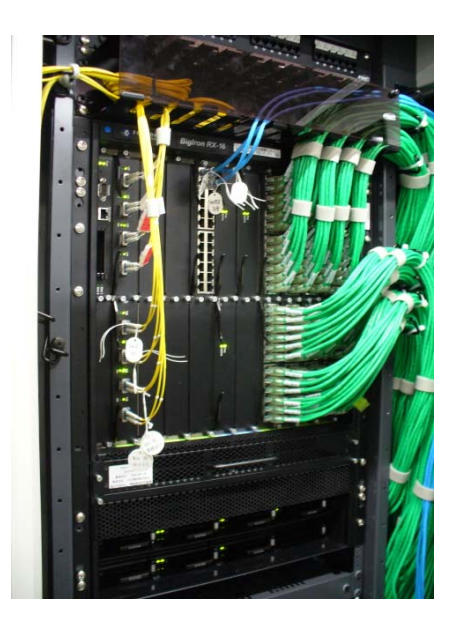

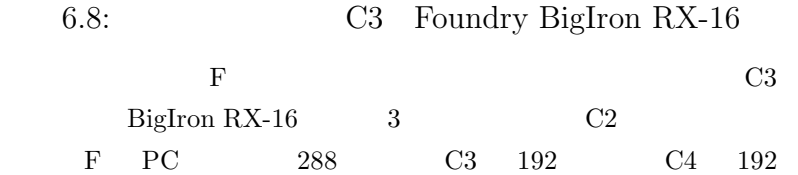

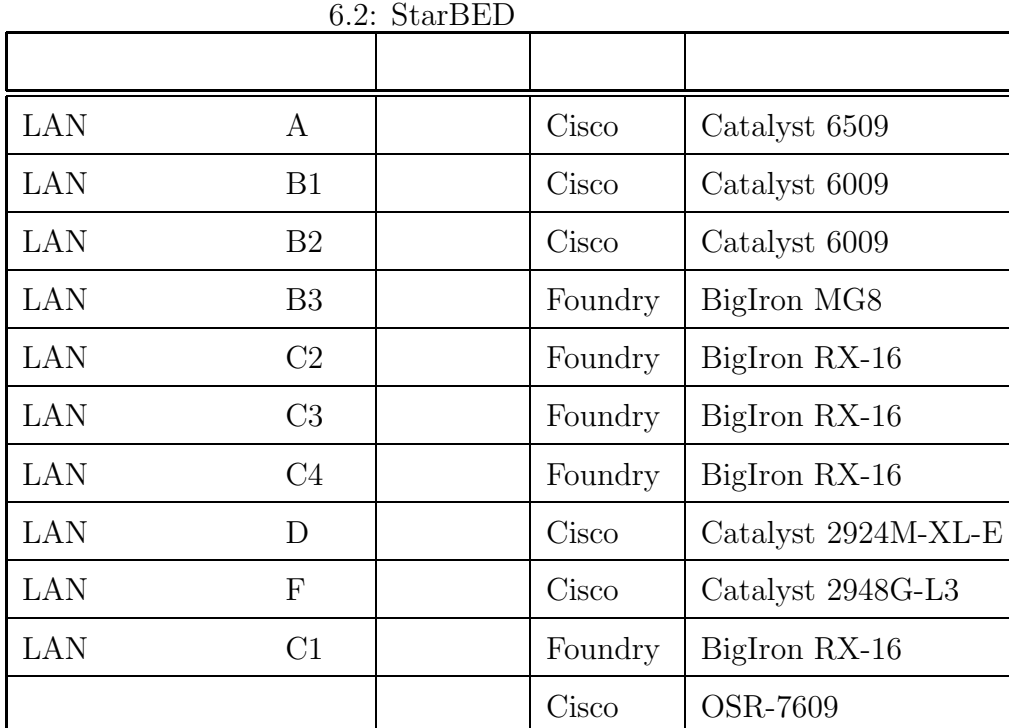

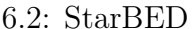

### $6.3.1$

 ${\bf StarBED} \hspace{2.5cm} 2$  $\mathbf 1$  , we are the contract to the contract of  $\mathbf 1$ 

 $D H C P$ 

### $6.3.2$

 $StarBED$ 

 $StarBED$ 

### 6.3.3

 $\begin{tabular}{llll} \bf StarBED & \tt Raritan & [36] & \tt KVM \end{tabular}$ 

 $\rm{PC}$ 

 $6.3.4$ 

ATM  $\frac{1}{\sqrt{2\pi}}$ 

 $VLAN$ 

 $6.3.5$ 

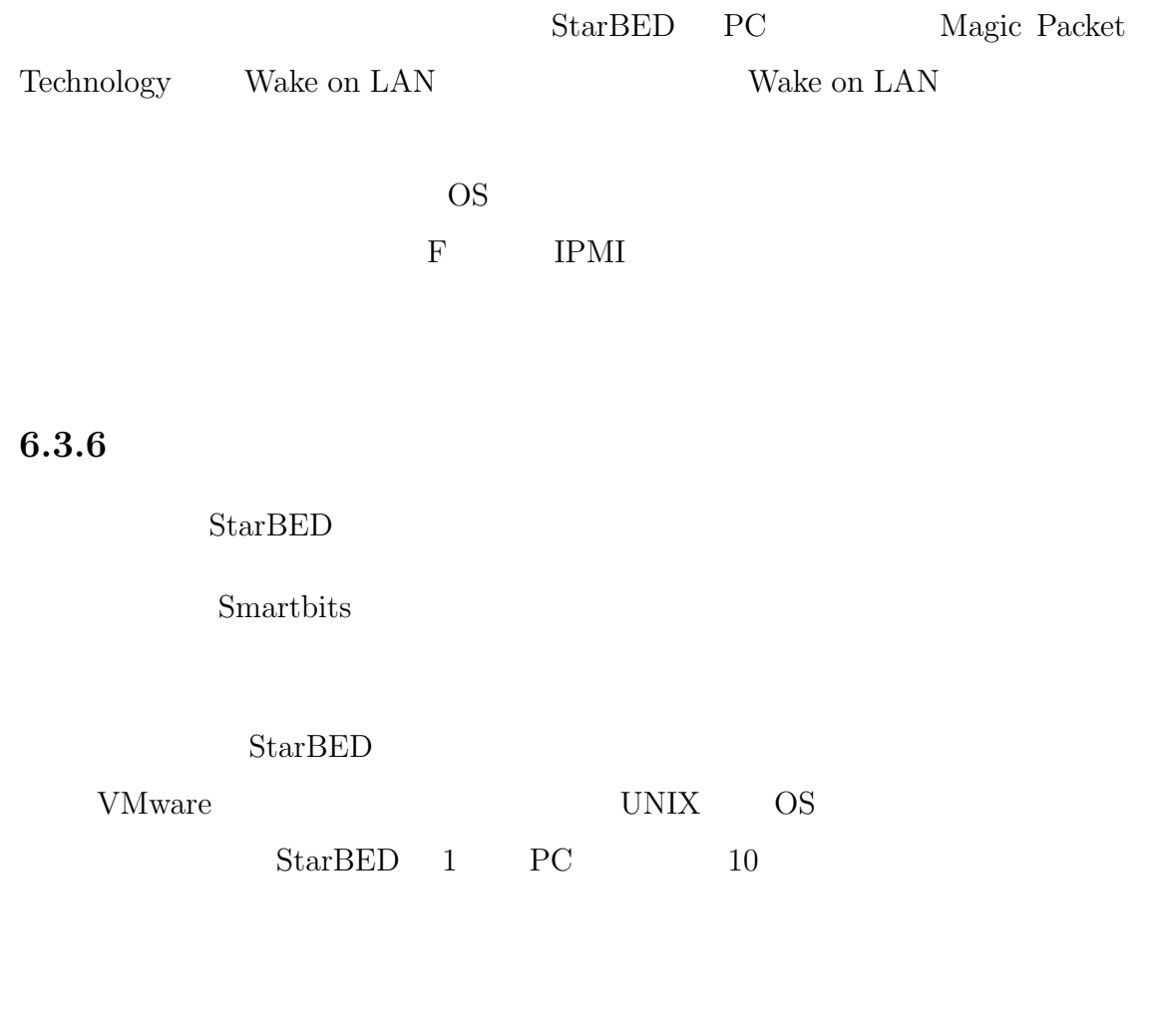

StarBED

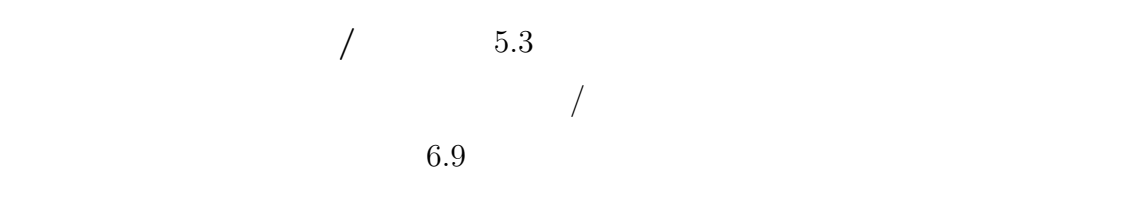

 $L2$ 

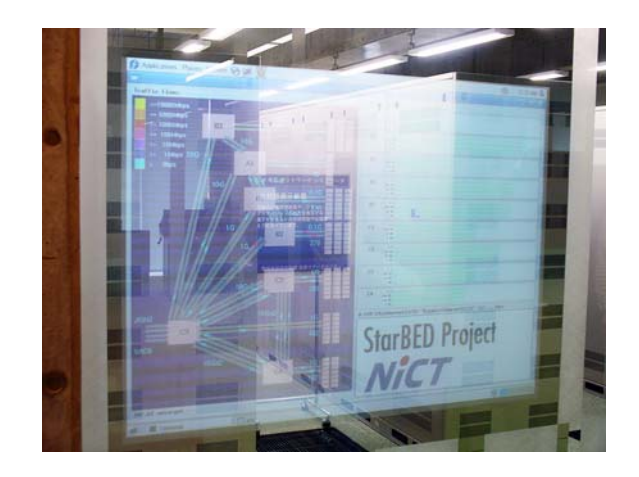

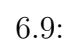

 ${\tt StarBED} \hspace{2cm} 2$ 

 ${\bf StarBED}$ 

 $SpringOS$ 

# **7**

# **SpringOS**

StarBED

 $\rm StarBED$ 

 $\begin{tabular}{ll} \text{SpringOS} & \text{SpringOS} \\ \end{tabular}$ 

 $5$ 

SpringOS

### $7.1$

 $\begin{tabular}{ll} \bf StarBED & \bf SpringOS \\ \end{tabular}$  $\operatorname{StarBED}$ 

 ${\hbox{\rm SpringOS}}\qquad \qquad \quad \ \ \, 2$ 

 $1$ 

 $1$ 

## **7.2** 各種要件の実現アプローチ

5 章で支援ソフトウェアの要件を述べた。本節では、SpringOS の各要件へのア

### $7.2.1$

 $SpringOS$ 

### $7.2.2$

 $MAC$ 

SpringOS

VLAN VLAN VLAN

VLAN **AN** 

 $7.2.3$ 

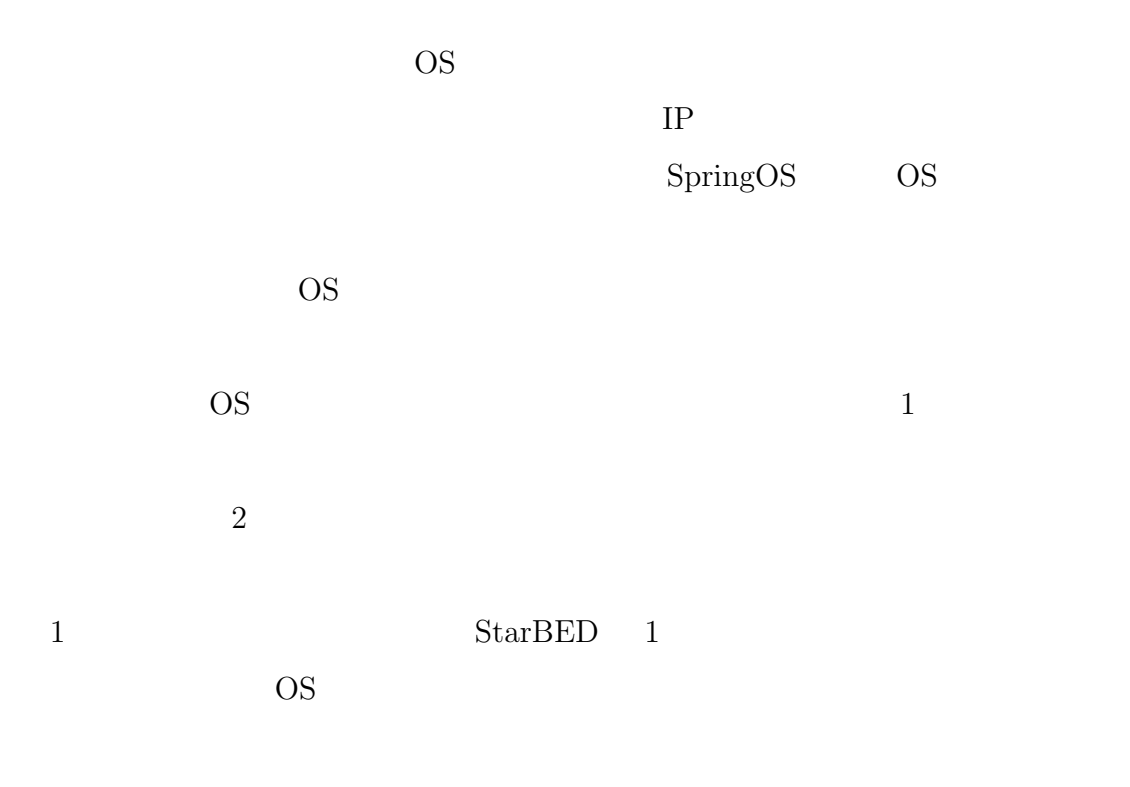

 $TFTP$ 

 $NFS[37]$ 

 $2$ 

 $NFS$ 

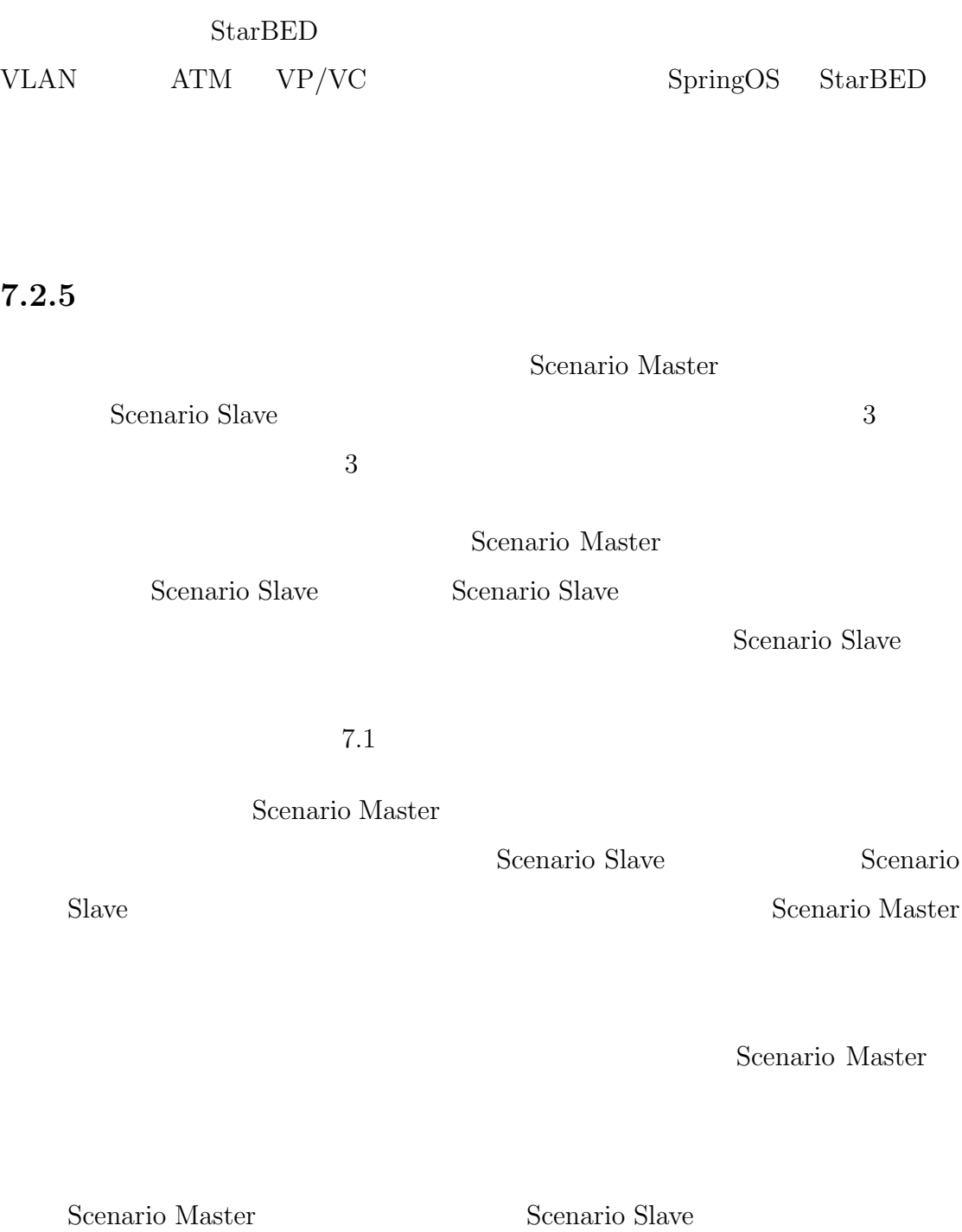

 $7.2.4$ 

Scenario Master

Scenario Slave

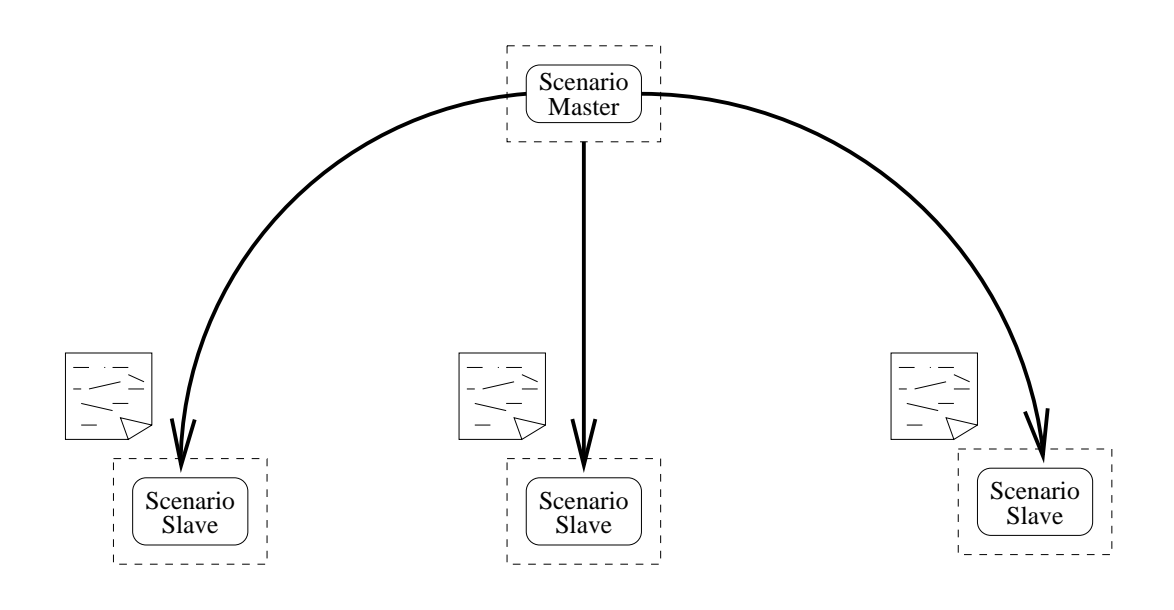

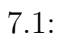

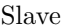

Slave Scenario Slave

Scenario

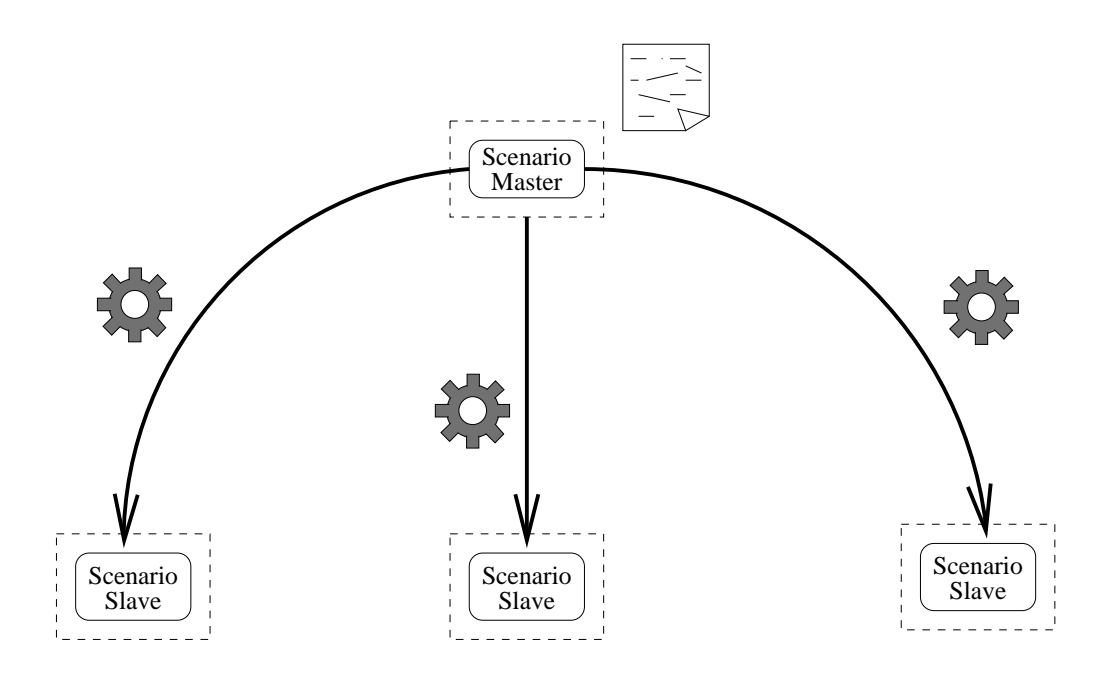

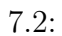

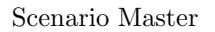

Scenario Master

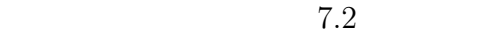

Scenario Master Scenario  $Slave$  $S<sub>c</sub>$ enario Master COS Scenario Slave Scenario Master Scenario Slave Scenario Slave Scenario Master Scenario Slave

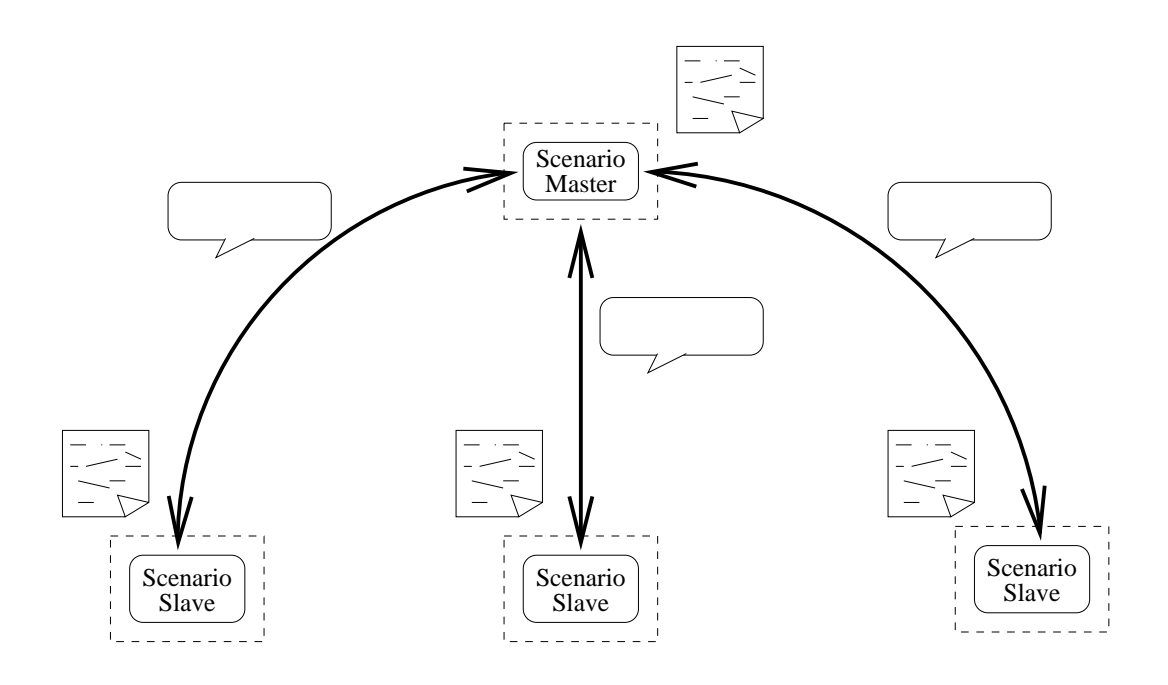

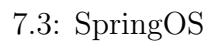

Scenario Master **Scenario** Master **Scenario** 

 ${\bf Slave} \hspace{2cm} {\bf S} \text{cenario } {\bf Slave}$ 

Scenario Master

Scenario Master  $\sim$  Scenario Master  $\sim$ 

Master Scenario Slave

Scenario Slave

extensively a second second second second second second second second second second second second second second second second second second second second second second second second second second second second second secon

Scenario Master

 $\begin{array}{lcl} \text{Scenario Master} & \textcolor{red}{0} & \textcolor{blue}{7.3} \\ \end{array}$ 

# **7.2.6** 実験用ノードの状態管理**/**表示 SpringOS **7.2.7**

SpringOS

 $\text{FTP}$ 

### $7.2.8$

 ${\bf Star BED}$ 

### $7.2.9$

 $\begin{minipage}{0.9\linewidth} \operatorname{SpringOS} \end{minipage} \begin{minipage}{0.9\linewidth} \begin{minipage}{0.9\linewidth} \begin{minipage}{0.9\linewidth} \multicolumn{3}{c}{\textbf{StarBED}} \end{minipage} \begin{minipage}{0.9\linewidth} \begin{minipage}{0.9\linewidth} \multicolumn{3}{c}{\textbf{StarBED}} \end{minipage} \begin{minipage}{0.9\linewidth} \begin{minipage}{0.9\linewidth} \multicolumn{3}{c}{\textbf{StarBED}} \end{minipage} \begin{minipage}{0.9\linewidth} \multicolumn{3}{c}{\textbf{StarBED}} \end{min$ 

 $SNNP$ 

## 7.3 SpringOS

 $SpringOS$ 

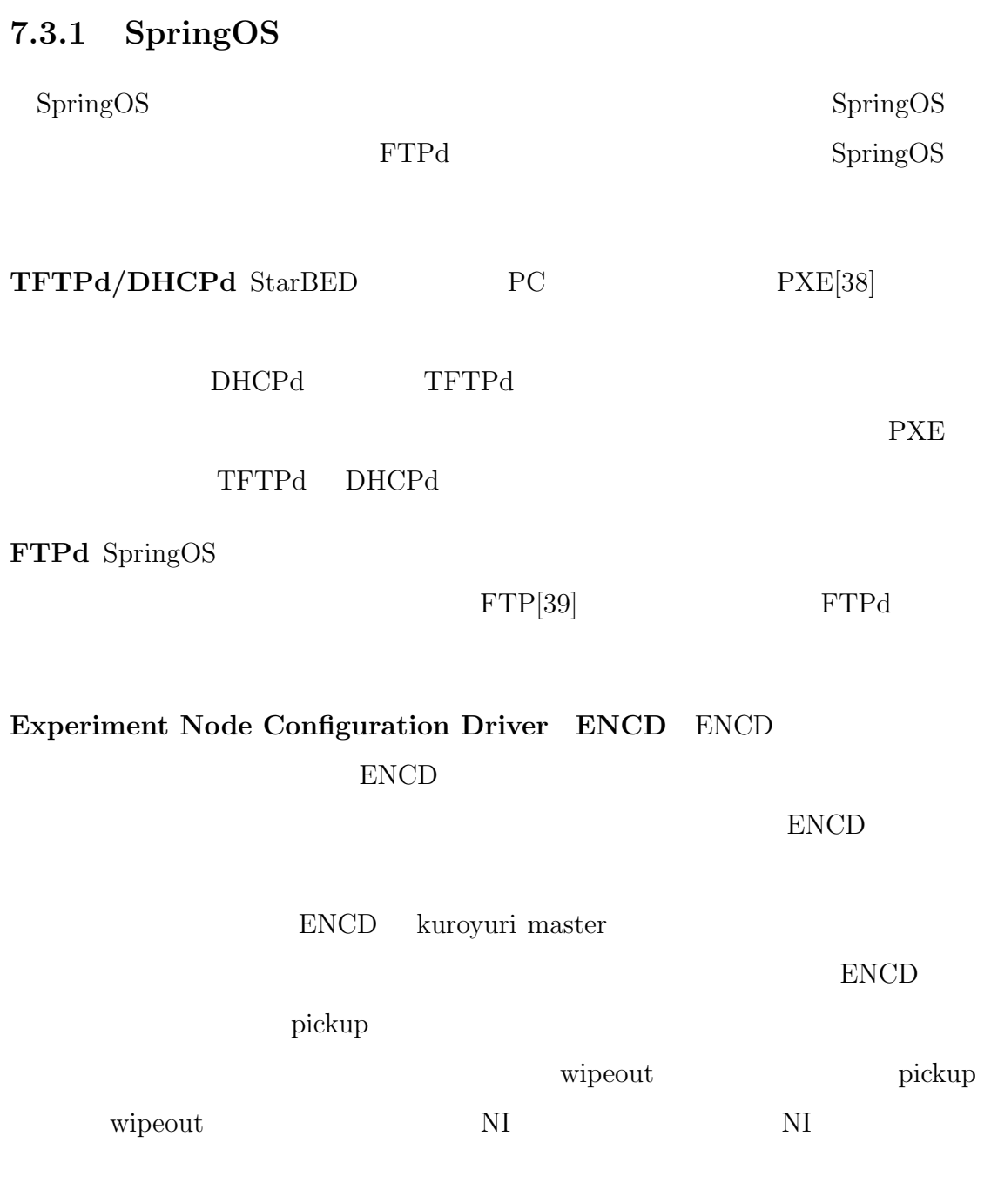

**Experiment Resource Manager ERM** 

VLAN ID $\,$ 

 $\begin{array}{lll} \mathrm{ERM} & \qquad \quad \text{ERM} \end{array}$ 

ERM  $\;$ 

**Node Initiator NI NI** 

 $ENCD$ 

### **Facility Node Configuration Pilot <b>FNCP** StarBED

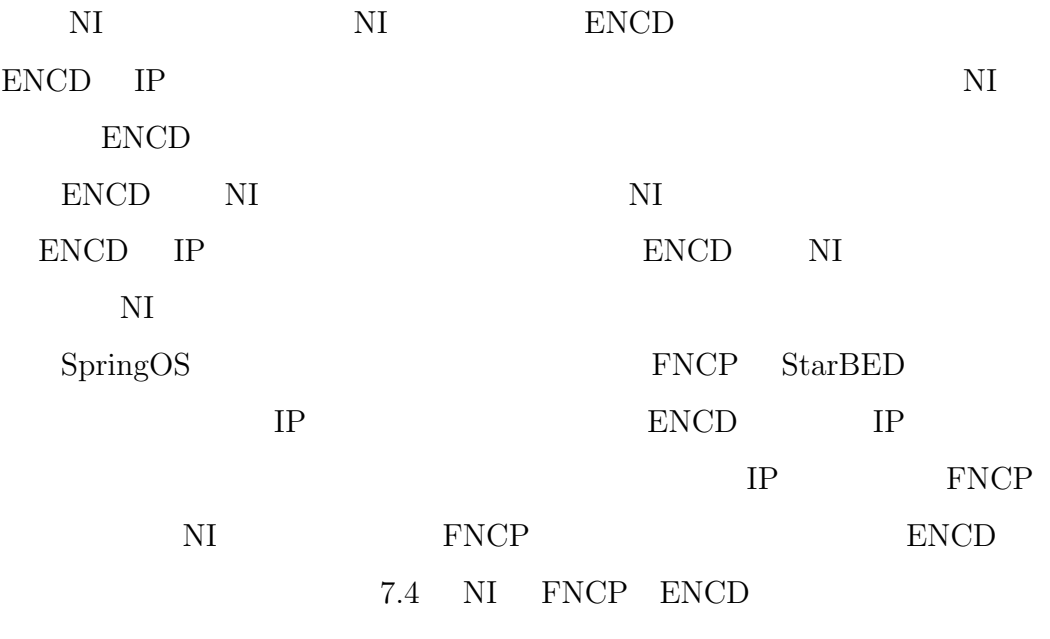

### **Wake on LAN WoL Agent** StarBED

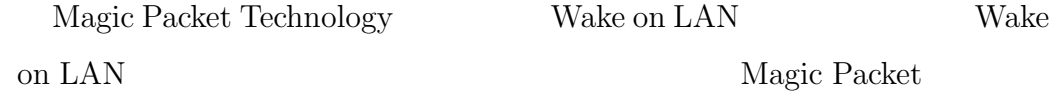

Magic Packet

WoL Agent

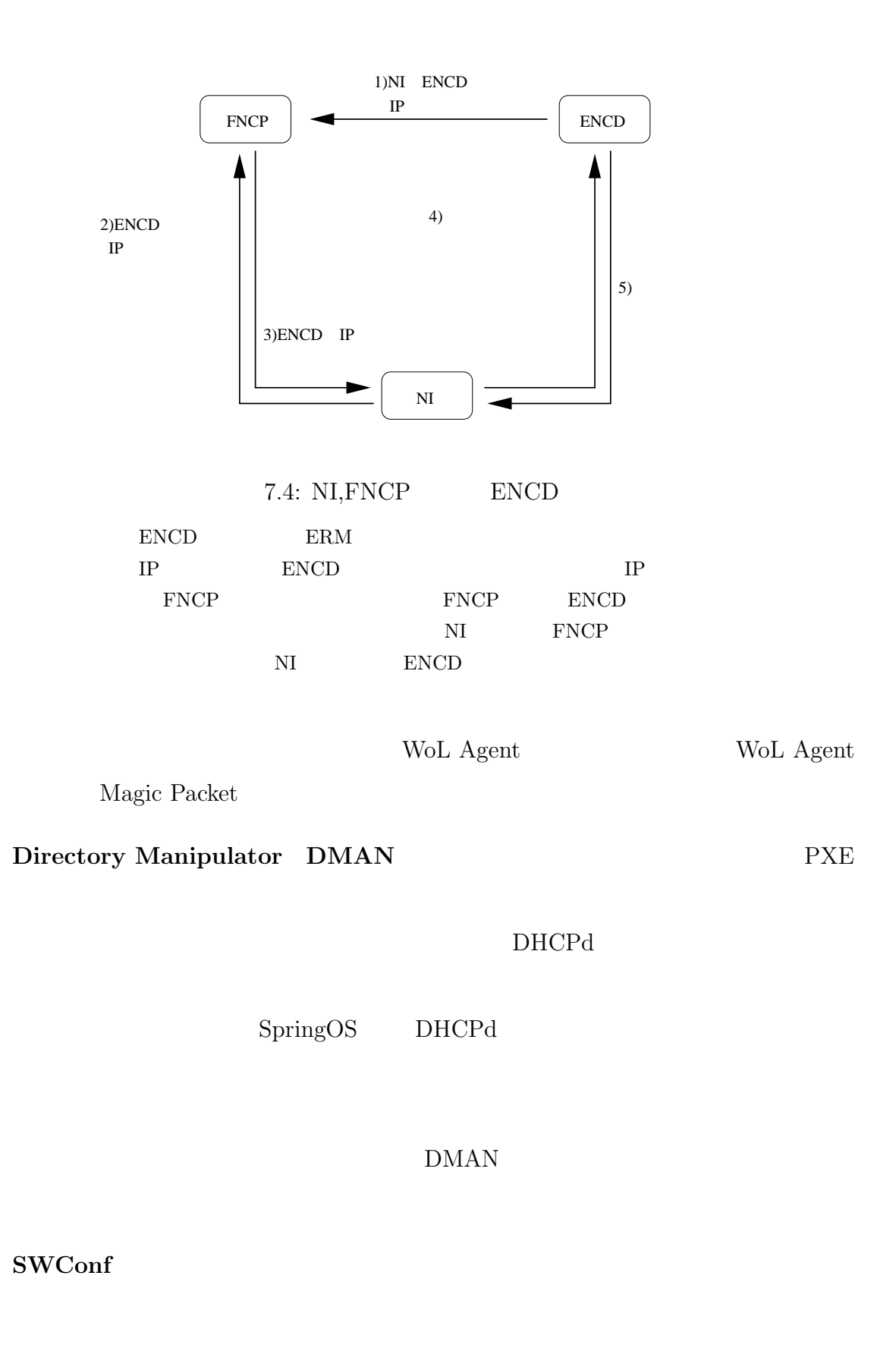

### SWConf VLAN ERM

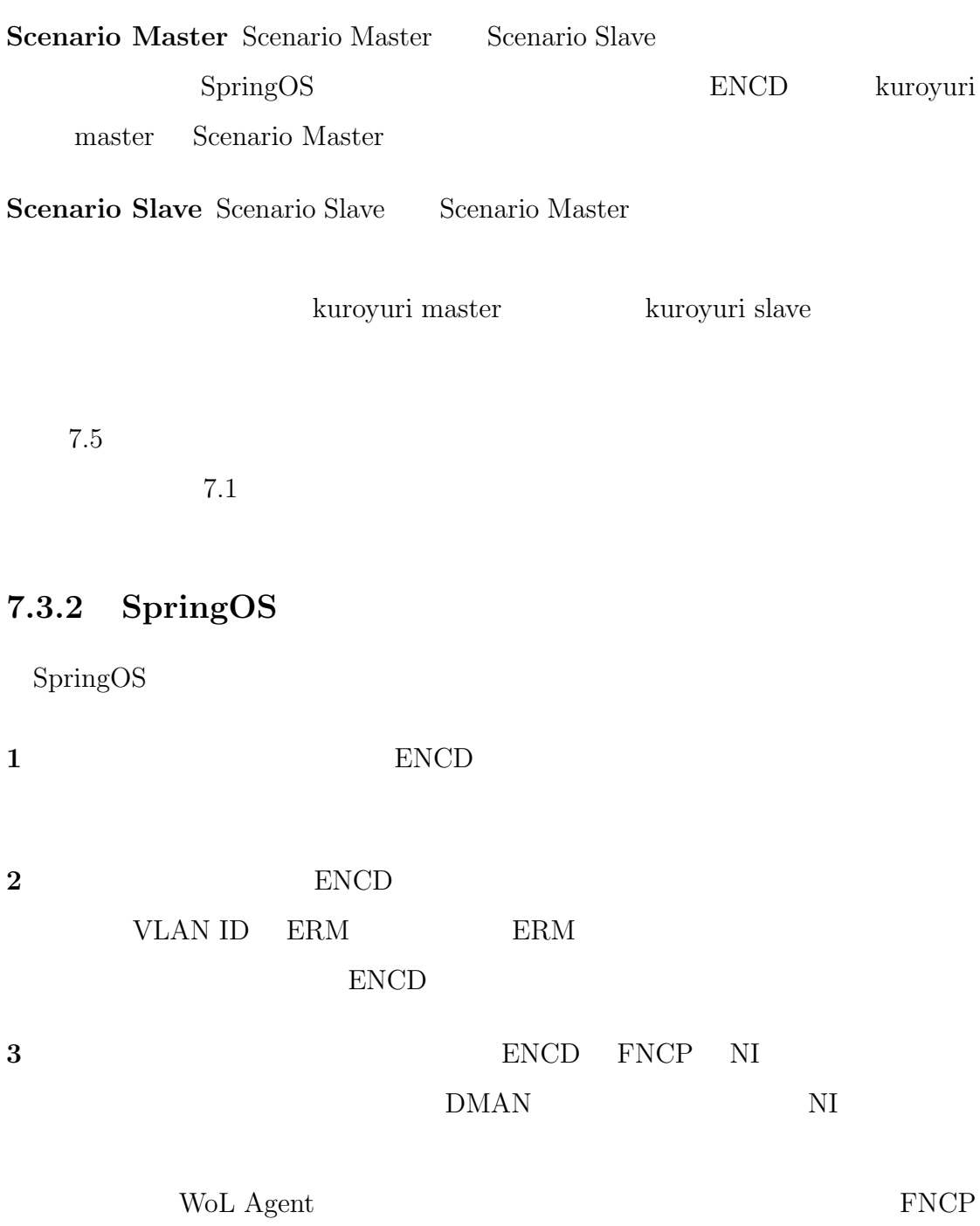

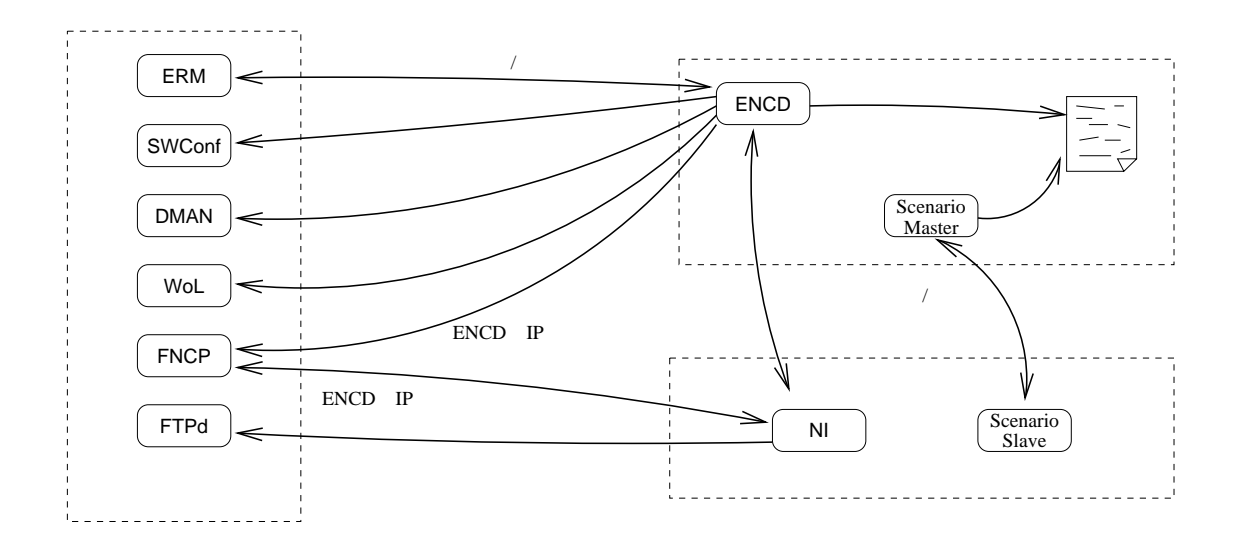

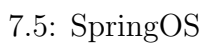

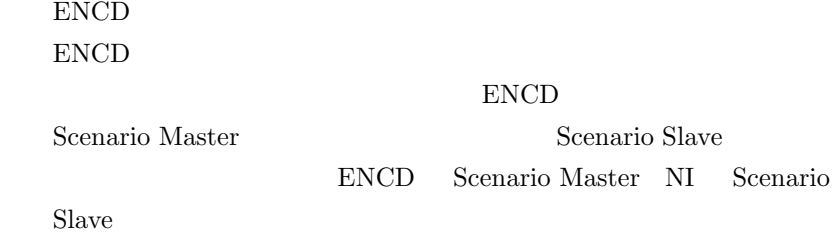

83

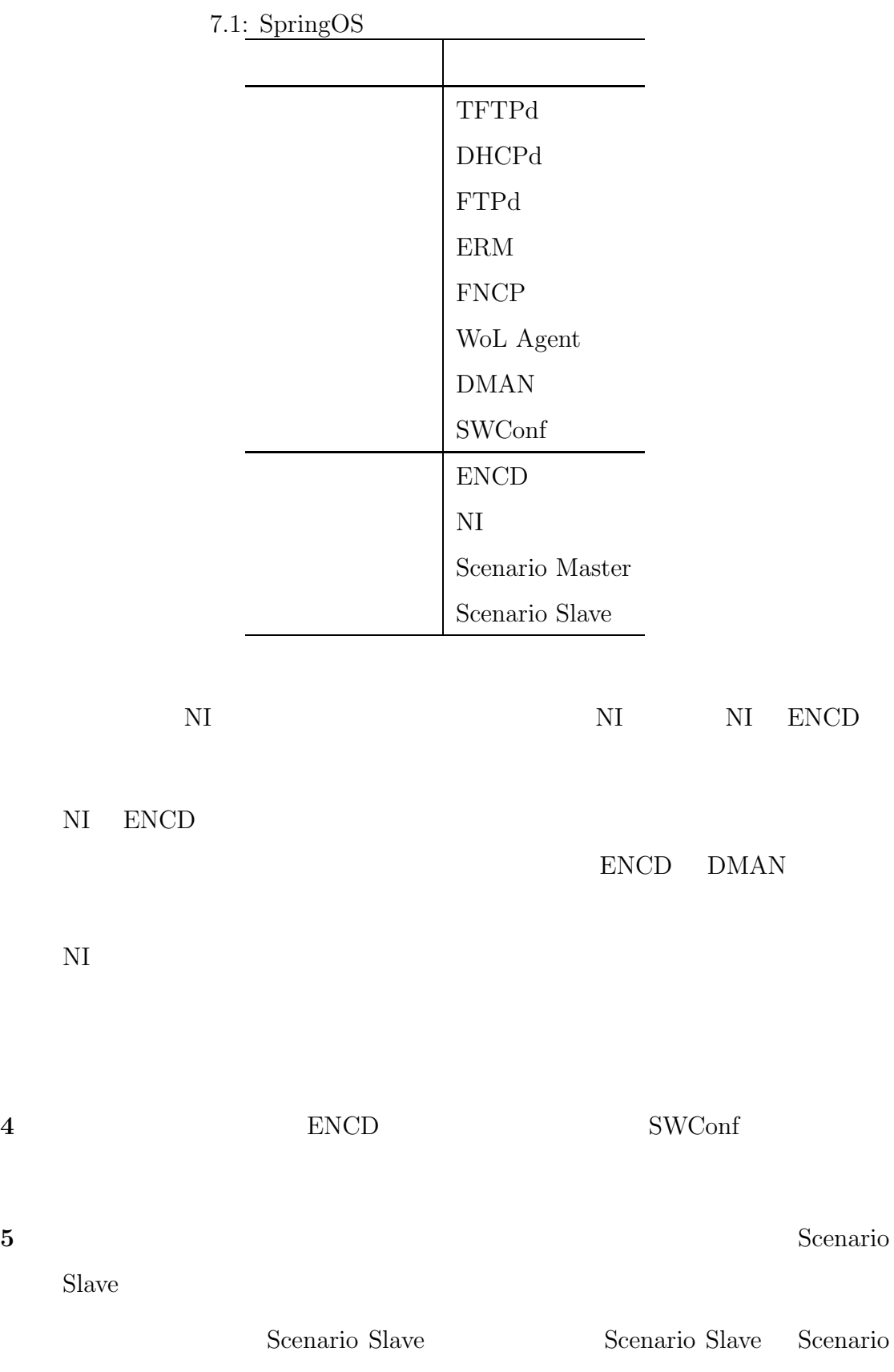

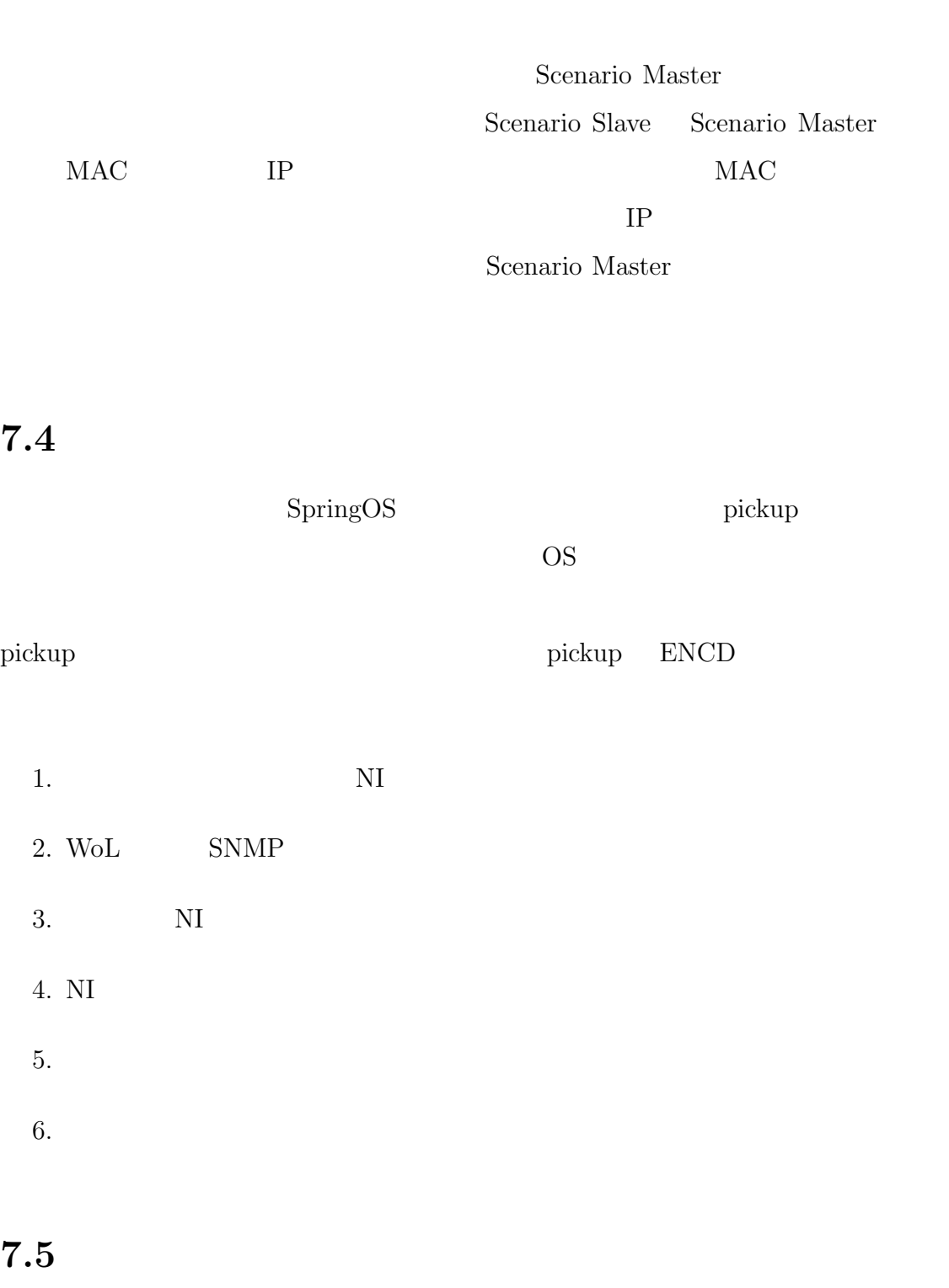

 $\emph{netperf}$ 

 $3$ 

 $\footnotesize 2$  **netperf** 

Scenario Master

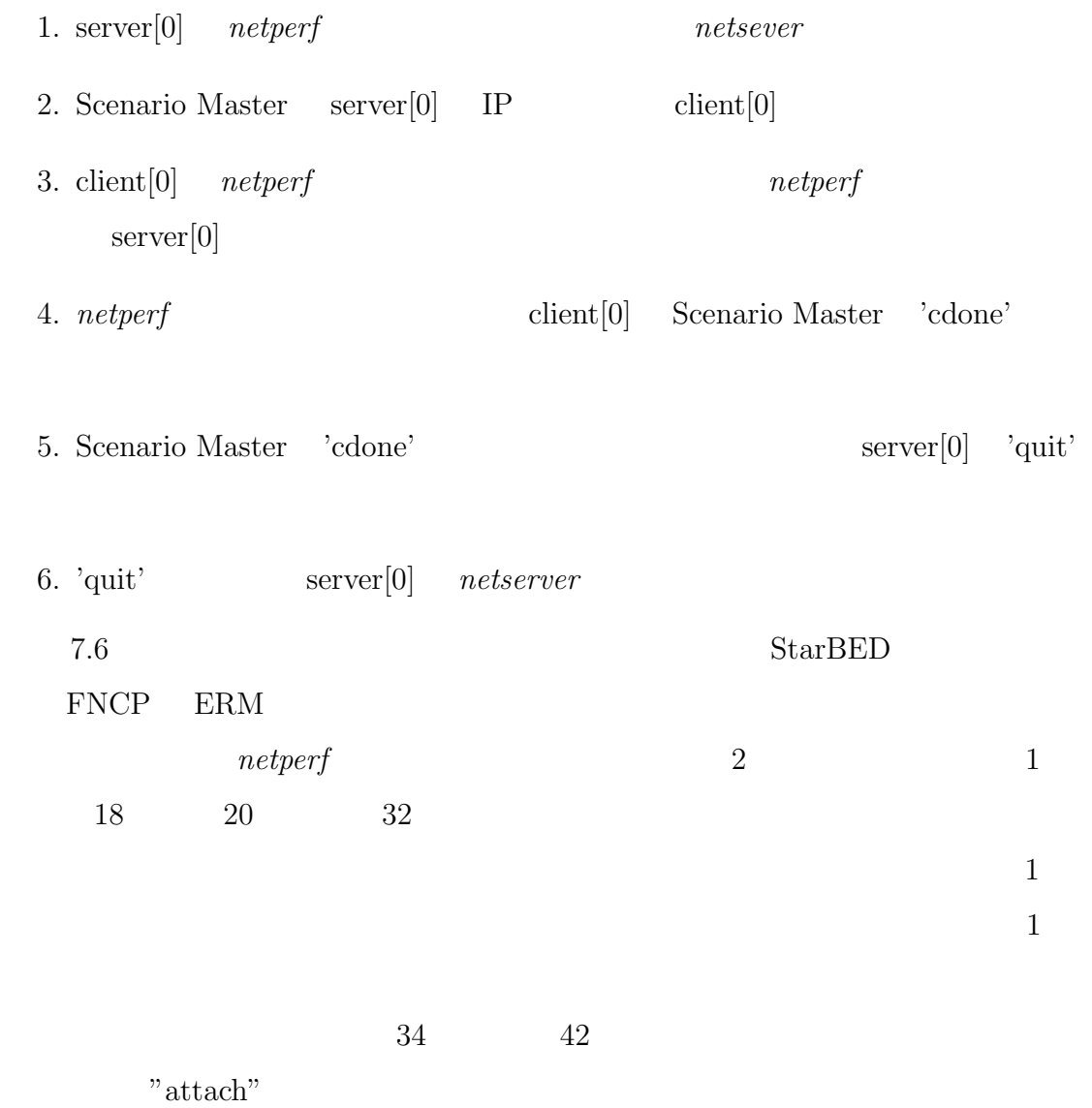

"scenario" 3  $2$  $\text{``recv''}$  $\begin{array}{lll} \text{10} & \hspace*{1.5mm} \text{``wake''} & \hspace*{1.5mm} \text{``wake''} & \hspace*{1.5mm} \text{``wakewait''} \end{array}$ 

 $``\text{wake}"$ 

 $\lq\lq$  wakewait"

#### "sync"

 $7.7$ 

```
1 nodeclass svclass {
2 partition 2
3 ostype "FreeBSD"
4 diskimage "ftp://anonymous:password@172.16.1.1/s_image.gz"
5 netif media fastethernet
6 scenario {
7 wake "/sim/netserver" "/sim/netserver"
8 loop {
9 recv x
10 msgswitch x {
11 "quit" {
12 wakewait "/usr/bin/killall" "killall" "netserver"
13 exit
14 } } } } }
15 nodeclass clclass {
16 partition 2
17 ostype "FreeBSD"
18 diskimage "ftp://anonymous:password@172.16.1.1/c_image.gz"
19 netif media fastethernet
20 scenario {
21 sleep 6
22 recv dst
23 sleep 24
24 wakewait "/sim/netperf" "/sim/netperf" "-H" dst
25 send "cdone"
26 } }
27 netclass ethclass {
28 media fastethernet
29 ipaddrrange "192.168.3.0/24"
30 }
31 nodeset client class clclass num 1
32 nodeset server class svclass num 1
33 
34 netset ethnet class ethclass num 1
35 
36 attach server.netif["lan0"] ethnet
37 attach client.netif["lan0"] ethnet
38 
39 scenario {
40 send client[0] haddr(server[0].netif[0].ipaddr)
41 sync {
42 msgmatch client[0] "cdone"
43 }
44 send server[0] "quit"
45 exit
46 }
```

```
7.6:
```
 $\overline{\text{OS}}$ 

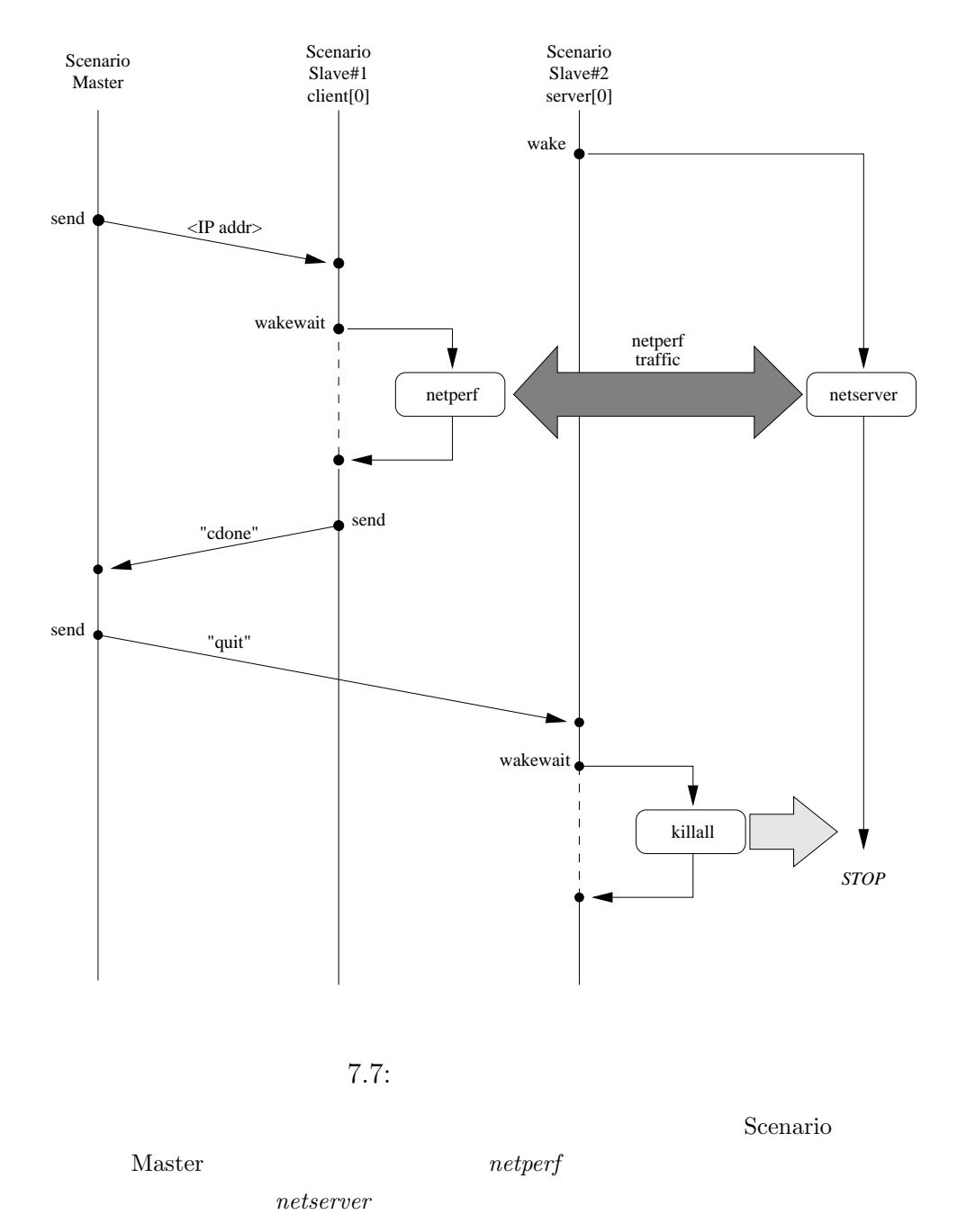

## 7.6 StarBED

 $\operatorname{SpringOS} / \operatorname{VM}$ 

 $\operatorname{StarBED}$ 

 $VLAN$ 

### 7.6.1 SpringOS/VM

 $7.8$ 

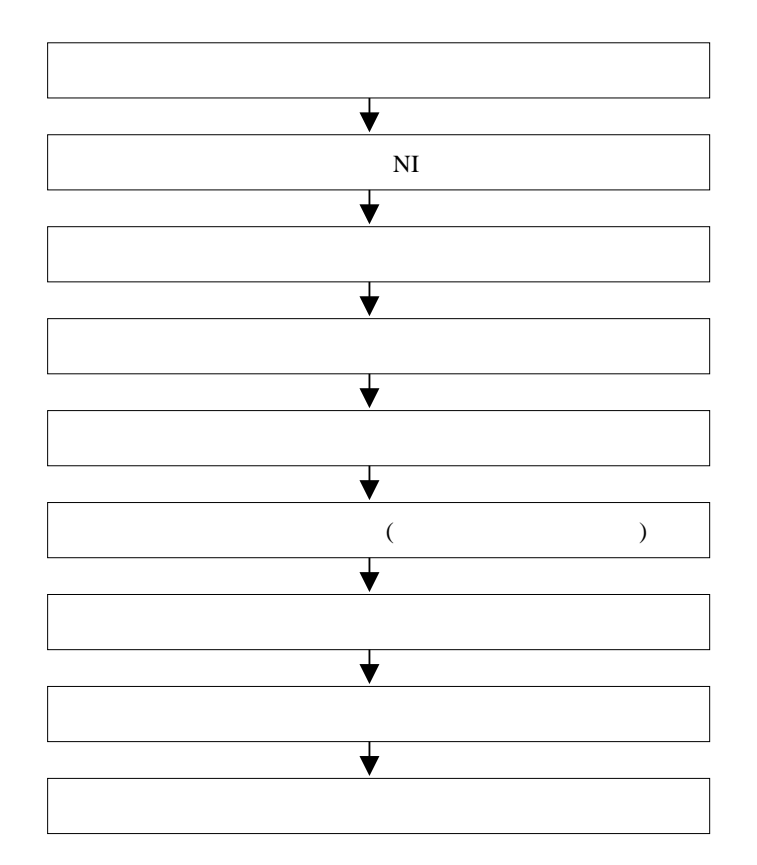

7.8:  $SpringOS/VM$ 

 $\overline{2}$ 

 $\begin{minipage}[c]{0.9\linewidth} \operatorname{SpringOS}/\mathrm{VM} \qquad \begin{minipage}[c]{0.9\linewidth} \begin{tabular}[c]{@{}l@{}} \operatorname{SpringOS} \end{tabular} \end{minipage} \begin{minipage}[c]{0.9\linewidth} \begin{tabular}[c]{@{}l@{}} \operatorname{SpringOS} \end{tabular} \end{minipage} \end{minipage} \end{minipage}$ 

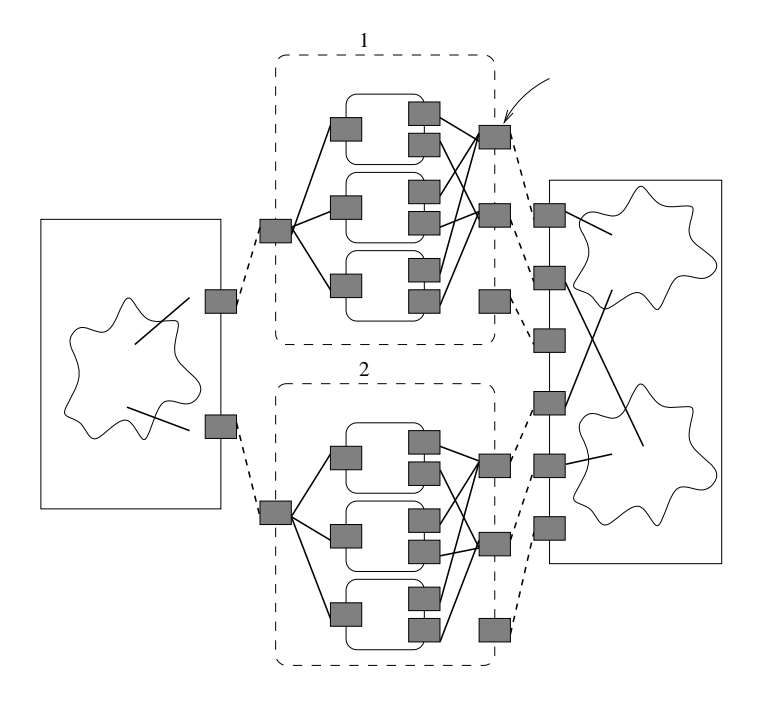

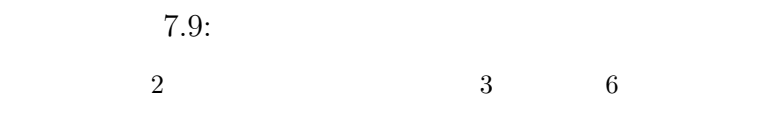

Scenario Slave

 $7.6.2$ 

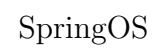

 $7.9$ 

 ${\sc V} {\sc M} {\sc w} {\sc m} {\sc n} {\sc v} {\sc m} {\sc n} {\sc b} {\sc r} {\sc i} {\sc d} {\sc g} {\sc e}$ 

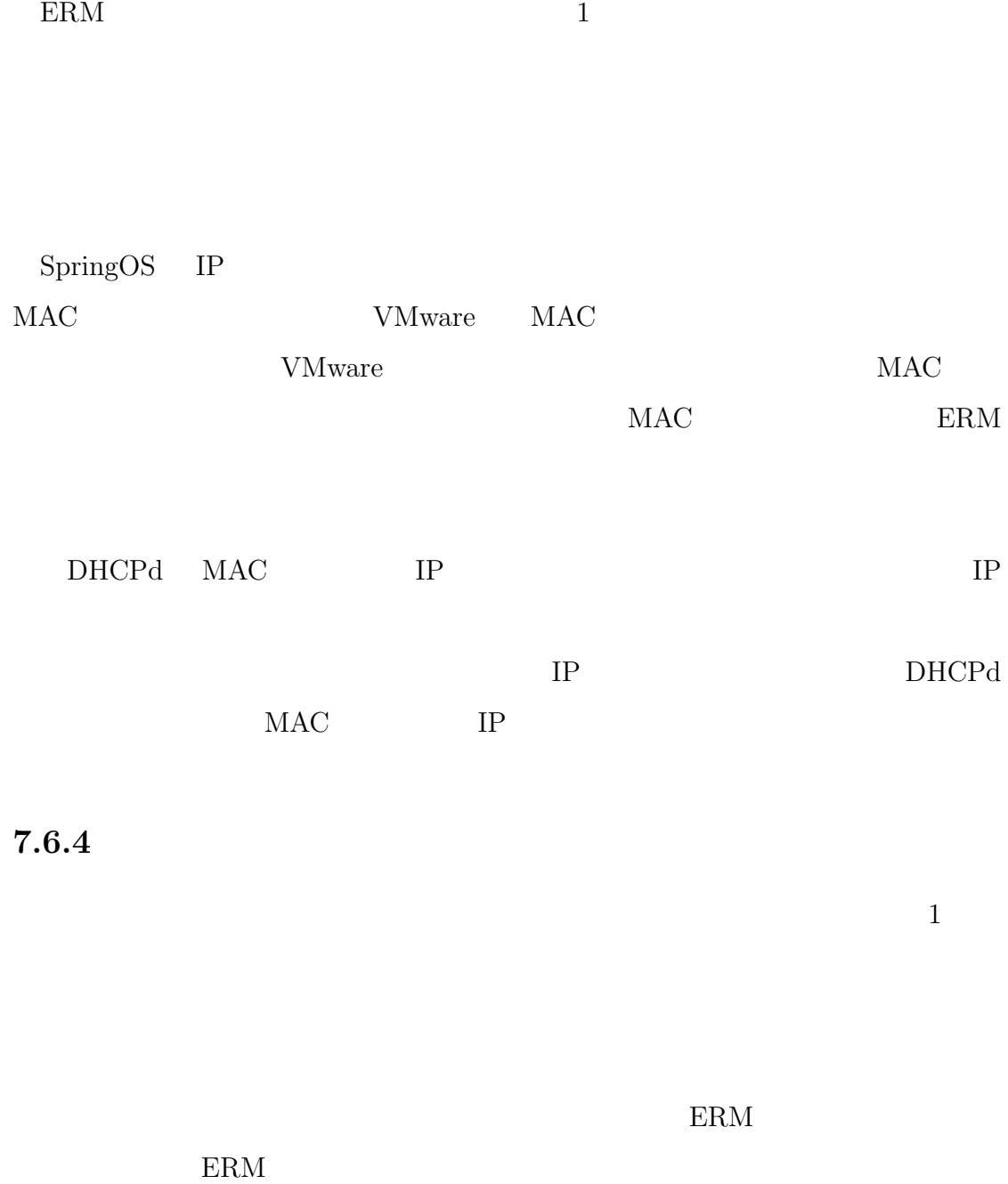

 $7.6.3$ 

93

 $7.6.5$ 

ERM  $\mathbb{R}$ 

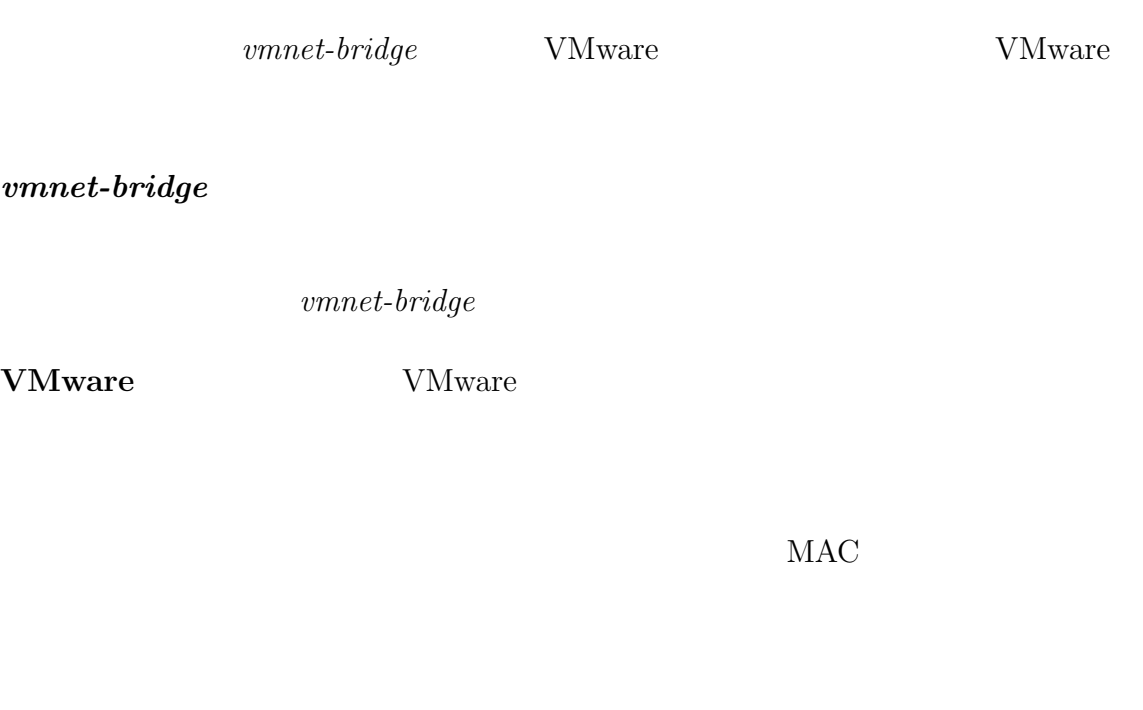

VLAN

**VMware** VMware S

 $vmnet\text{-}bridge$ 

VMware

 $7.6.6$ 

kuroyuri slave kuroyuri master

SpringOS

## $7.7$

 ${\rm SpringOS} \hspace{23pt} {\rm StarBED}$ 

 $SpringOS/VM$   $StarBED$
# **8**

# $StarBED$  **SpringOS**

StarBED SpringOS SpringOS/VM

 ${\it netperf}$ 

**8.1** 

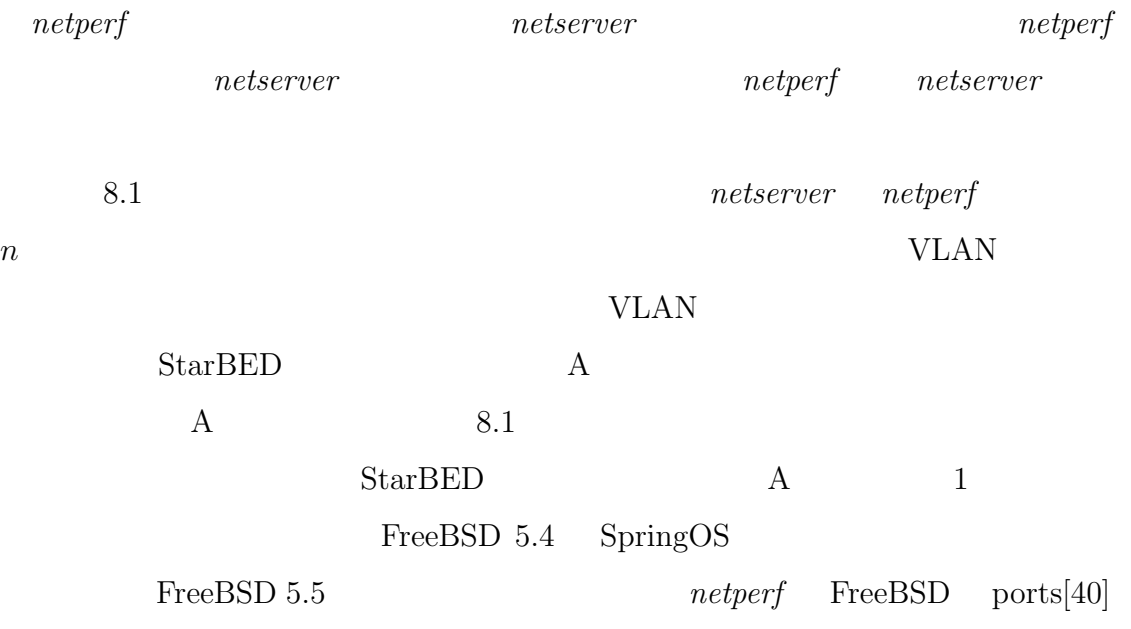

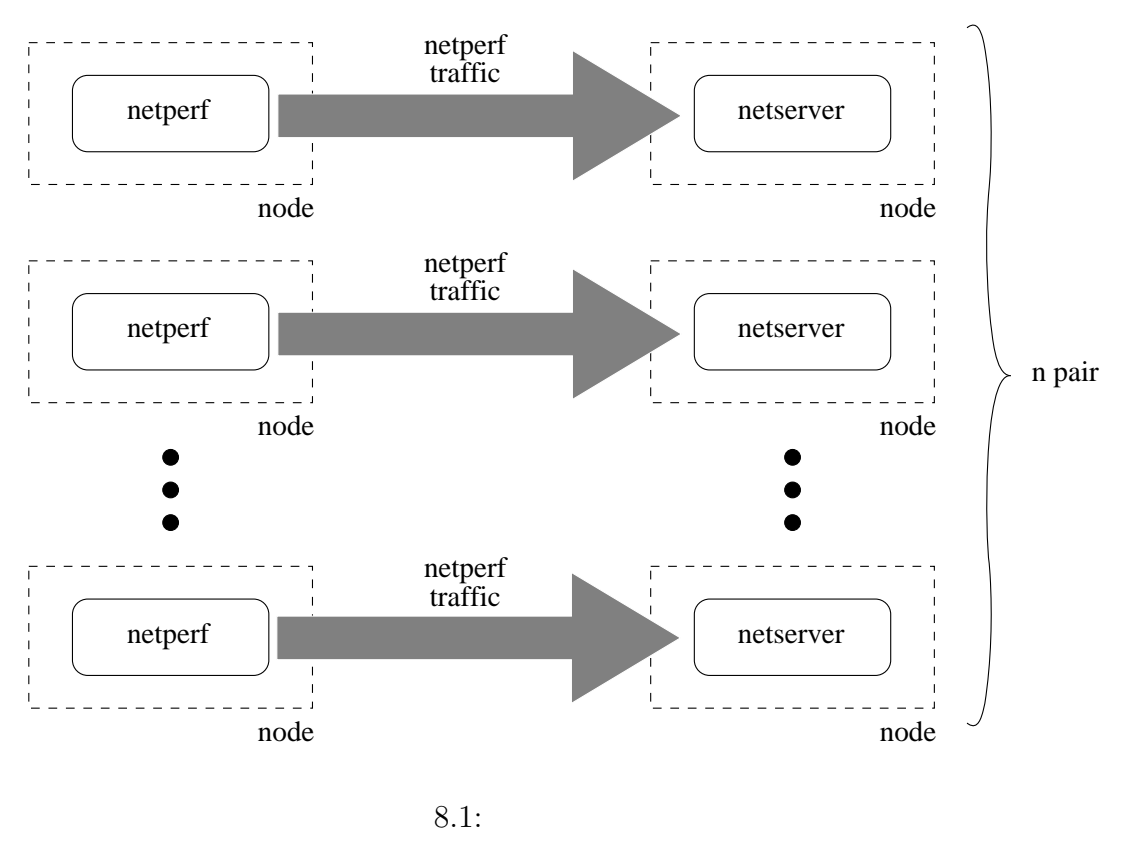

*netperf*  $\qquad \qquad$  *netserver*  $\sim 2$   $\rm VLAN$ n n VLAN

8.1:  $\mathbf{A}$ 

|     | NEC Express5800 110Rc-1  |  |  |  |
|-----|--------------------------|--|--|--|
|     | ServerWorks LE           |  |  |  |
| CPU | Pentium 3 1GHz           |  |  |  |
|     | 512Mbyte                 |  |  |  |
|     | <b>IDE 30GB</b>          |  |  |  |
|     | on-broad 2 FastEthernet  |  |  |  |
|     | extend 1 GigabitEthernet |  |  |  |

## **8.2**

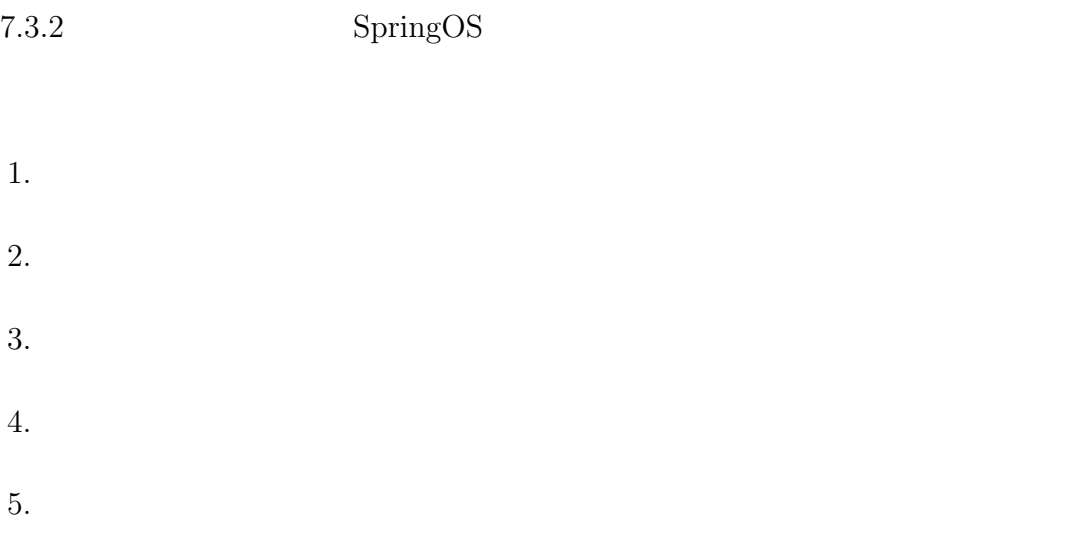

VLAN WE

## 8.3

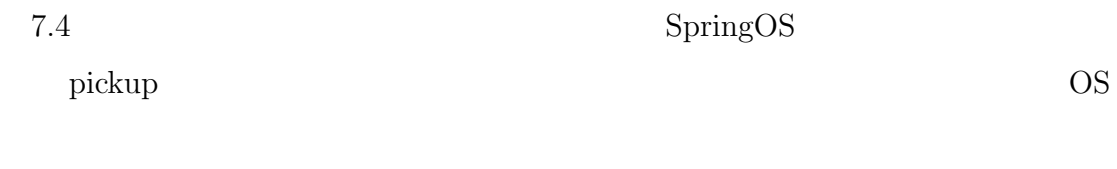

 $\rm{pickup}$ 

98

 $A$  8.2  ${\rm StarBED} \qquad \qquad {\rm 1} \qquad \qquad 24$ D B F

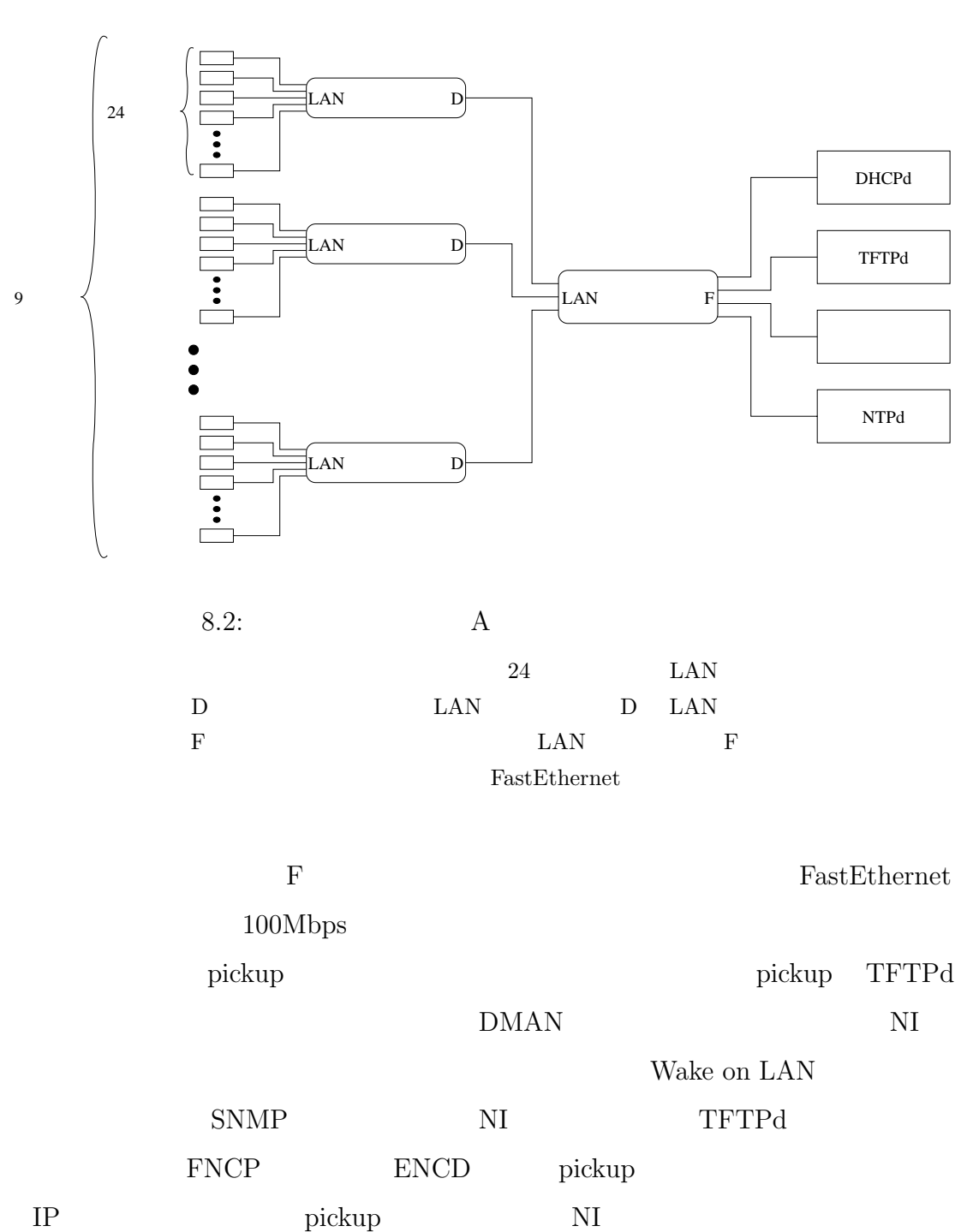

**8.4** 

 $8.3$  2 1 台の合計 3 台分のタイムラインを示した。実験部分は *netserver* が動作する server[0] *netperf* client[0] client client client client client client client client client client client client client client client client client client client client client client client client client client client cli  $\rm client$  $\overline{\text{OS}}$ SpringOS IP kuroyuri  ${\bf slave} \hspace{2.2cm} {\bf slave} \hspace{2.2cm} {\bf kuroyuri} \hspace{2.2cm} {\bf master} \hspace{2.2cm} {\bf master}$  $MAC$  $IP$  MAC  $IP$ "wake" "wakewait" "call" "callw" "callw" "wake" "call" "wakewait" "callw"  $\emph{netperf}$  client *netserver* server 1. master  $\qquad$  "csetupdone" server "ssetupdone" 2.  $slave$ 3.  $ntpdate$  $NTPd$ 4. *ifconfig* IP 7 5. client slave *netperf* master "csetupdone"

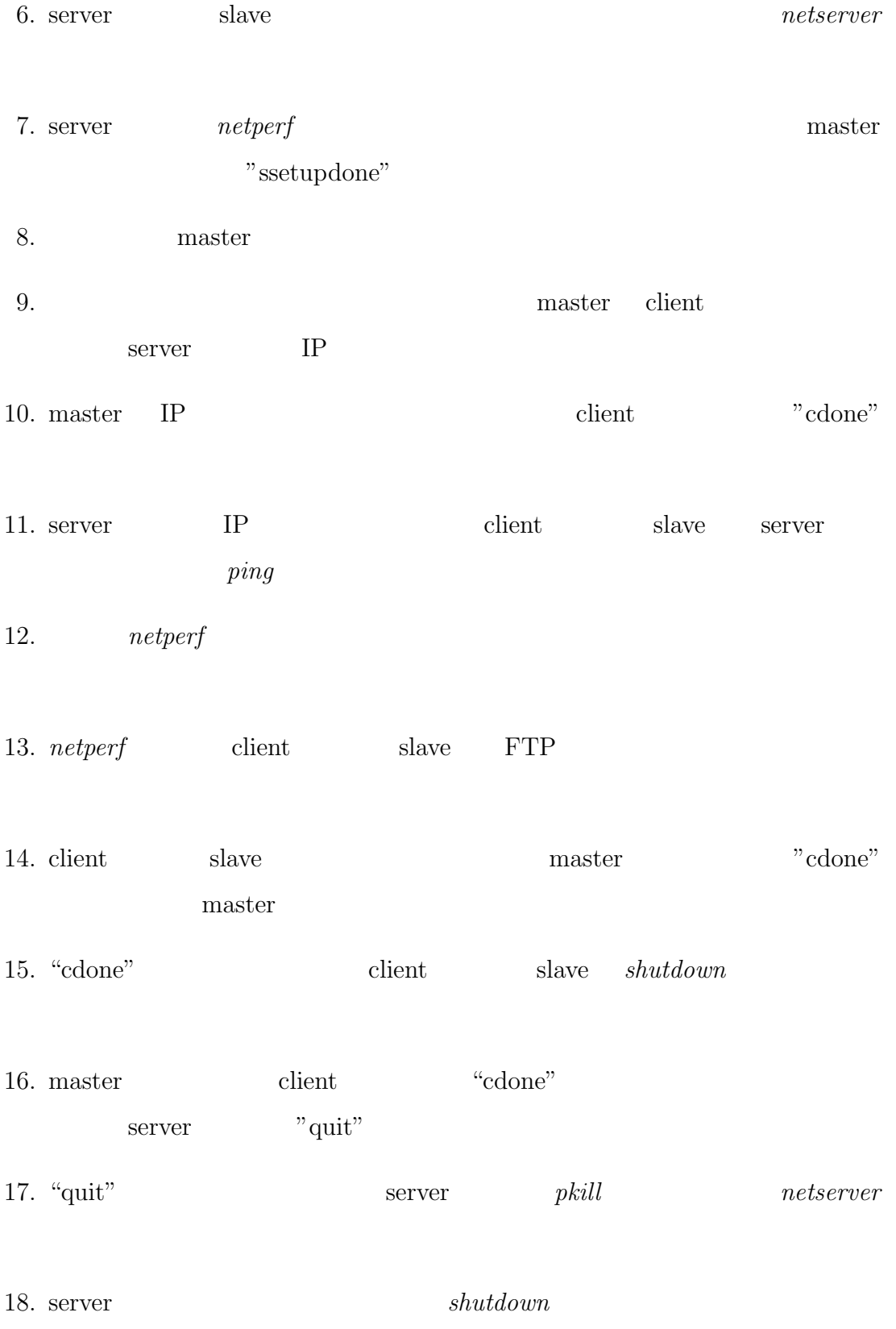

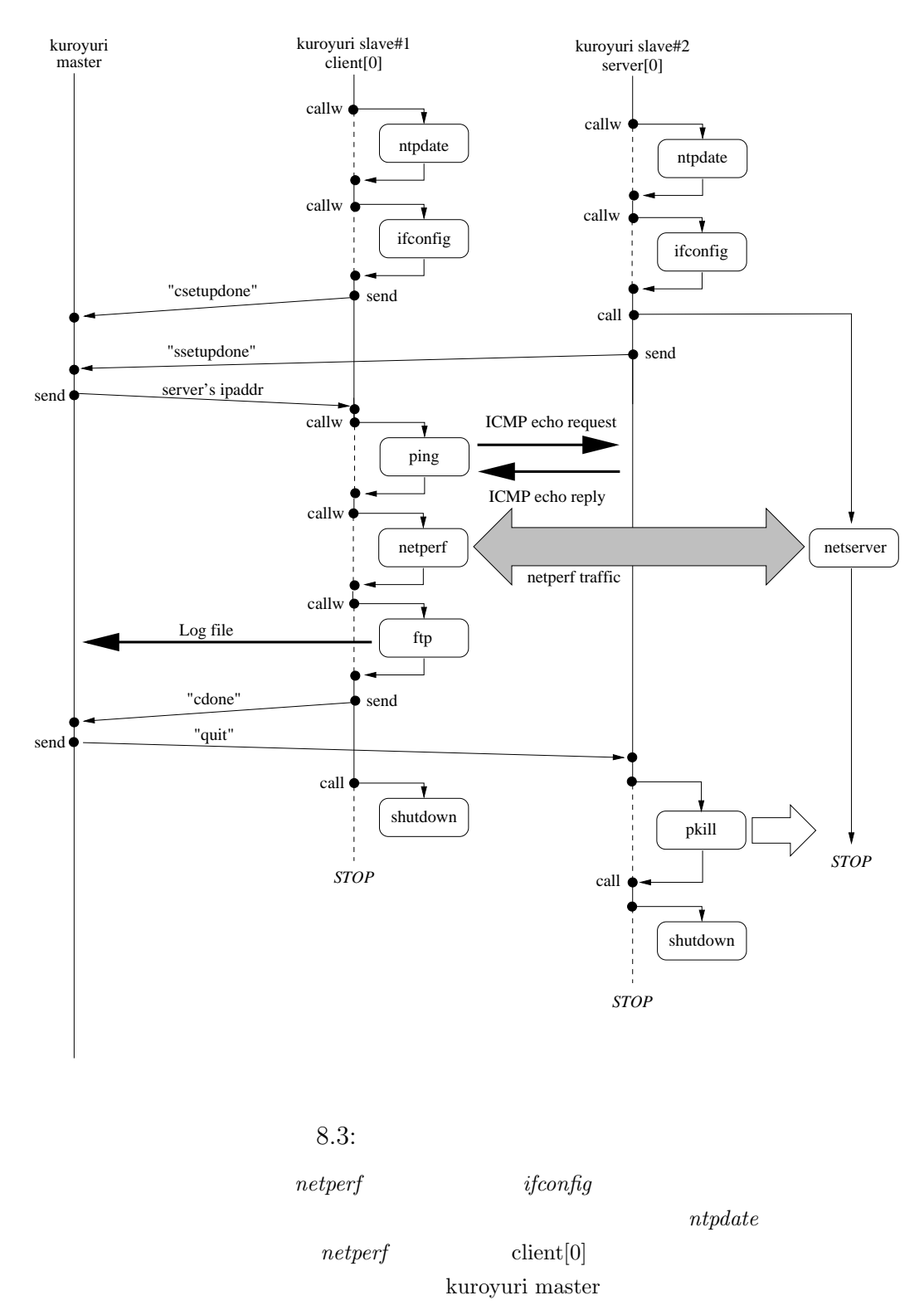

 $netserver$   $server[0]$   $ntpdate$   $netserver$ 

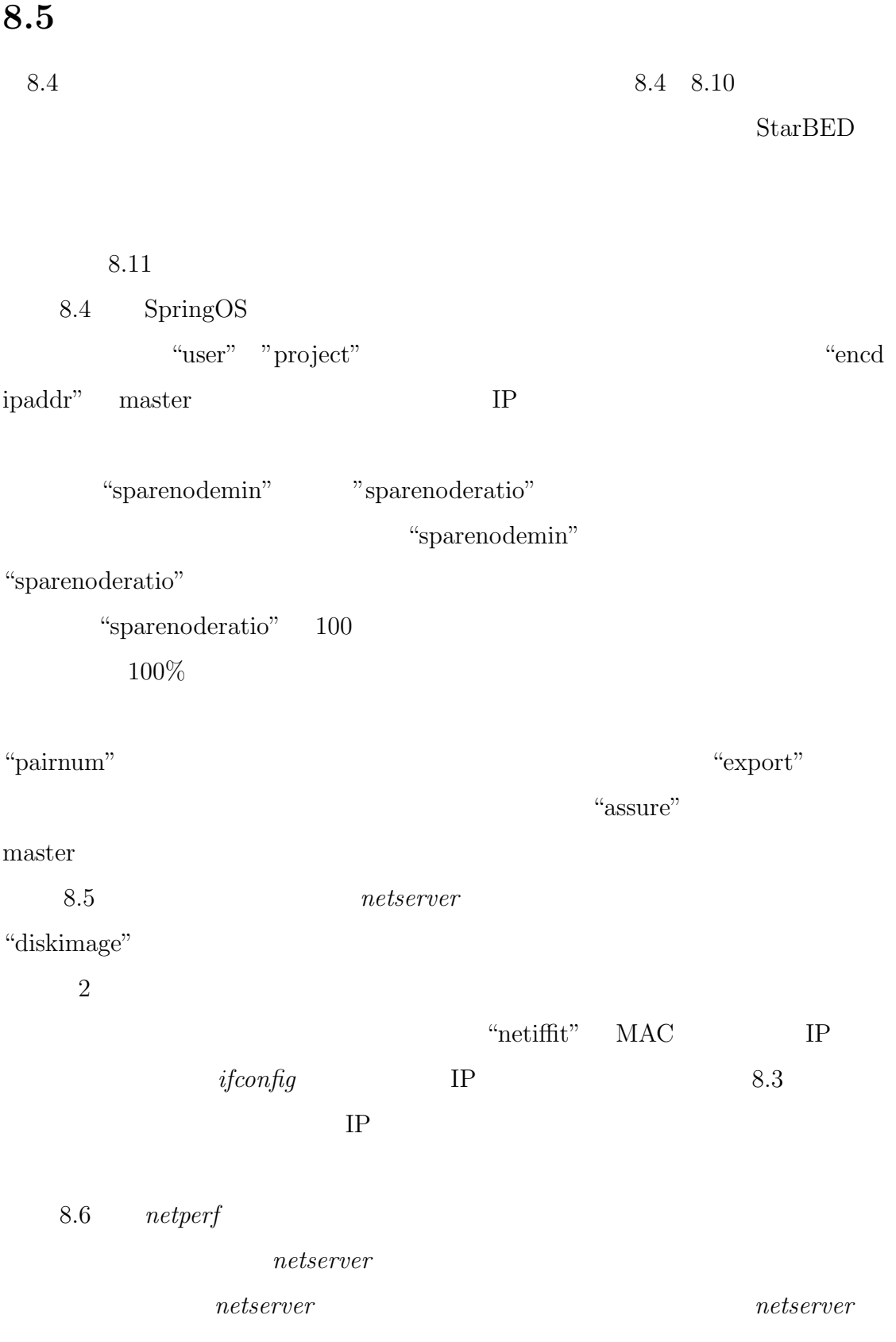

```
user "starbed" "info@starbed.org"
project "starproj"
rbhfile "master.his"
encd ipaddr "172.16.0.208"
ipaddrrange "192.168.0.0/16"
sparenodemin 0
sparenoderatio 100
assure pairnum = 3
export pairnum
wolinterval 2000
nodenum = pairnum * 2
export nodenum
workdir="/var/tmp/"
bindir="/root/exp/"
pathifscan=bindir+"/ifscan"
pathnetperf="/usr/local/netperf/netperf"
pathnetserver="/usr/local/netperf/netserver"
epoch=time()
export workdir
export bindir
export pathifscan
export pathnetperf
export pathnetserver
export epoch
```
8.4:

SpringOS

```
nodeclass svclass {
    method "HDD"
    disktype "IDE"
    partition 2
     ostype "FreeBSD"
     diskimage "ftp://usr:pass@172.16.220.222/sintcla206-rad0s2-200701161207.gz"
     netif media gigabitethernet 
     scenario {
         callw "/usr/sbin/ntpdate" "172.16.254.165"
         chdir workdir
         callw "/sbin/ifconfig" "-a"
         netiffit pathifscan
         callw "/sbin/ifconfig" self.netif[0].rname self.netif[0].ipaddr
         callw "/sbin/ifconfig" "-a"
         callw "/bin/ls" "-l" pathnetserver
         callw "/usr/bin/pkill" "-9" "netserver"
         call pathnetserver 
         send "ssetupdone"
         loop {
             recv x
             msgswitch x {
                 "quit" {
                     callw "/usr/bin/pkill" "-9" "netserver"
                     call "/sbin/shutdown" "-p" "now"
 }
           }
        }
    }
}
          8.5: Server netserver
         SpringOS
                             を行う。この部分は、netserver を実行するためのクラス定義。ノード
```
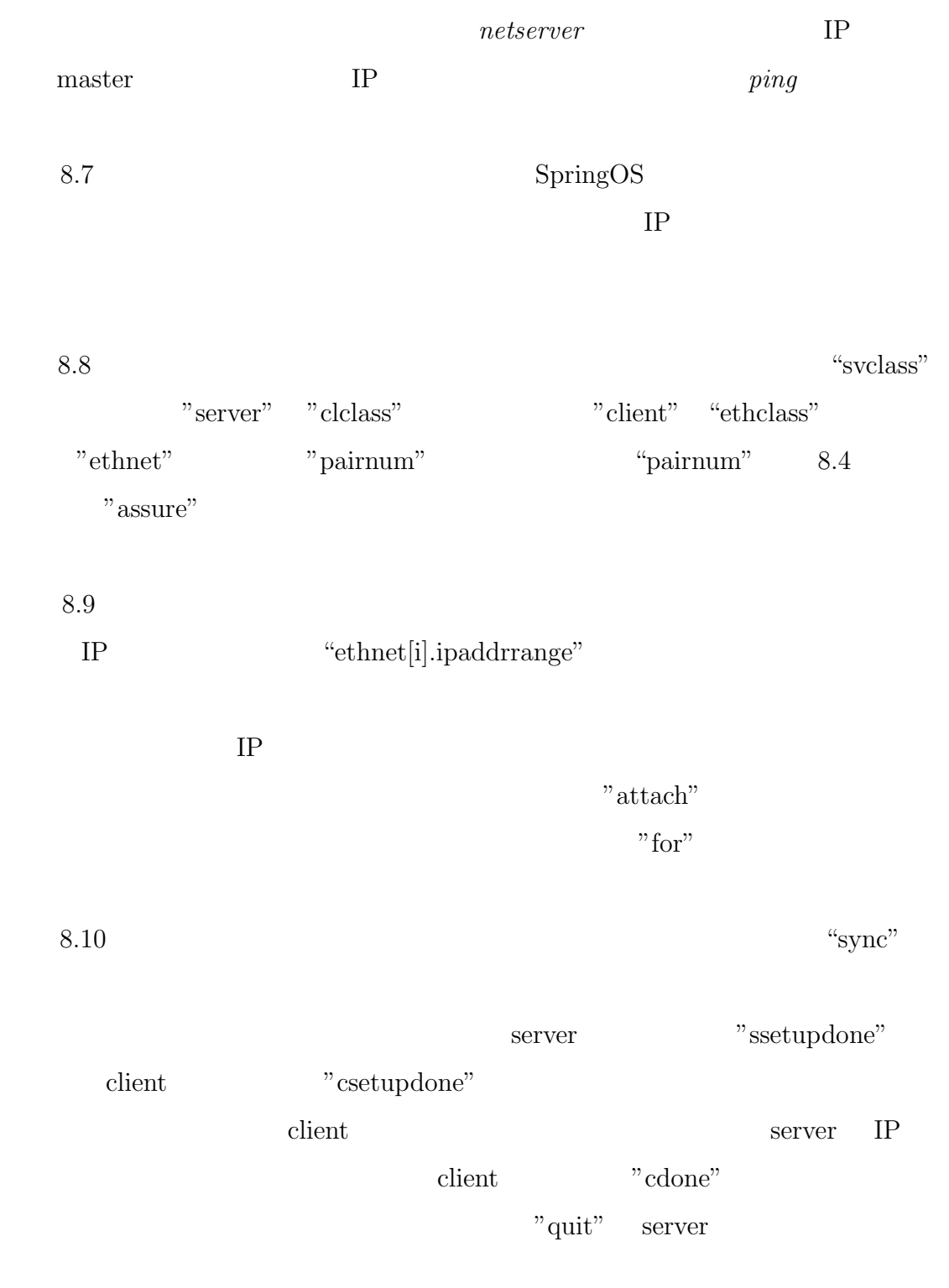

 $8.11$  StarBED

naster master

```
nodeclass clclass {
    method "HDD"
    disktype "IDE"
    partition 2
    ostype "FreeBSD"
    diskimage "ftp://usr:pass@172.16.220.222/sintcla206-rad0s2-200701161207.gz"
    netif media gigabitethernet 
    scenario {
        repfile=self.rname+"-n"+tostring(nodenum)+"-"+tostring(epoch)+".out"
         chdir workdir
         callw "/usr/sbin/ntpdate" "172.16.254.165"
         callw "/sbin/ifconfig" "-a"
         netiffit pathifscan
         callw "/sbin/ifconfig" self.netif[0].rname self.netif[0].ipaddr
         callw "/sbin/ifconfig" "-a"
         callw "/bin/ls" "-l" pathnetperf
         send "csetupdone"
         recv dst
         callw "/bin/ping" "-c" "10" dst
         callw "/bin/date" "+#%Y%m%d_%H%M%S" > repfile
         callw "/bin/date" "-u" "+#%Y%m%d_%H%M%S UTC" >> repfile
         callw pathnetperf "-H" dst >> repfile
         callw "/bin/cat" repfile
        netput repfile "ftp://install:install@172.16.0.208/"
         send "cdone"
         call "/sbin/shutdown" "-p" "now"
     }
}
           8.6: client netperf
```
 ${\it netperf}$  *netperf*  ${\it net server}$ 

"netput"

FTP  $\Box$ 

```
netclass ethclass {
     media gigabitethernet
}
```
 $8.7:$ 

nodeset client class clclass num pairnum nodeset server class svclass num pairnum

netset ethnet class ethclass num pairnum

 $8.8:$ 

```
for(i=0;i<pairnum;i++){
   ethnet[i].ipaddrrange = "192.168."+tostring(i)+".0/24"
}
for(i=0;i<pairnum;i++){
   attach server[i].netif[0] ethnet[i]
   attach client[i].netif[0] ethnet[i]
}
```
 $8.9:$ 

 $IP$ 

```
scenario {
     sync {
         multimsgmatch server "ssetupdone"
         multimsgmatch client "csetupdone"
     }
    for(i=0;i<pairnum;i++) {
        send client[i] haddr(server[i].netif[0].ipaddr)
     }
     sync {
         multimsgmatch client "cdone"
     }
     multisend server "quit"
}
```
 $8.10:$ 

naster master

FNCP DMAN WoL Agent IP

IP  $\mathbb{R}^2$  is the set of  $\mathbb{R}^2$ 

```
rmanager ipaddr "127.0.0.1" port "1234"
wolagent ipaddr "172.16.1.101" port "5959" ipaddrrange "172.16.0.0/24"
wolagent ipaddr "172.16.1.101" port "5959" ipaddrrange "172.16.1.0/24"
fncp ipaddr "172.16.3.101"
tftpdman ipaddr "172.16.3.101"
```
nidiskimage "FreeBSD/ni04.fs" nikernel "recover\_system/kernel\_recover" pxeloader "recover\_system/pxeboot-nohang" setuptimeout total 86400 warm 5

swtype name "silaswa001" type "IOS" swtype name "silaswb001" type "IOS" swtype name "silaswb002" type "IOS" swtype name "silaswb003" type "Ironware" swtype name "silaswc001" type "Ironware" swtype name "silaswc002" type "Ironware" swtype name "silaswc003" type "Ironware" swtype name "silaswc004" type "Ironware"

8.11: StarBED

StarBED

 $IP$ 

 $N$ I  $N$ 

# **8.6**  $1.$ • OS • Pickup pickup 2. 実験の実行 •<br>• <sub>The state of the state of the state of the state of the state of the state of the state of the state of the</sub>  $VLAN$ • **•**  $\mathbf{r} = \mathbf{r} \cdot \mathbf{r}$ • **•**  $\bullet$ •  $VLAN$

*•* 全体

### **8.6.1**

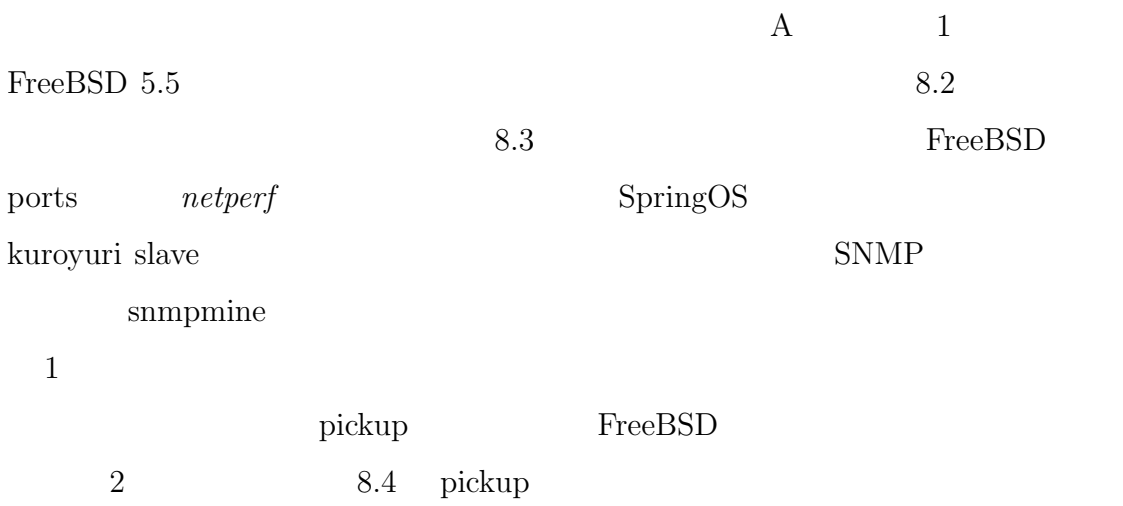

#### 8.2: FreeBSD

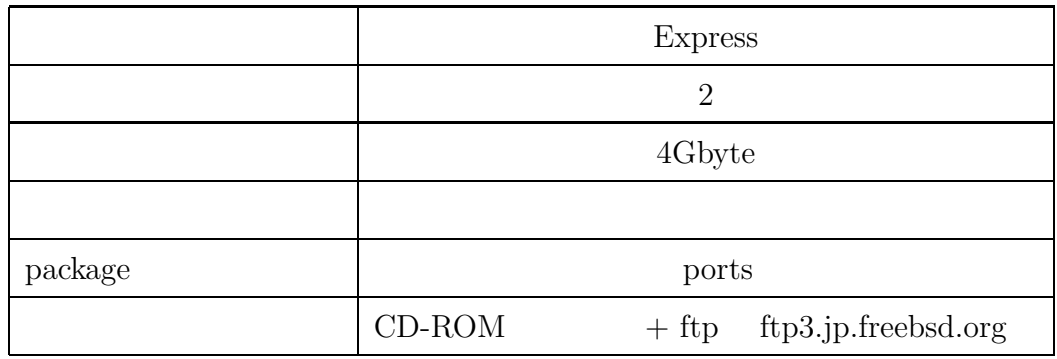

8.3: FreeBSD

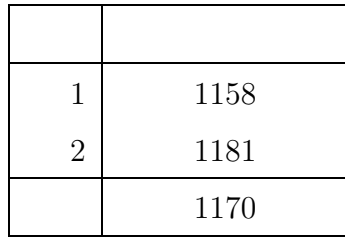

8.4:

| 1              | 1281 |
|----------------|------|
| $\overline{2}$ | 1288 |
| 3              | 1282 |
| 4              | 1286 |
|                | 1284 |

#### 8.5:  $2 \t 1$

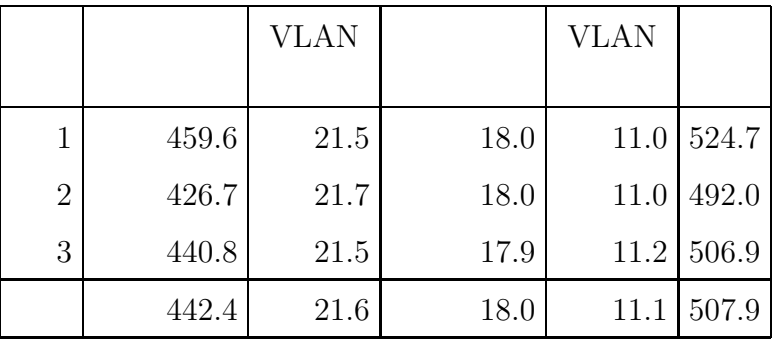

### **8.6.2**

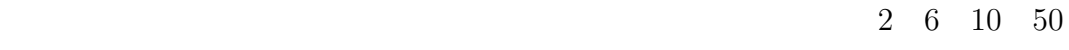

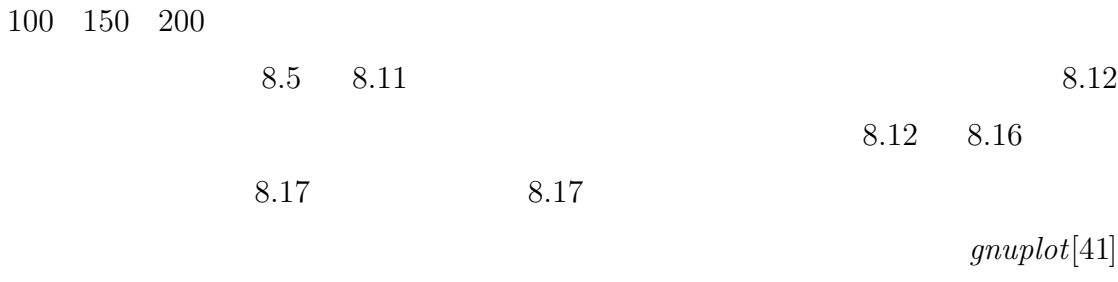

 $\operatorname{fit}$ 

master slave slave

naster master

8.6: 6  $3$ 

|                |       | <b>VLAN</b> |      | <b>VLAN</b> |        |
|----------------|-------|-------------|------|-------------|--------|
| 1              | 912.4 | 26.2        | 21.2 | 32.8        | 1007.3 |
| $\overline{2}$ | 894.9 | 26.6        | 21.1 | 34.2        | 992.4  |
| 3              | 882.1 | 26.2        | 21.2 | 34.8        | 980.9  |
|                | 896.5 | 26.3        | 21.2 | 33.9        | 993.5  |

8.7:  $10 \t 5$ 

|                |        | <b>VLAN</b> |      | <b>VLAN</b> |        |
|----------------|--------|-------------|------|-------------|--------|
|                |        |             |      |             |        |
| $\mathbf{1}$   | 1352.0 | 29.4        | 21.4 | 55.8        | 1473.4 |
| $\overline{2}$ | 1355.0 | 30.6        | 21.3 | 57.4        | 1479.8 |
| 3              | 1349.5 | 30.6        | 21.5 | 57.0        | 1474.0 |
|                | 1352.2 | 30.2        | 21.4 | 56.7        | 1475.7 |

8.8:  $50 \t 25$ 

|                |        | VLAN |      | <b>VLAN</b> |              |
|----------------|--------|------|------|-------------|--------------|
|                |        |      |      |             |              |
|                | 5783.9 | 70.0 | 19.3 |             | 282.5 6170.7 |
| $\overline{2}$ | 5872.5 | 70.0 | 19.3 | 283.2       | 6260.7       |
| 3              | 5874.4 | 70.0 | 19.3 | 282.2       | 6261.1       |
|                | 5843.6 | 70.0 | 19.3 | 282.6       | 6230.8       |

8.9: 100  $50$ 

|                |         | VLAN  |      | <b>VLAN</b> |         |
|----------------|---------|-------|------|-------------|---------|
|                | 11509.1 | 130.0 | 20.0 | 570.3       | 12245.3 |
| $\overline{2}$ | 11511.1 | 120.9 | 20.0 | 568.5       | 12235.9 |
| 3              | 11348.6 | 121.2 | 20.0 | 568.2       | 12074.2 |
|                | 11456.2 | 124.0 | 20.0 | 569.0       | 12185.1 |

8.10: 150  $75$ 

|                |         | VLAN  |      | <b>VLAN</b> |               |
|----------------|---------|-------|------|-------------|---------------|
|                |         |       |      |             |               |
|                | 17091.5 | 184.7 | 21.0 |             | 858.4 18172.0 |
| $\overline{2}$ | 17067.6 | 171.4 | 23.5 | 858.8       | 18136.1       |
| 3              | 17080.0 | 171.1 | 21.1 | 856.7       | 18144.9       |
|                | 17079.7 | 175.7 | 21.9 | 858.0       | 18151.0       |

8.11: 200  $100$ 

|                |         | VLAN  |      | <b>VLAN</b> |                  |
|----------------|---------|-------|------|-------------|------------------|
|                |         |       |      |             |                  |
|                | 22792.0 | 222.1 | 19.9 |             | 1144.2 24194.1   |
| $\overline{2}$ | 22828.0 | 221.8 | 21.2 |             | 1150.6   24238.0 |
| 3              | 22800.7 | 222.0 | 19.9 |             | 1149.1   24207.6 |
|                | 22806.9 | 222.0 | 20.3 | 1148.0      | 24213.2          |

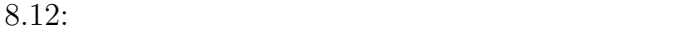

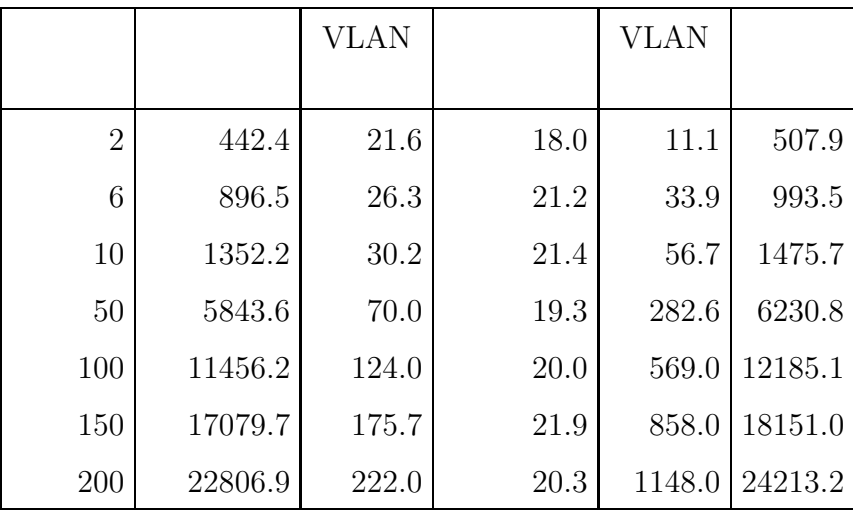

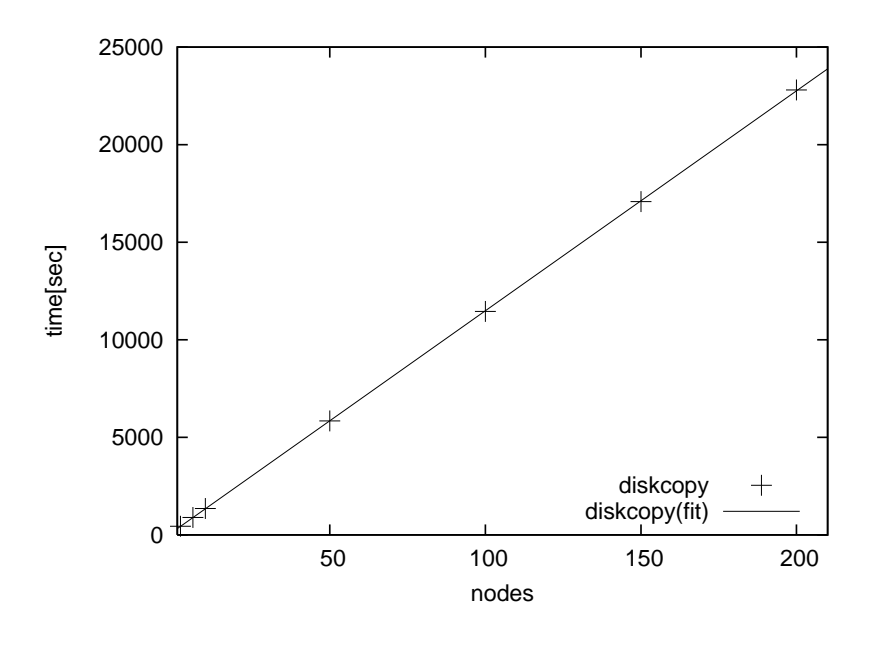

 $8.12:$ 

2  $200$ 

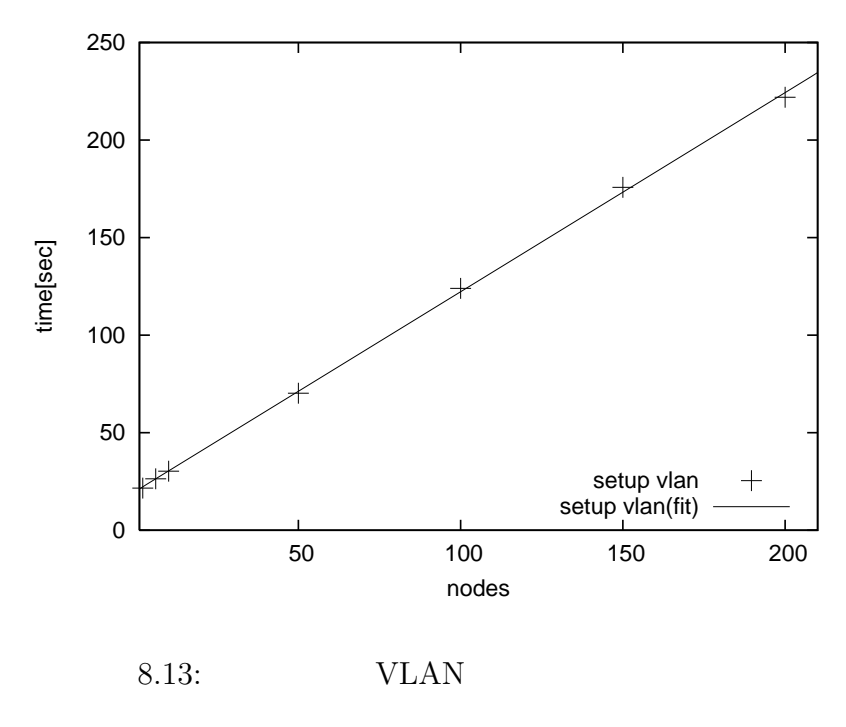

 $2 \hspace{1.5cm} \textrm{VLAN}$ 

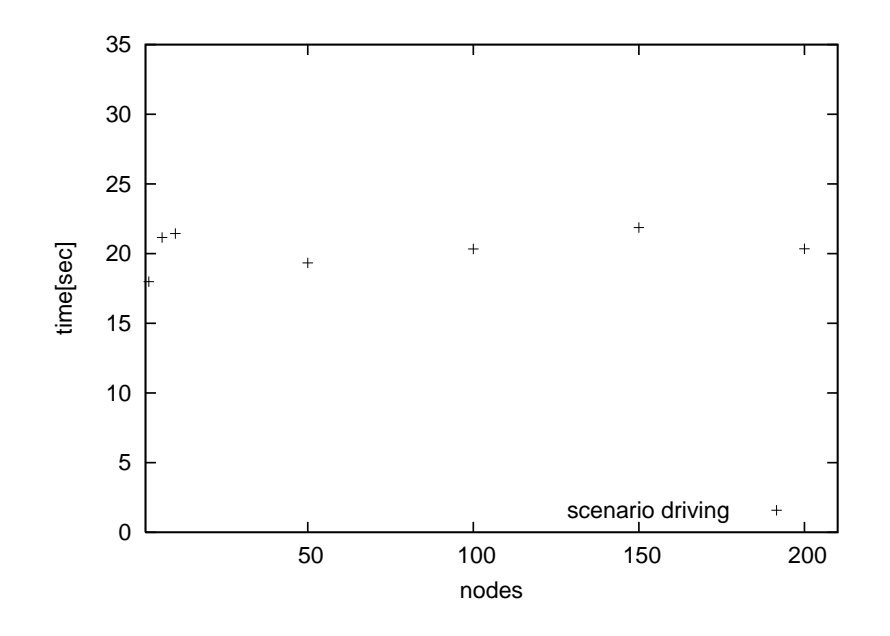

 $8.14:$ 

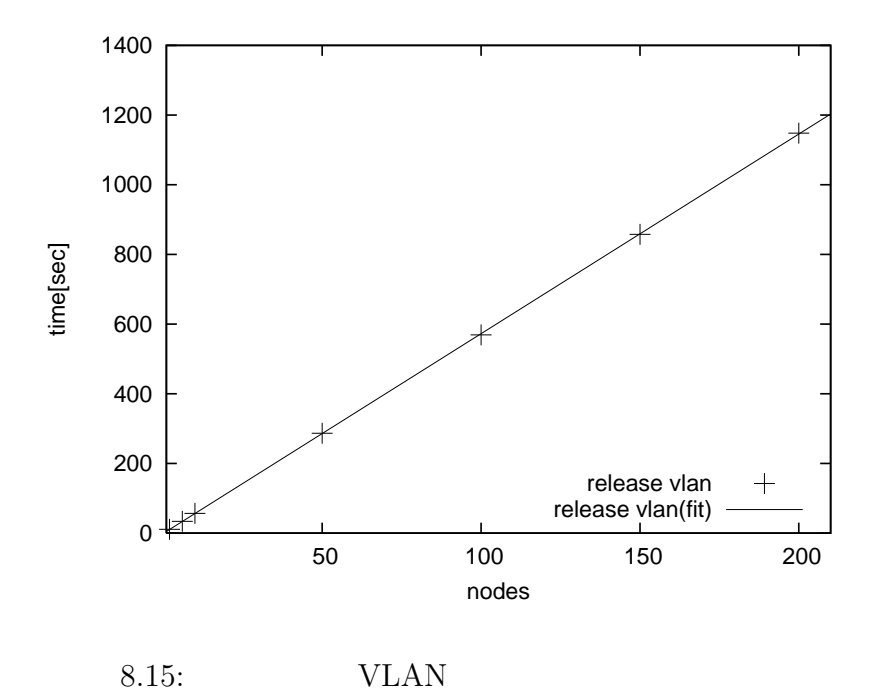

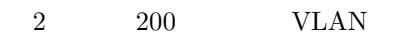

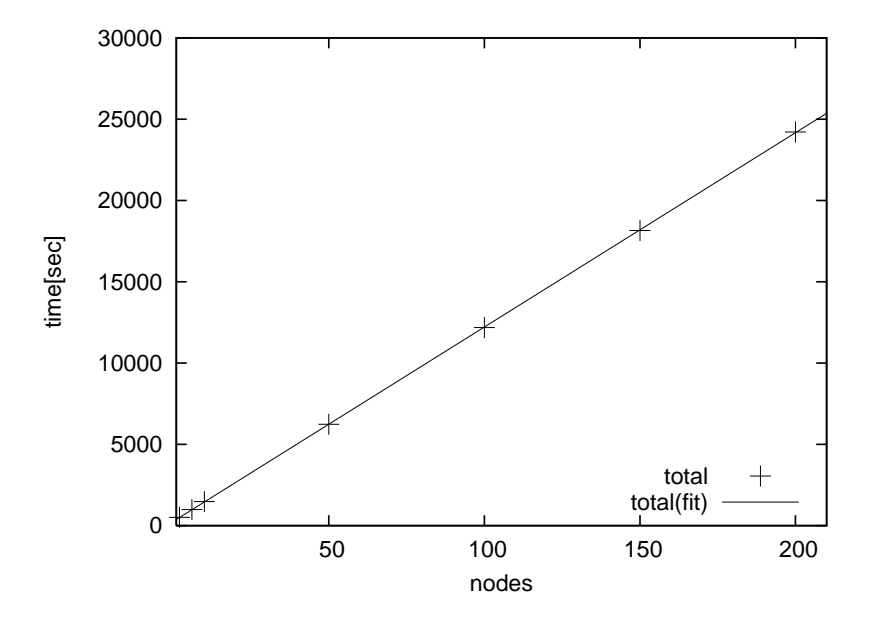

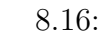

2  $200$ 

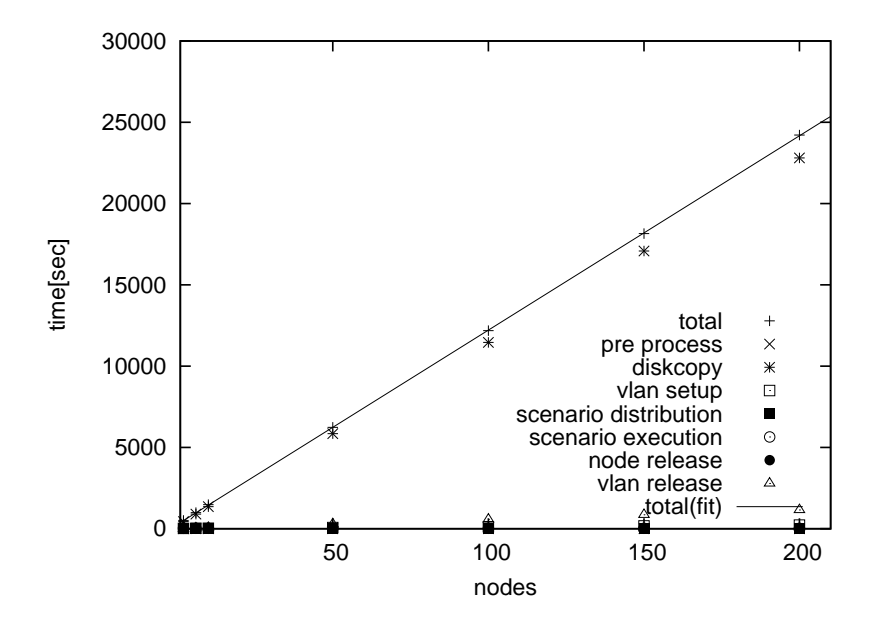

 $8.17:$ 

# 8.7 SpringOS/VM

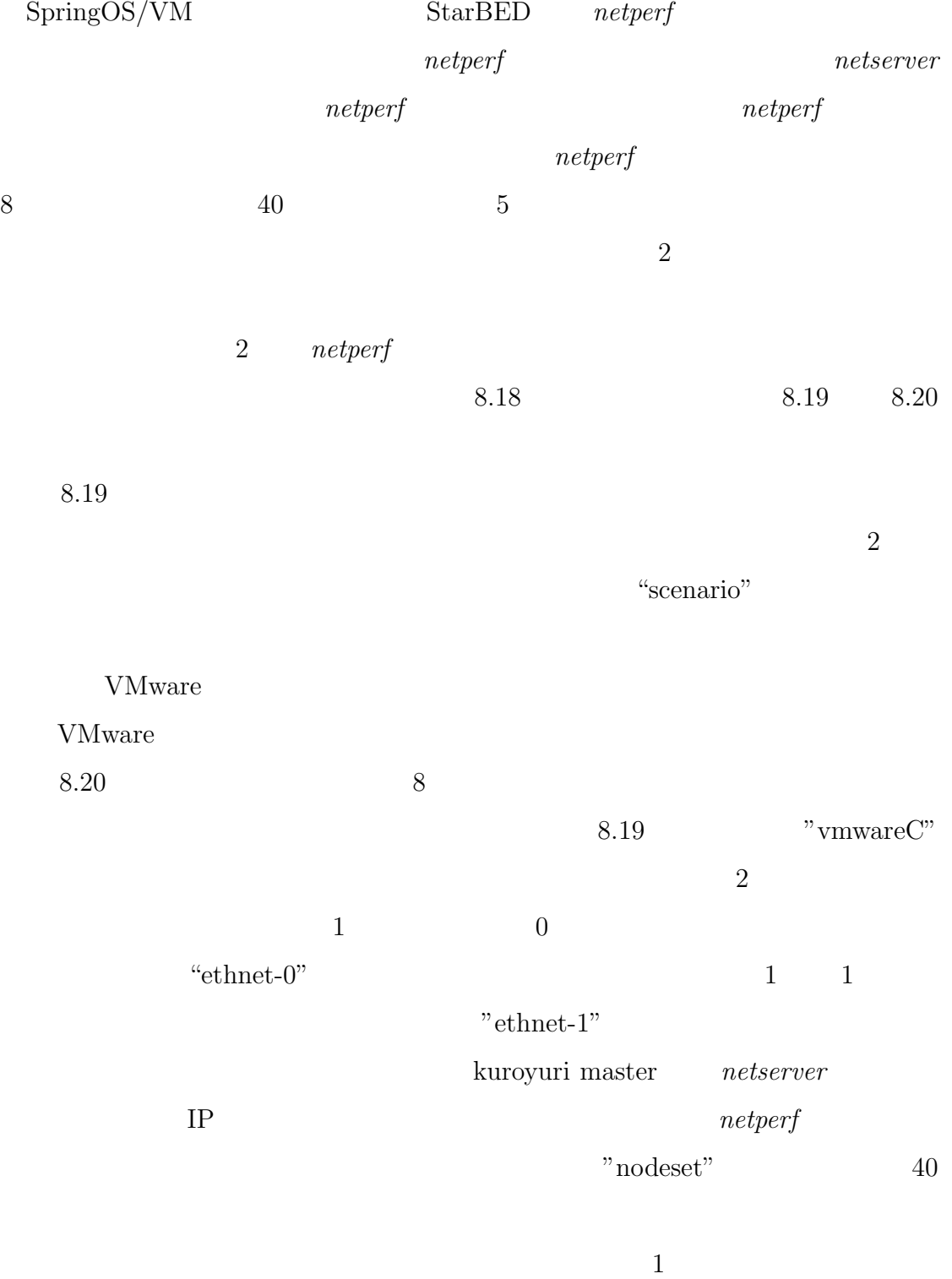

 $8.19$ 

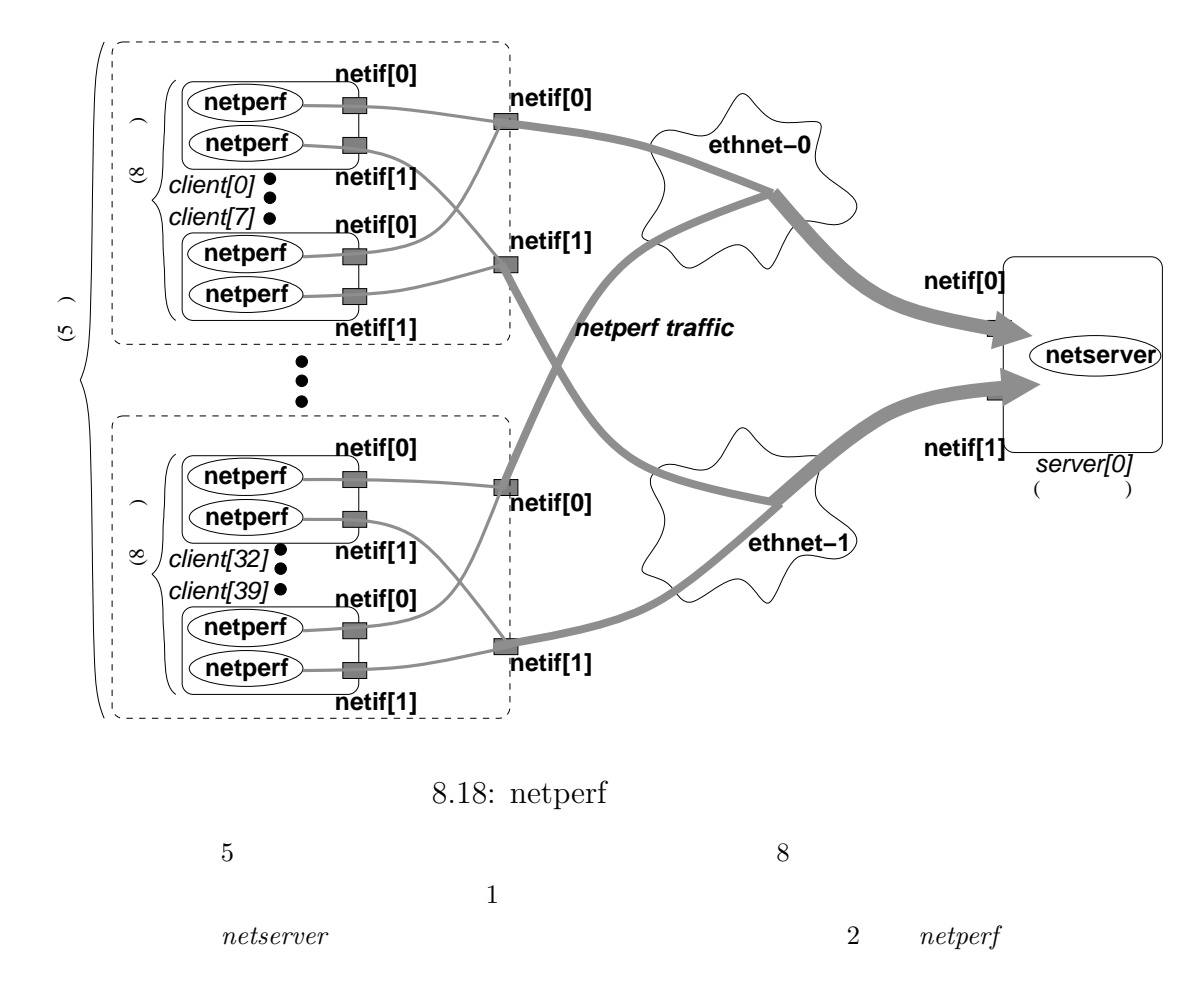

ク経由で *netserver* が動作するノードへトラフィックを流す。

```
nodeclass vmwareC {
  method "HDD"
  disktype "IDE"
  partition 4
  ostype "Linux"
   diskimage "ftp://172.16.3.253/vmhost.gz"
  netif media fastethernet
  netif media fastethernet
   scenario {
     netiffit "/usr/local/bin/ifscan"
     wakewait "/sbin/ifconfig" "/sbin/ifconfig" self.netif[0].rname\\
       (haddr(self.netif[0].ipaddr))
     wakewait "/usr/bin/wget" "/usr/bin/wget" "-q" "ftp://172.16.3.253/vmsetup.pl"
     wakewait "/bin/mv" "/bin/mv" "vmsetup.pl" "/tmp/vmsetup.pl"
     wakewait "/usr/bin/perl" "/usr/bin/perl" "/tmp/vmsetup.pl" "/tmp/vm.hint"
    for(i=0;i<_launchvnodes;i++) {
       wake "/usr/bin/vmware" "/usr/bin/vmware" "-q" "-x"\\
         ("/root/vmware/linux0"+tostring(i)+"/linux.cfg")
    }
  }
}
```
8.19: VMware

 ${\rm VMware} \hspace{2.6cm} {\rm VMware} \hspace{2.6cm}$ 

perl MAC

 $vmnet-bridge$ 

```
nodeclass clC {
  maxvnodes 8
  vntype vmwareC
   ostype "Linux"
   diskimage "ftp://172.16.3.253/linux.vmdk"
   netif media fastethernet via 0 net "ethnet-0"
   netif media fastethernet via 1 net "ethnet-1"
   scenario {
     netiffit "/usr/local/bin/ifsetup/src/ifscan"
     wakewait "/sbin/ifconfig" "/sbin/ifconfig" self.netif[0].rname\\
       (haddr(self.netif[0].ipaddr))
     recv dstA
     recv dstB
     wake "/usr/local/bin/netperf" "/usr/local/bin/netperf" "-H" dstA
     wakewait "/usr/local/bin/netperf" "/usr/local/bin/netperf" "-H" dstB
     send "cdone"
   }
}
nodeset client class clC num 40
nodeset server class svC num 1
```

```
8.20:
```
netperf

VMware

 $\rm{SpringOS/VM}\qquad \qquad 40$ 

械と 1 台の実ノードによる実験トポロジは問題なく構築され、*netperf* のトラフィッ

 $\rm{SpringOS/VM}$ 

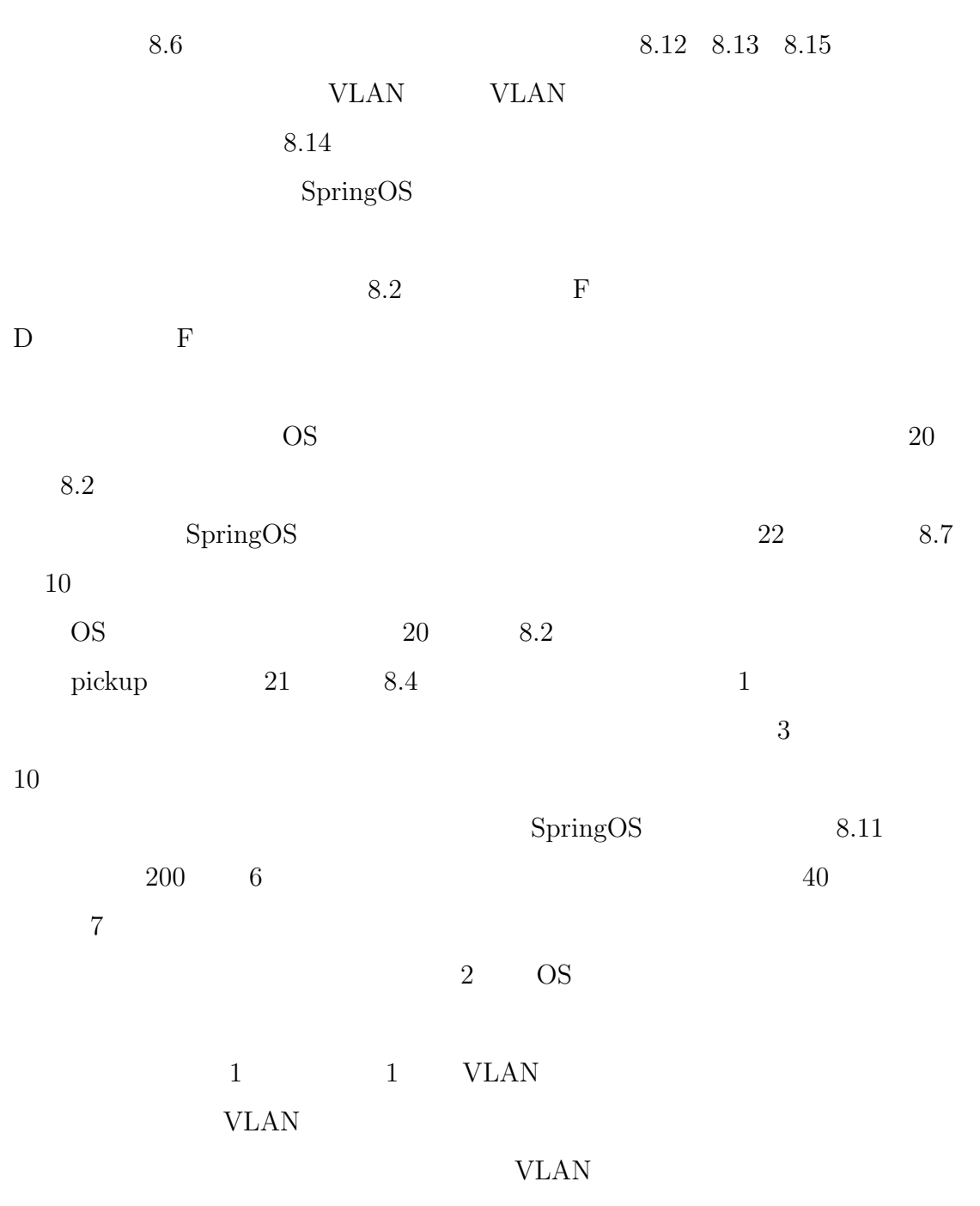

**8.8** 考 察

SpringOS

 $100$ 

 $8.17$ 

 $shutdown$ ー<br>
auster master contract master

 $\mathrm{master}$ 

 $m$ aster et al.  $m$ 

 $200$  master

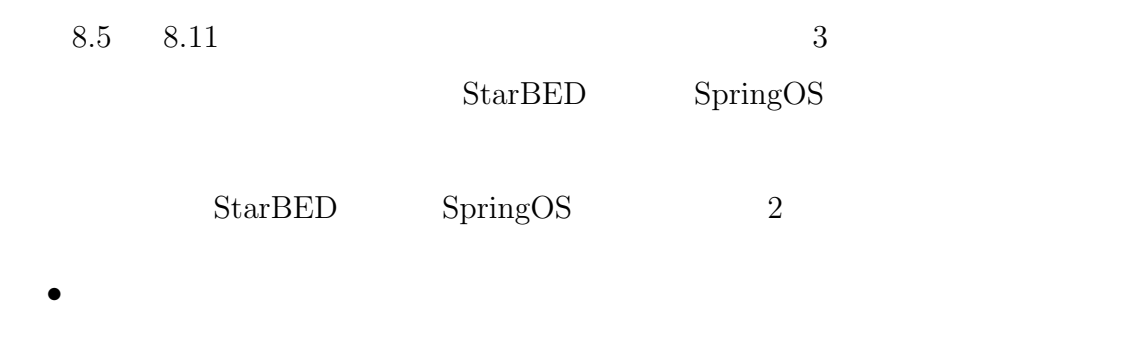

*•* 何度実行しても同様の結果が得られる

### SpringOS

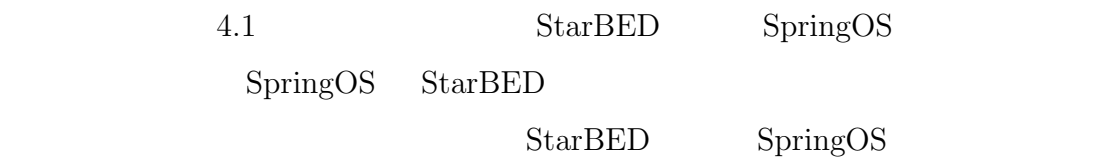

# **III**

III  $\blacksquare$ II  $\operatorname{StarBED}$  StarBED SpringOS

 $10$ 

**9**

#### StarBED

 $5.1$  $5.3$  $2 \t\t 6$ 

#### **9.1**  $\blacksquare$

5 章で、大規模実証環境で実現する必要がある要件について述べ、StarBED SpringOS

1.  $\blacksquare$ 

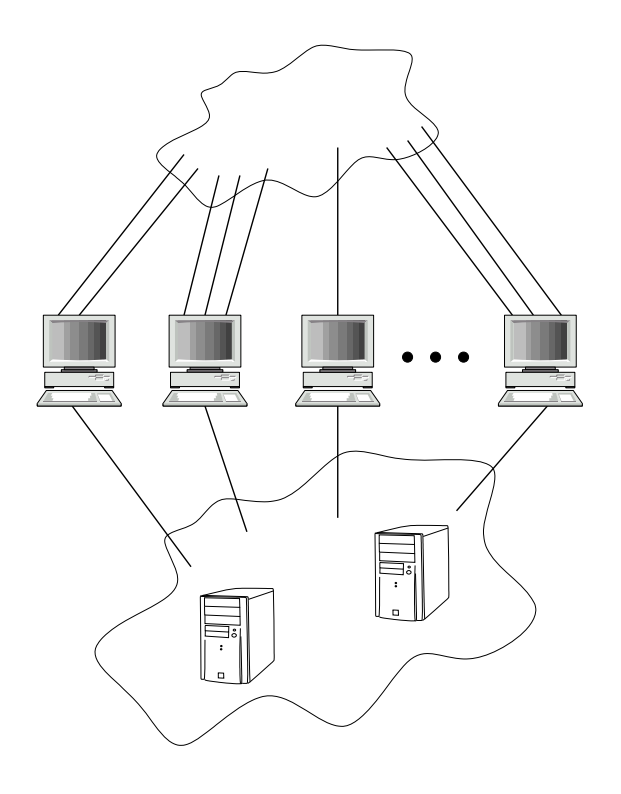

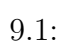

 $StarBED$ 

2.  $3.$ 

 $9.1$ 

 $9.1.1$ 

VLAN STRAM

VLAN and  $V$ 

 $9.1.2$ 

 $CPU$
**9.1.3** 

 $9.1.4$ 

 $\overline{\text{OS}}$ 

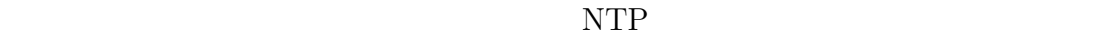

 $\overline{\text{OS}}$ 

 $9.1.5$ 

 $\overline{\text{OS}}$ 

 $9.1.6$ 

 $9.1.7$ 

**9.1.8** 

### $9.1.9$

*•* 何らかのコマンドを実行する

- *•* 実験を終了する
- **•**  $\bullet$
- •<br>• <sub>\*</sub><br>• Extending the state of the state of the state of the state of the state of the state of the state of the state of the state of the state of the state of the state of the state of the

# **9.2**

 $7$ 

 $SpringOS$ 

### $9.2.1$

 $2$ であれば、ネットワークインターフェースの種類や数、CPU、メモリ、ハードディ  $ID$ 

ている OS の情報、管理用のネットワークインターフェースのネットワーク設定の

 $2$ 

Dynamic Resource Manager  $\;$  DRM  $\;$  ${\bf Static\; Resource\; Management\; SRM} \label{eq:1}$  $DRM$ 

 $\begin{minipage}{0.9\linewidth} \begin{tabular}{l} \textbf{DRM} & \textbf{SRM} \end{tabular} \end{minipage}$ 

DRM SRM  $\Box$ 

of the DRM SRM SRM

**9.2.2** 設定読み込みおよび実験駆動単位の生成

Experiment Scheduler ES

 $\mathbb{E}$ S the set of the set of the set of the set of the set of the set of the set of the set of the set of the set of the set of the set of the set of the set of the set of the set of the set of the set of the set of th

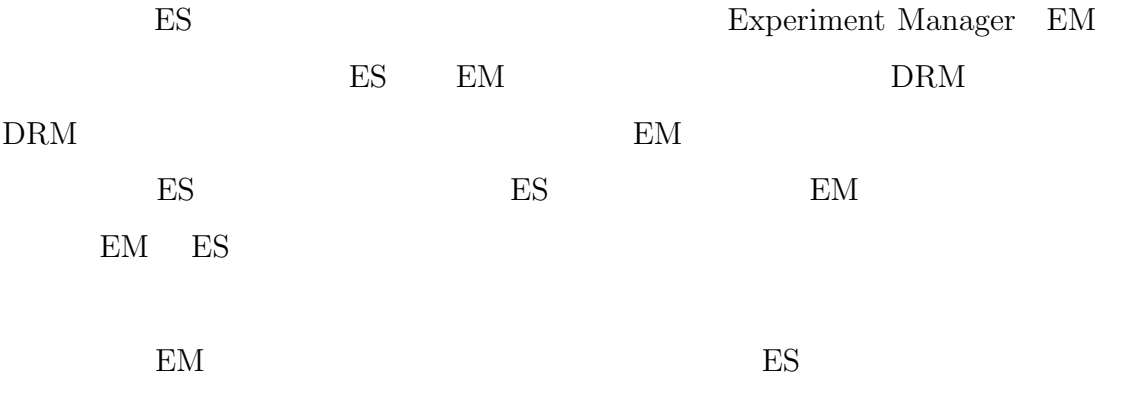

 $EM$ 

 $9.2$ 

- Scenario Driver:
- Resource Information Manager:
- $\bullet~$  Topology Manager:
- Node Status Manager:
- $\bullet~$  Log Manager:
- Node Initiator:
- $\bullet~$  User Power Manager:

### $9.2.3$

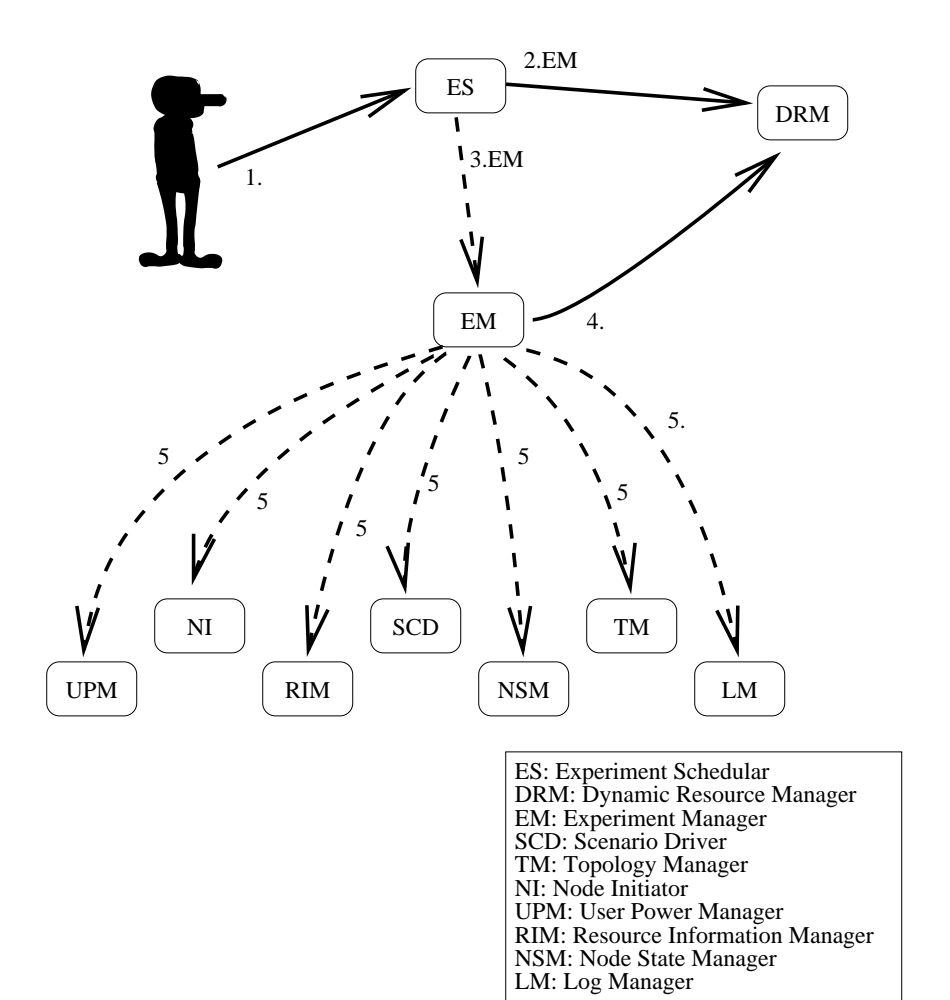

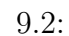

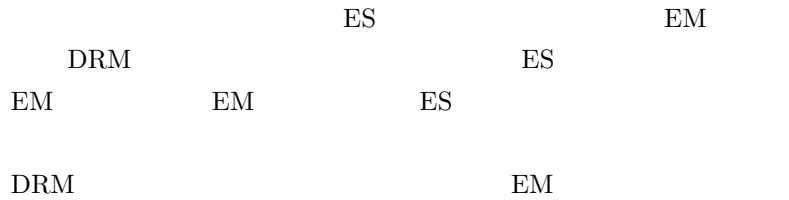

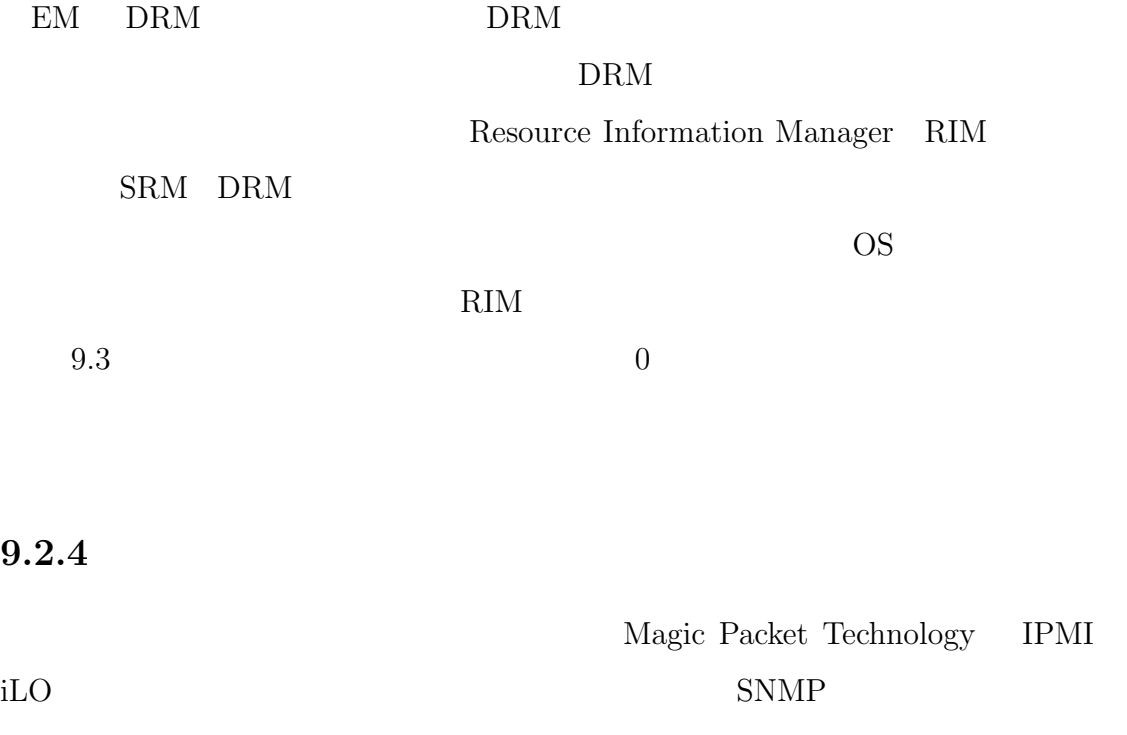

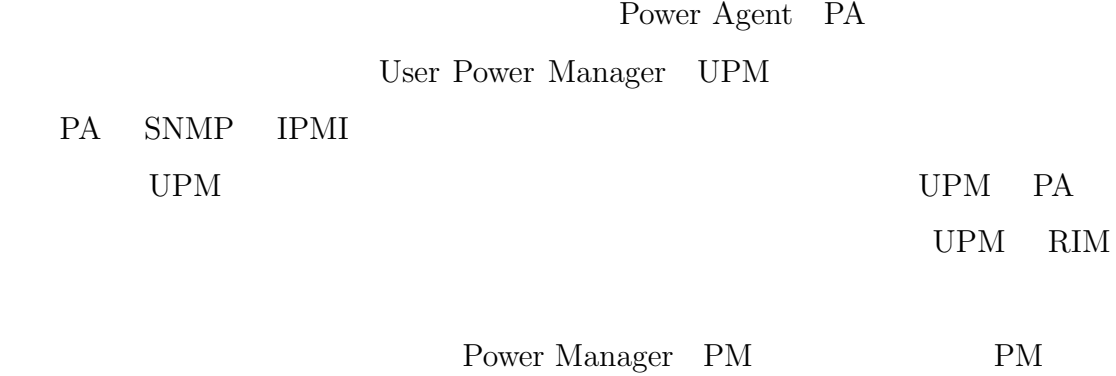

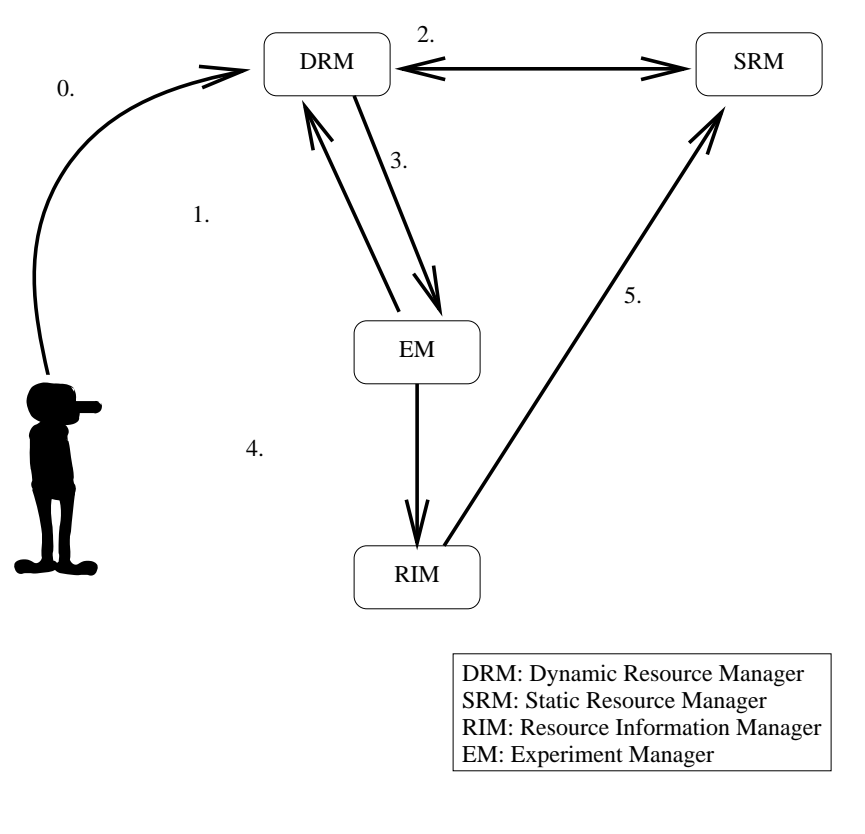

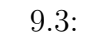

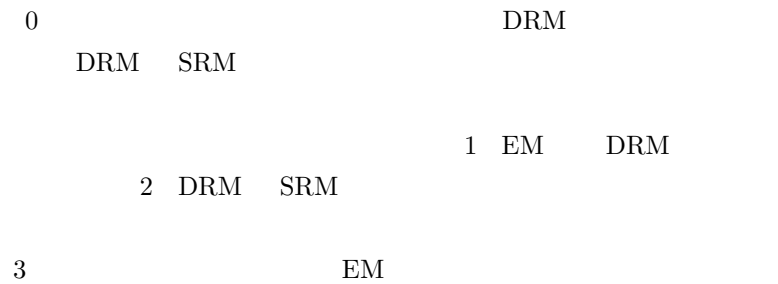

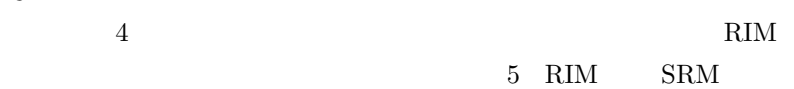

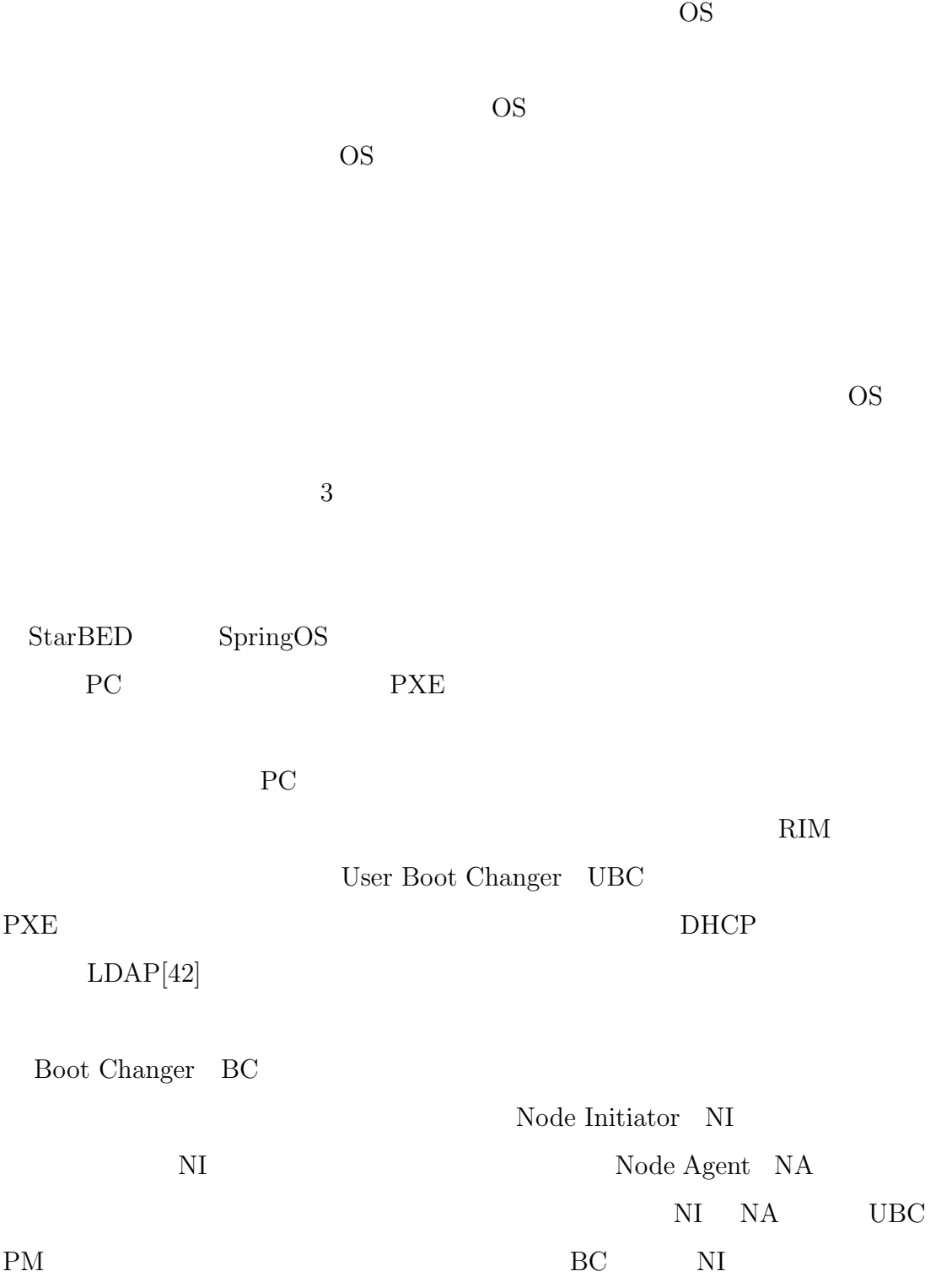

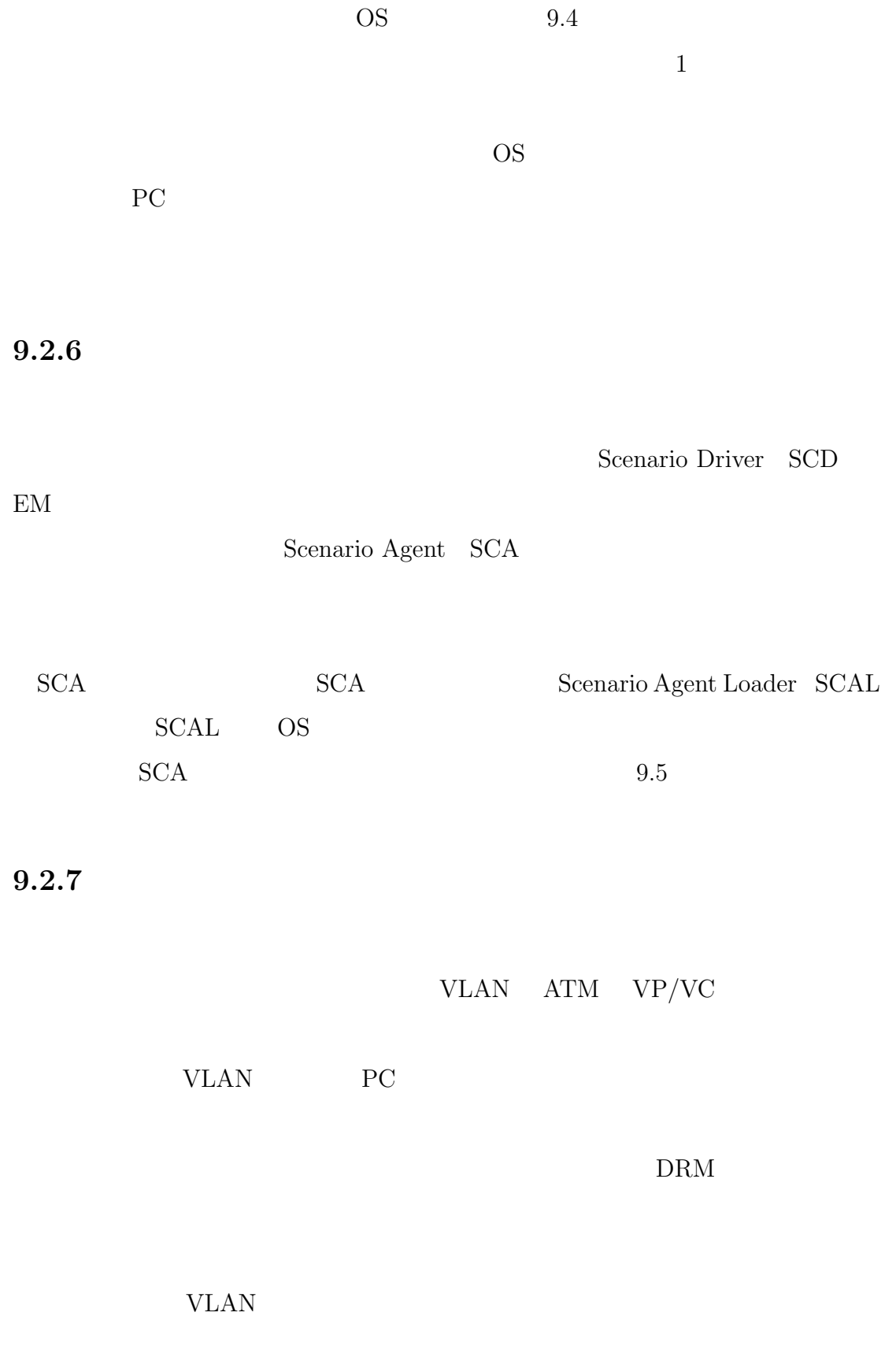

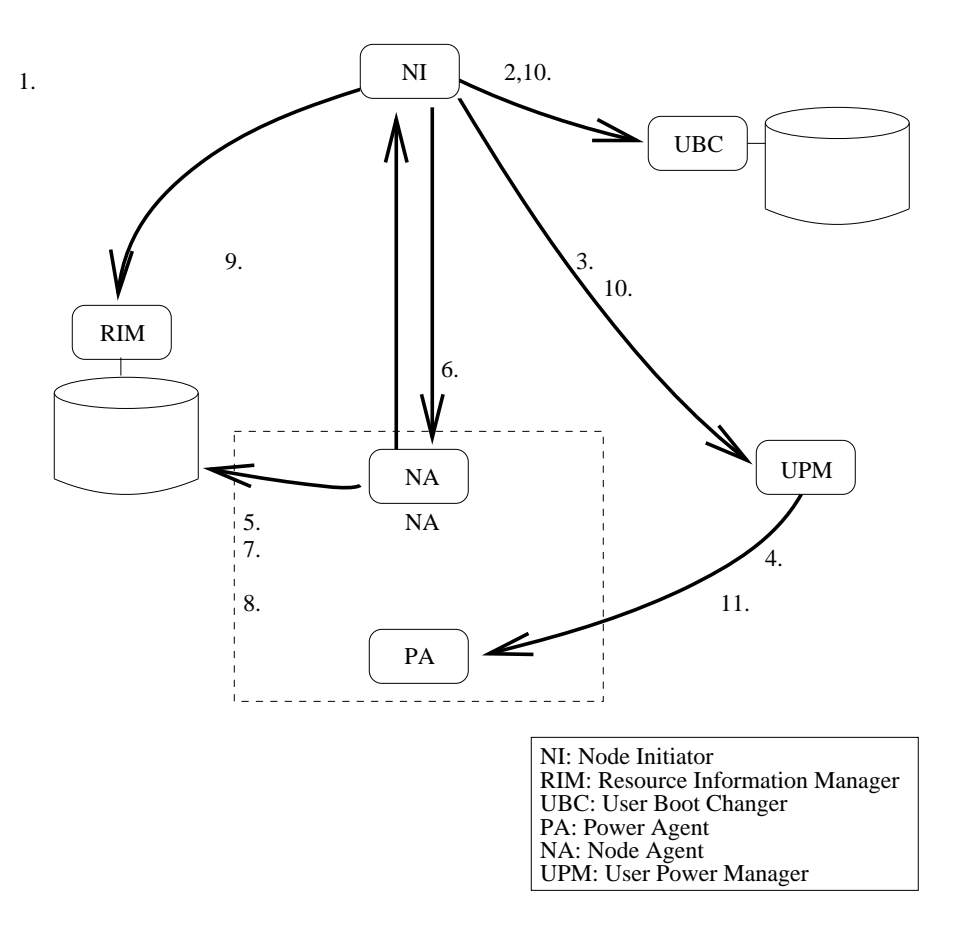

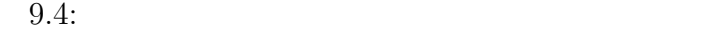

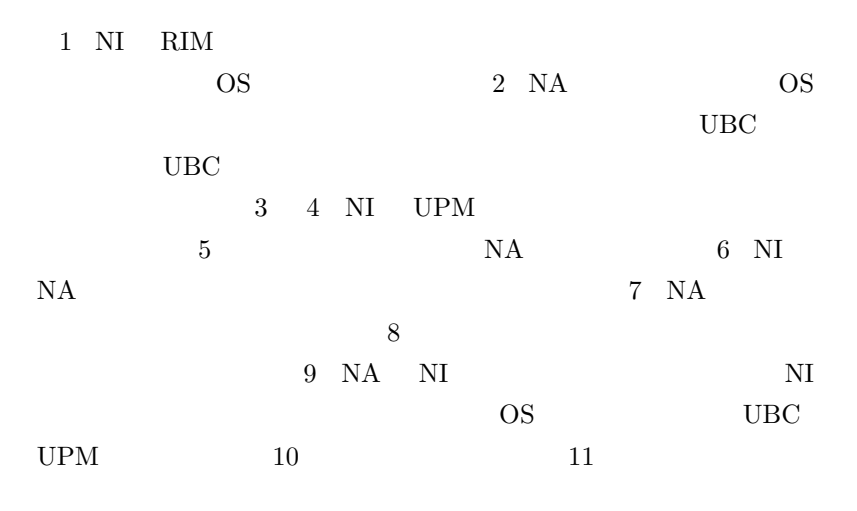

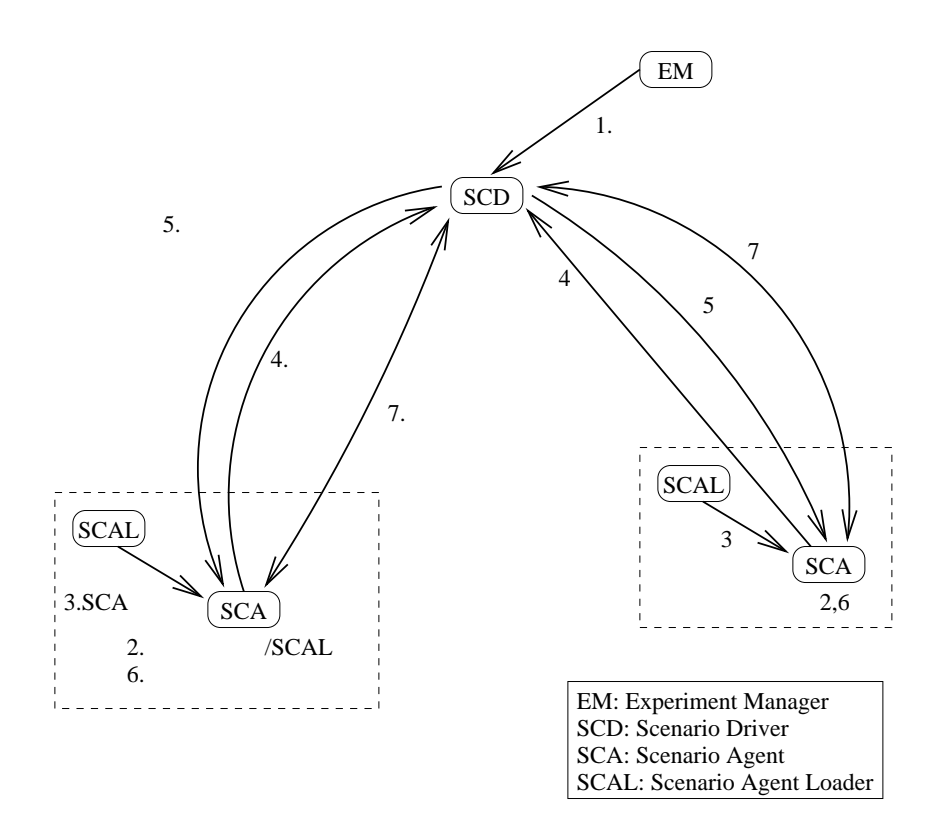

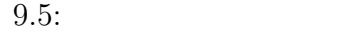

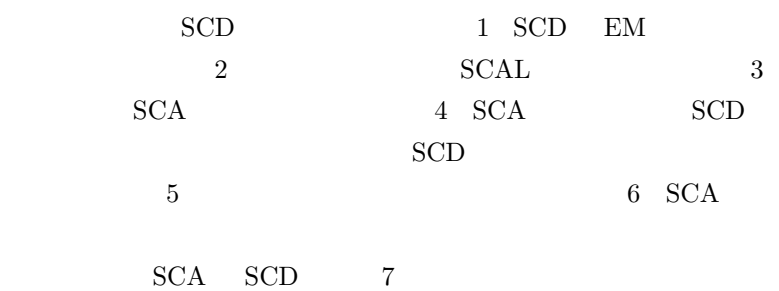

 $\mathop{\rm Shared}\nolimits$ 

Link Manager SLM

**9.2.8**  $\blacksquare$ 

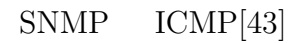

て提供する。ノードが異常な状態に陥っていた場合は、DRM に通知され、DRM

 $\begin{min}\hspace{0.6cm} \text{RIM} \hspace{0.6cm} \text{EM}\hspace{0.6cm} \end{min}\hspace{1.5cm}$ 

OS OS 2009

 $\begin{minipage}{0.9\linewidth} \textbf{Status} \textbf{Manager} \quad \textbf{SM} \end{minipage} \begin{minipage}{0.9\linewidth} \textbf{Status} \textbf{Agent} \quad \textbf{SA} \end{minipage}$ 

Health Checker HC

CPU  $\mathbb{C}$  $SA$  $\mathrm{RIM}$ 

築されているのかなどを検証する必要もある。これらは、ICMP などを利用した

*netperf iperf* Topology Manager TM  $HC$  SM

 $\rm{DRM}$ 

 $9.2.9$ 

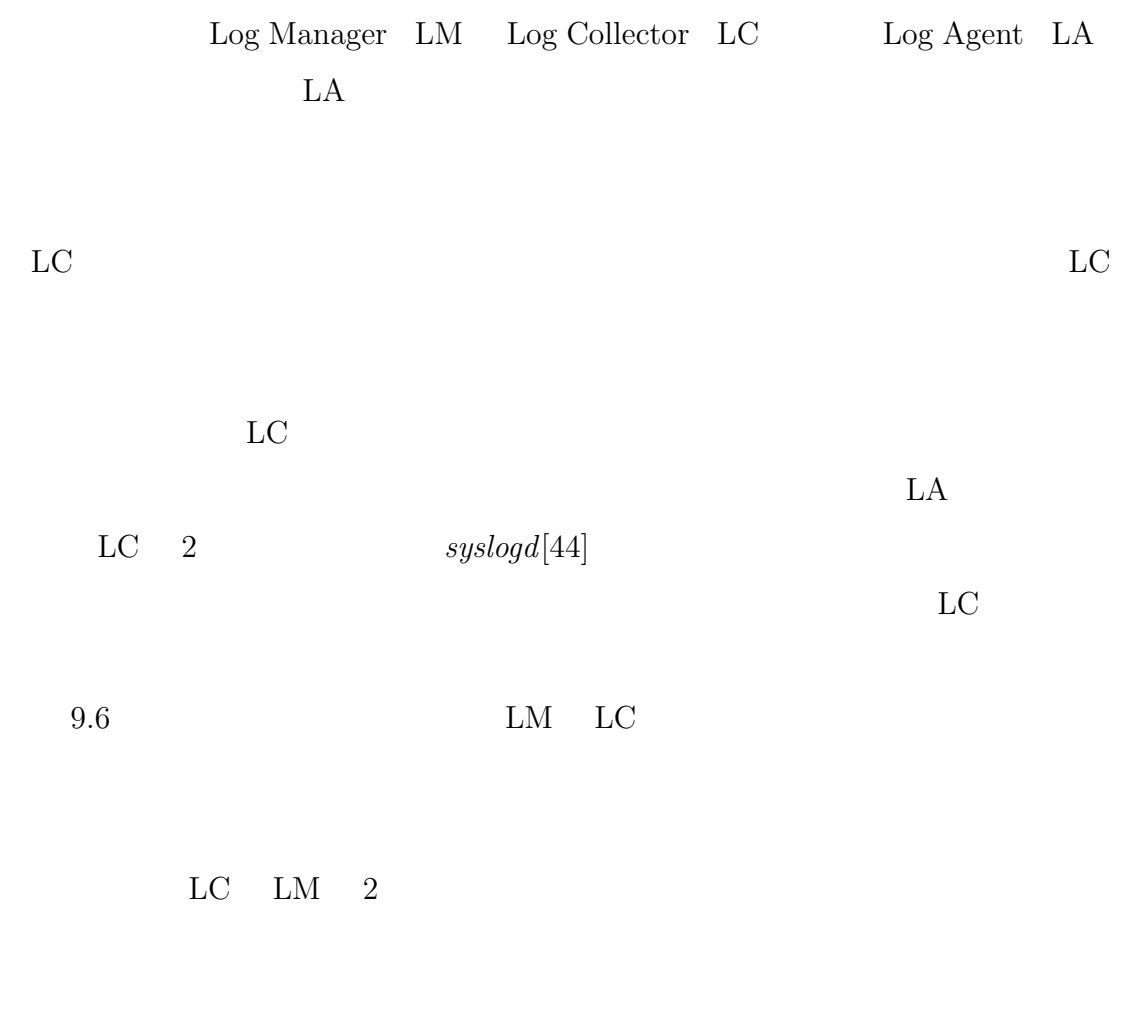

 $9.2.10$ 

Node Cleanup Manager  $\,$  NCM  $\,$   $\,$  DRM  $\,$ 

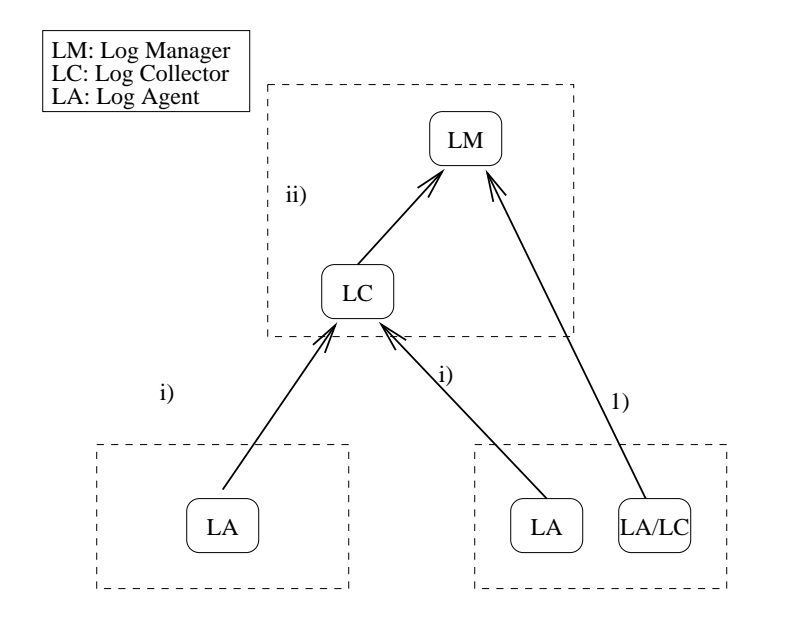

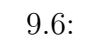

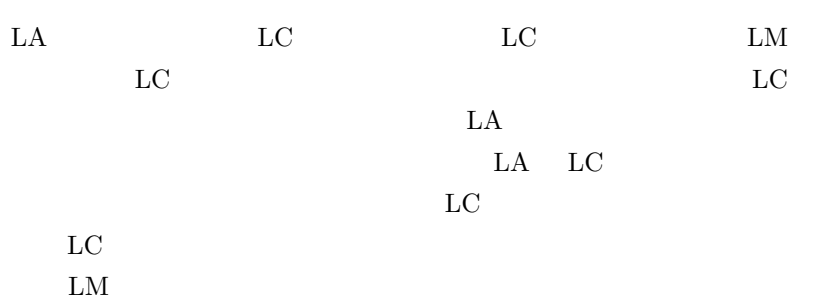

148

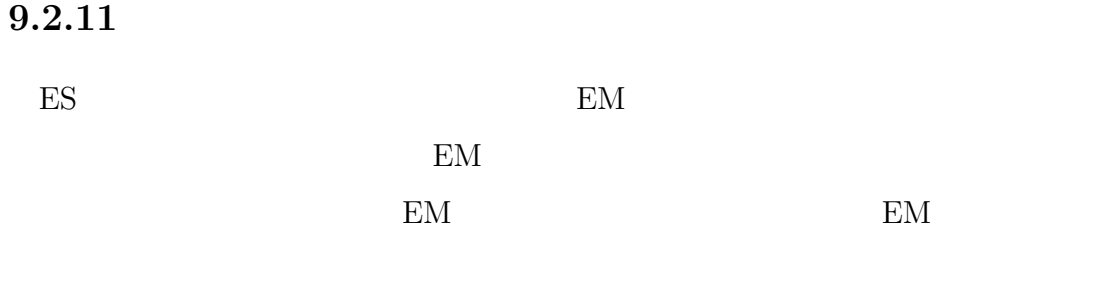

 $\emph{EM}$ 

 $9.2.12$ 

 $9.2.13$ 

 $\rm SCD$ 

**9.2.14** 

VM Nebula

#### VMware **V**

**9.2.15** 

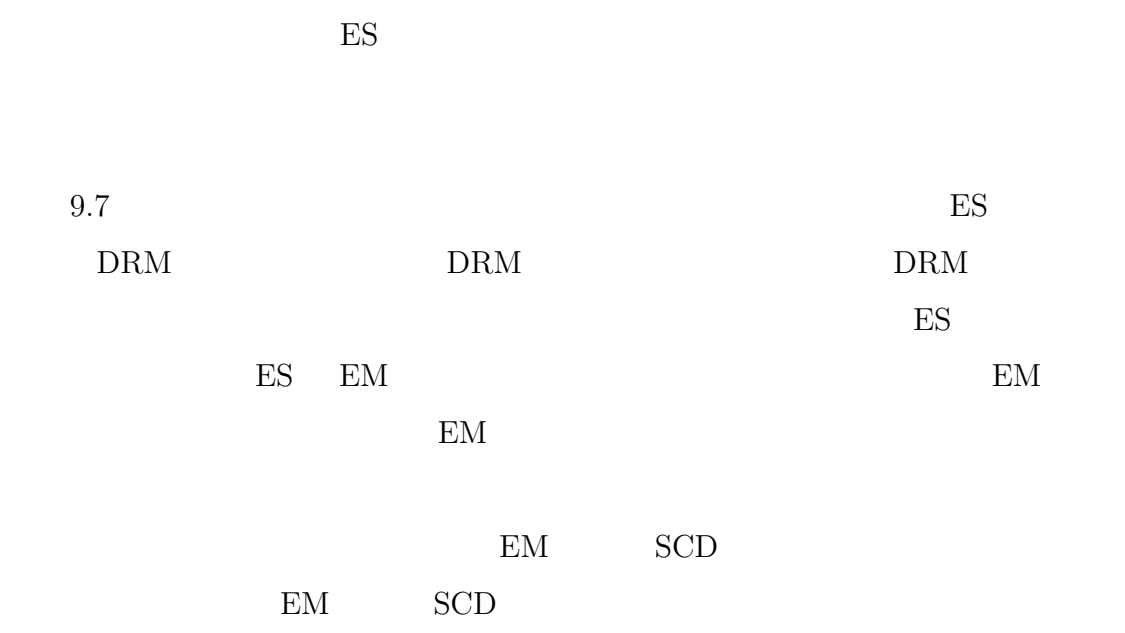

 $9.2.16$ 

EM EM EM EM EM EM EM EXAMPLE EM EXAMPLE EM EXAMPLE TO A CONSTRUCT A LOCAL SURFACE STATE OF THE STATE OF THE STATE OF THE STATE OF THE STATE OF THE STATE OF THE STATE OF THE STATE OF THE STATE OF THE STATE OF THE STATE OF T

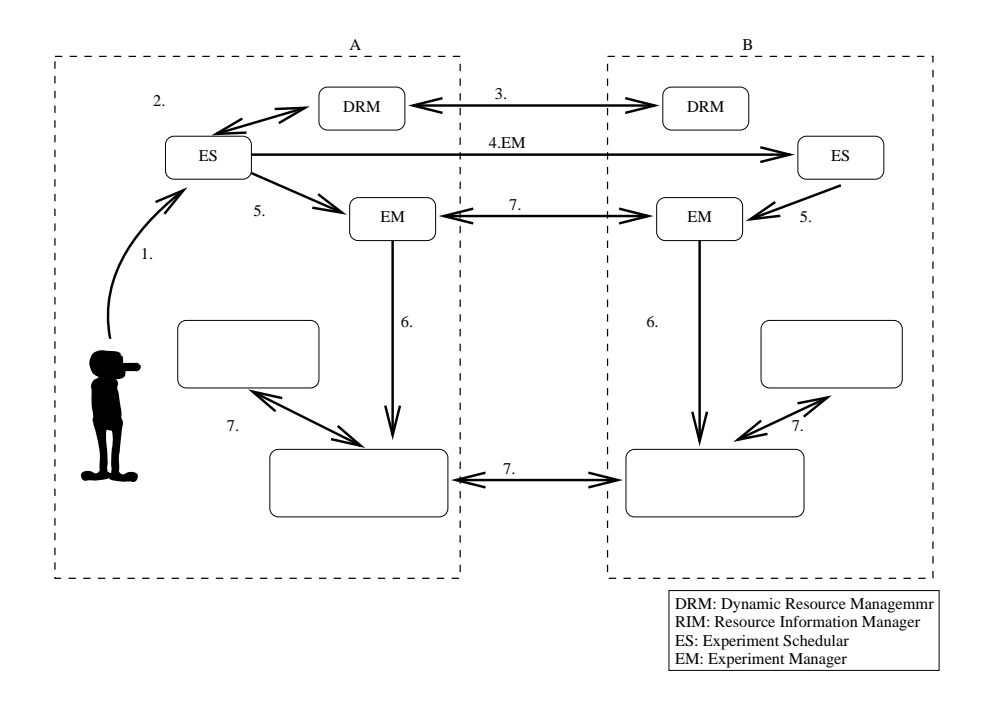

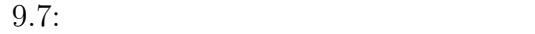

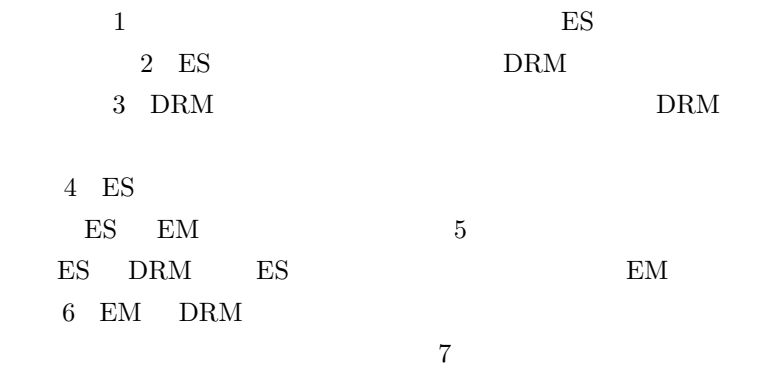

 $ES$ 

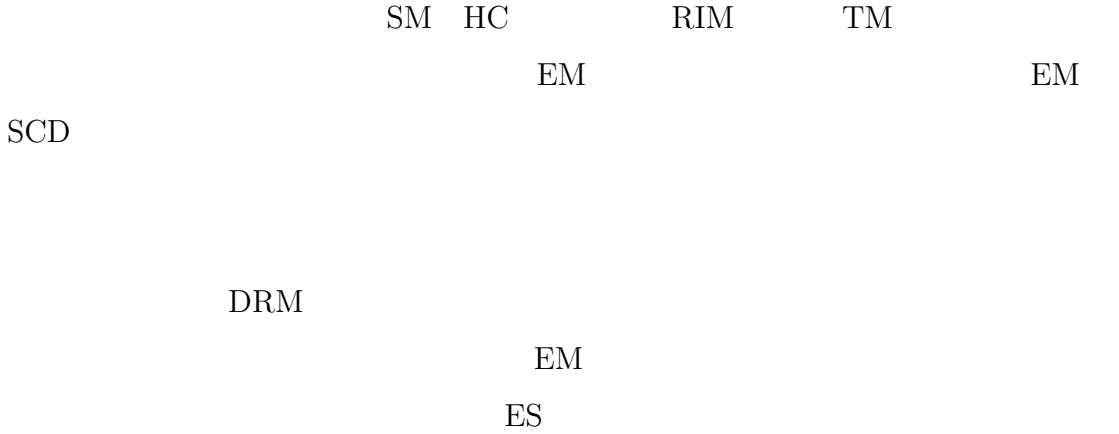

 $9.3$ 

 $9.3.1$ 

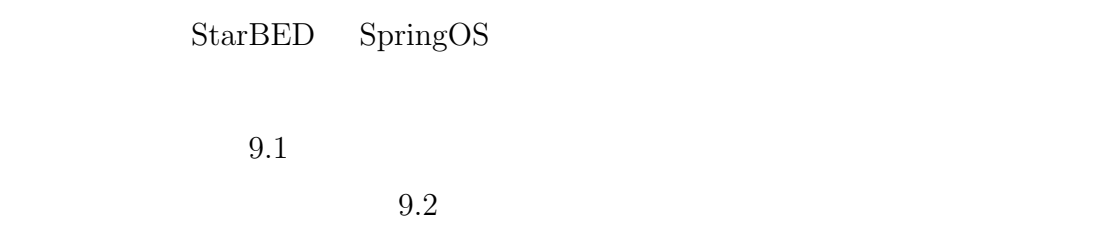

 $3$ 

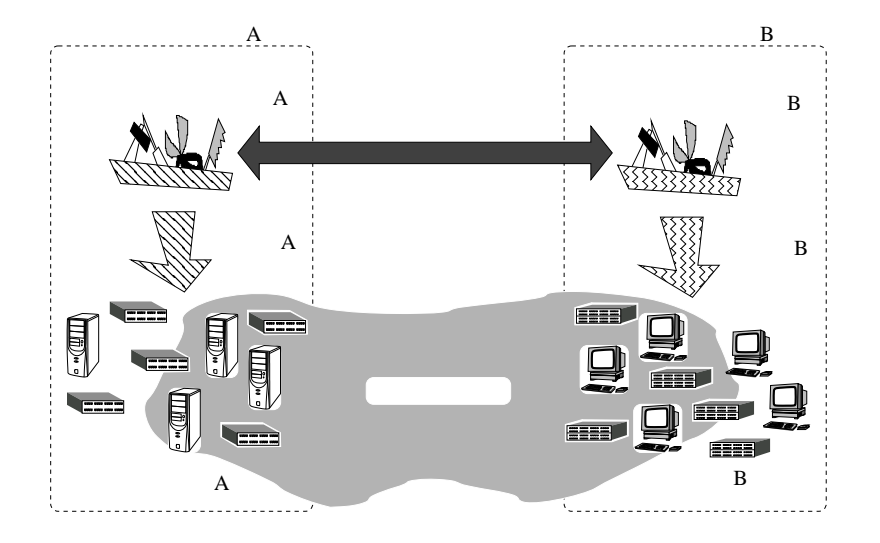

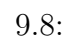

### $9.3.2$

 ${\bf PlanetLab-Netbed}$ 

 $\textsc{DETER}[45][46] \quad \textsc{SIOS} \quad \textsc{VM Nebula}$  ${\bf StarBED-{\bf Netbed-Planet Lab}}$  VM Nebula

 $\operatorname{SpringOS}$ 

**10**

 $10.1$ 

 $10.1$ 

 $10.1.1$ 

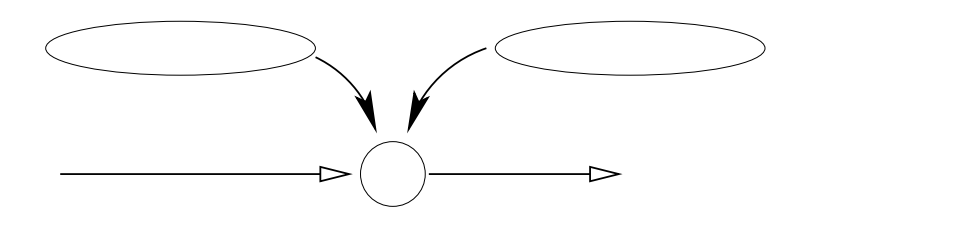

 $10.1:$ 

**10.1.2** 

 $4.2$ 

 $4.2$ 

• **•**  $\mathbf{r} = \mathbf{r} \cdot \mathbf{r}$ 

*•* 実行容易性

• **•**  $\overline{a}$ 

- **•**  $\mathbf{r} = \mathbf{r} \cdot \mathbf{r}$
- **–** 規模追従性
- **•**  $\bullet$ **–** 準備時間
- **–** パラメータの変更
- *•* 再現性・検証容易性 **–** 構成要素の挙動
- *•* 身近さ

 $4.2$ 

 $10.1$ 

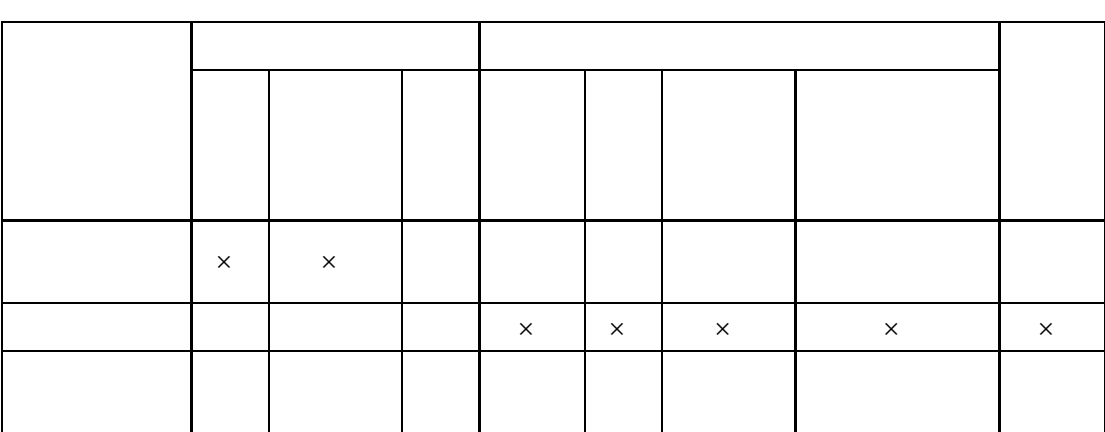

 $10.1:$ 

 $10.1.3$ 

 $10.2$ 

 $10.1.4$ 

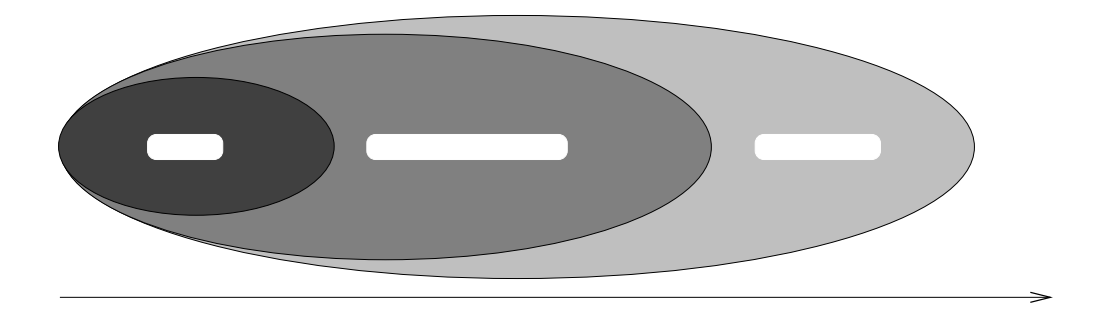

 $10.2$ :

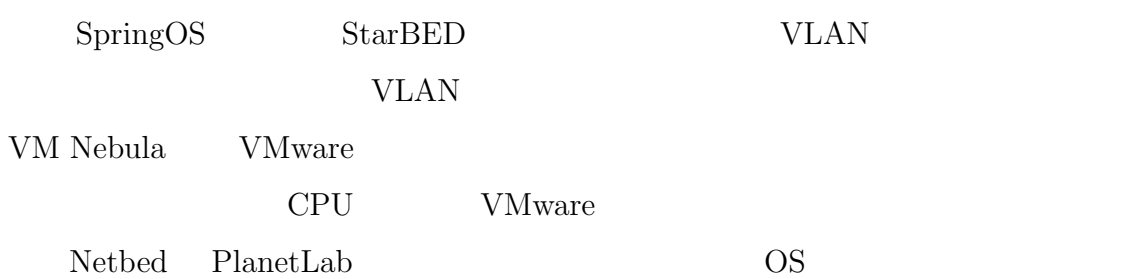

## $10.1.5$

 $1.$ 2.  $\blacksquare$ 

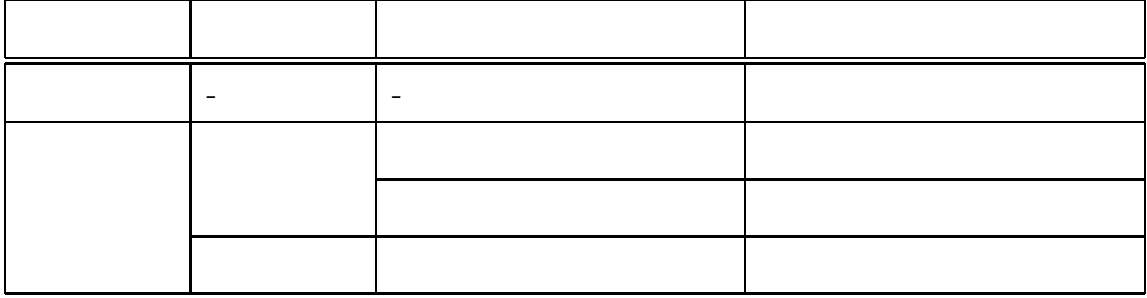

 $3.$ 

 $10.2$ 

**10.2** 

 $10.2.1$ 

 $10.4$ 

 $10.3$ 

 $10.5$ 

 $10.6$ 

 $10.2.2$ 

 $[47][48]$ 

 $\mathbf{AS}$  and  $\mathbf{AS}$ 

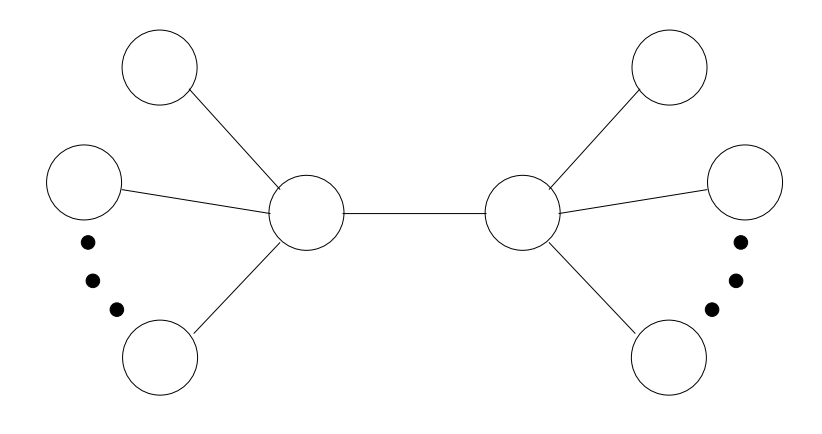

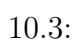

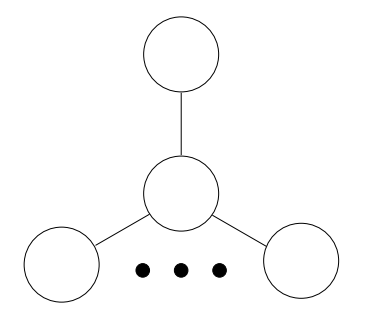

 $10.4:$ 

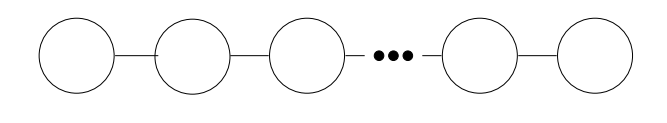

 $10.5:$ 

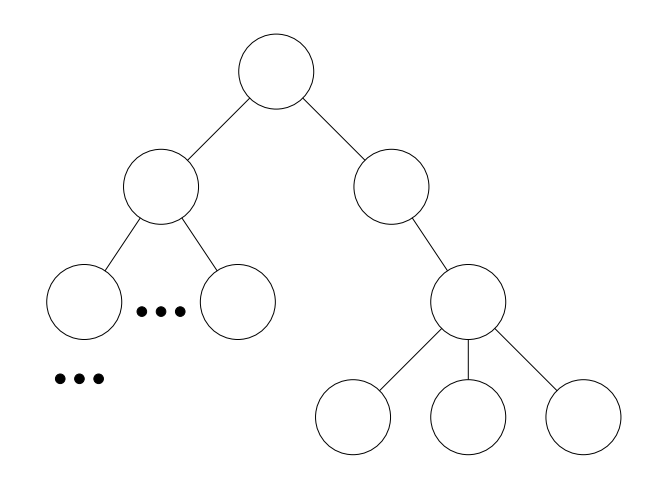

 $10.6:$ 

 $\mathbf{AS}$ Cooperative Association for Internet Data Analysis  $\;$  CAIDA  $\;$  [49]  $\;$  $[50] \qquad \text{Rocketful} [51] \qquad \qquad \text{ISP} \qquad \qquad [52]$ 

 $[20][53][54][55]$ 

 $[19]$  DNS

• 2  $\longrightarrow$  1

• 1 **•** 1

 $\bullet$  10  $\bullet$  10

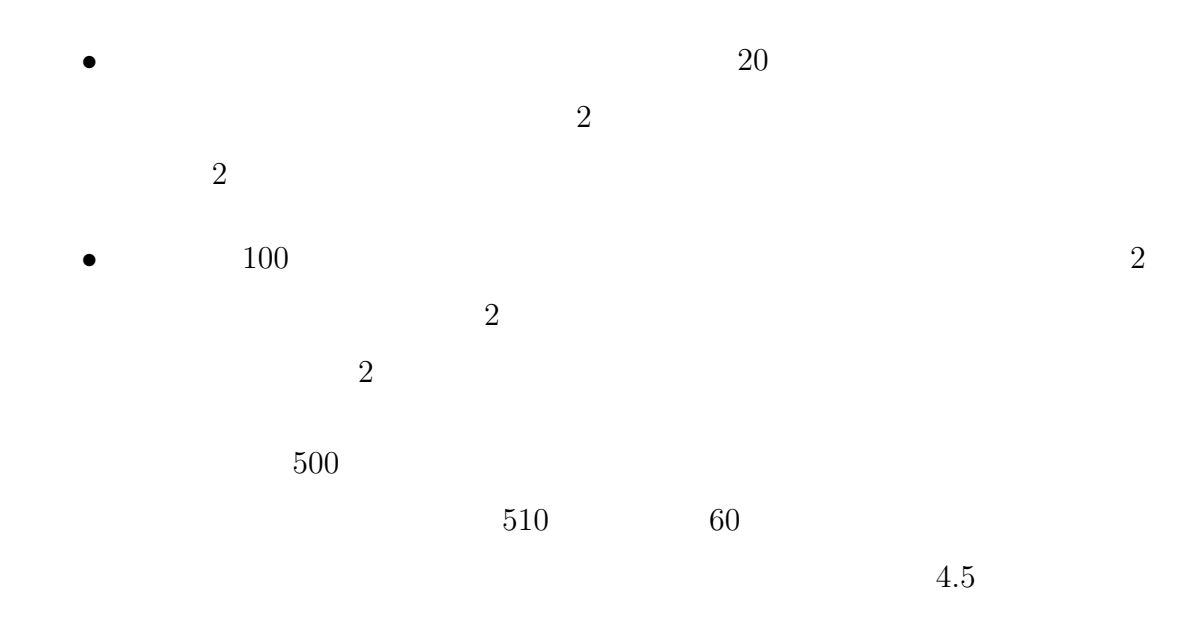

 $10.3$ 

 $\text{ISP}$ 

P2P  $\mathbb{R}$
**11**

 $\bf{I}$ 

 ${\bf StarBED} \hspace{24pt} {\bf SpringOS}$ 

 $\rm{II}$ 

 $\text{III}$ 

**11.1** 

I see  $\mathbf I$  $2$ 

 $3 \t 4$ 

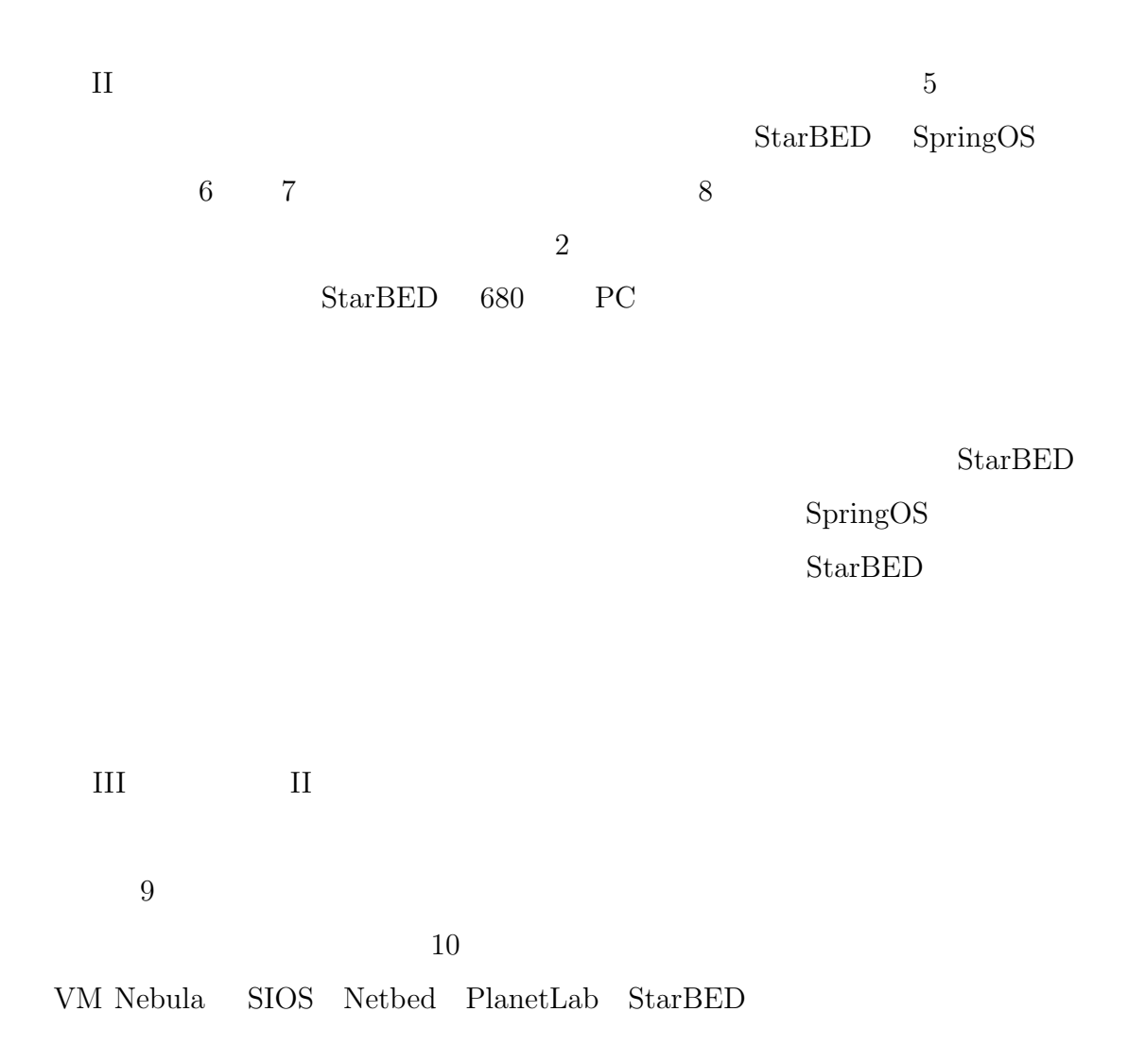

 $\sim$  3

 ${\bf StarBED}$ 

SpringOS

**11.2** 

 $3 \t3$ 

 $3$ 

 $3$ 

 $\rm{H}\rm{J}$  the state  $\rm{H}\rm{J}$  the state  $\rm{H}\rm{}$ 

WIDE THE TRANSPORTED TO THE TRANSPORTED TO THE TRANSPORTED TO THE TRANSPORTED TO THE TRANSPORTED TO THE TRANSPORTED TO THE TRANSPORTED TO THE TRANSPORTED TO THE TRANSPORTED TO THE TRANSPORTED THAT THE TRANSPORTED TO THE TR

DeepSpaceOne

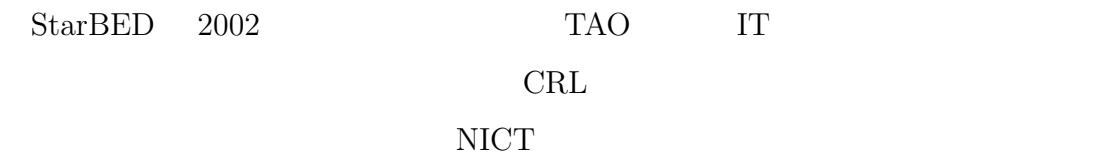

 $\operatorname{StarBED}$ 

 $\Gamma$  IT  $\sim$ 

 ${\rm StarBED} \hspace{2cm} {\rm SpringOS}$ 

 ${\rm StarBED} \hspace{20pt} {\rm SpringOS}$ 

 ${\rm StarBED} \hspace{2cm} {\rm SpringOS}$ 

SpringOS

 $IP$ 

平成 19 3

- [1] The VINT Project. *The ns Manual*. http://www.isi.edu/nsnam/ns/ns-documentation.html.
- [2] OPNET Technologies, Inc. *OPNET User Forums*. http://forums.opnet.com/.
- [3] *SSFnet network simulator*. http://www.ssfnet.org/.
- [4] Brian White, Jay Lepreau, Leigh Stoller, Robert Ricci, Shashi Guruprasad, Mac Newbold, Mike Hibler, Chad Barb, and Abhijeet Joglekar. An integrated experimental environment for distributed systems and networks. pp. 255–270, Boston, MA, December 2002. USENIXASSOC.
- [5] Planetlab website. http://www.planet-lab.org/.

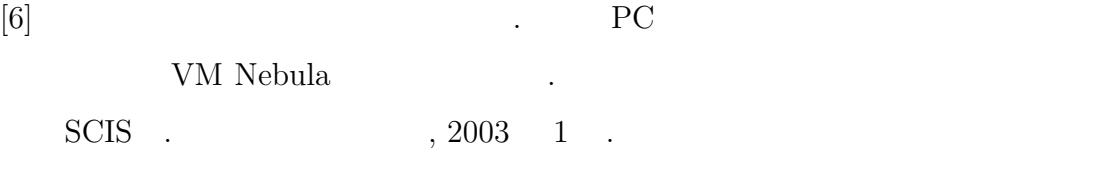

 $[7]$ 

 $\begin{array}{ccc} \textrm{DSM} & . & . & . & . & . \end{array}$ 

[8] IEEE standard for Local and Metropolitan Area Networks: Virtual Bridged Local Area Networks. December 1998.

データベースと検証システムの構築. 分散システム/インターネット運用技

- [9] The VINT Project. *Network Emulation with the NS Simulator*. http://www.isi.edu/nsnam/ns/ns-emulation.html.
- [10] VMware. http://www.vmware.com/.
- [11] Mio Suzuki, Hiroaki Hazeyama and Youki Kadobayashi. Expediting experiments across testbeds with AnyBed: a testbed-independent topology configuration tool. Proceedings of 2nd International IEEE/Create-Net Conference on Testbeds and Research Infrastructures for the Development of Networks and Communities TridentCom, 2006 3
- [12] S. Crocker. Host Software, RFC1. April 1969.
- [13] The iperf TCP/UDP Bandwidth Measurement Tool. http://dast.nlanr.net/Projects/Iperf.
- [14] The Public Netperf Homepage. http://www.netperf.org/.
- [15] Joel Sommers and Paul Barford. Self-configuring network traffic generation. In *Proceedings of the 4th ACM SIGCOMM conference on Internet measurement*, October 2004.
- [16] Spirent Communications. http://www.spirentcom.com/.
- [17] Agilent N2X. http://advanced.comms.agilent.com/n2x/.
- [18] 村本衛一, 米田孝宏, 鈴木史章, 鈴木良宏, 中村敦司. 送信者起動マルチキャス

トにおける輻輳制御方法の提案. インターネットコンファレンス 2003, 2003

## 10 .

- [19] Toshiyuki Miyachi, Kenjiro Cho, Yoichi Shinoda. On the Stability of Server Selection Algorithm against Network Fluctuations. LNCS 3837: Technologies for Advanced Heterogeneous Network Proceeding of First Asian Internet Engineering Conference AINTEC , 2005 12
- [20] Albert-Laszlo Barabasi, Reka Albert and Hawoong Jeong. Mean-field theory for scale-free random networks. In *Physica A: Statistical Mechanics and its Applications*, Vol. 272, pp. 173–187, October 1999.

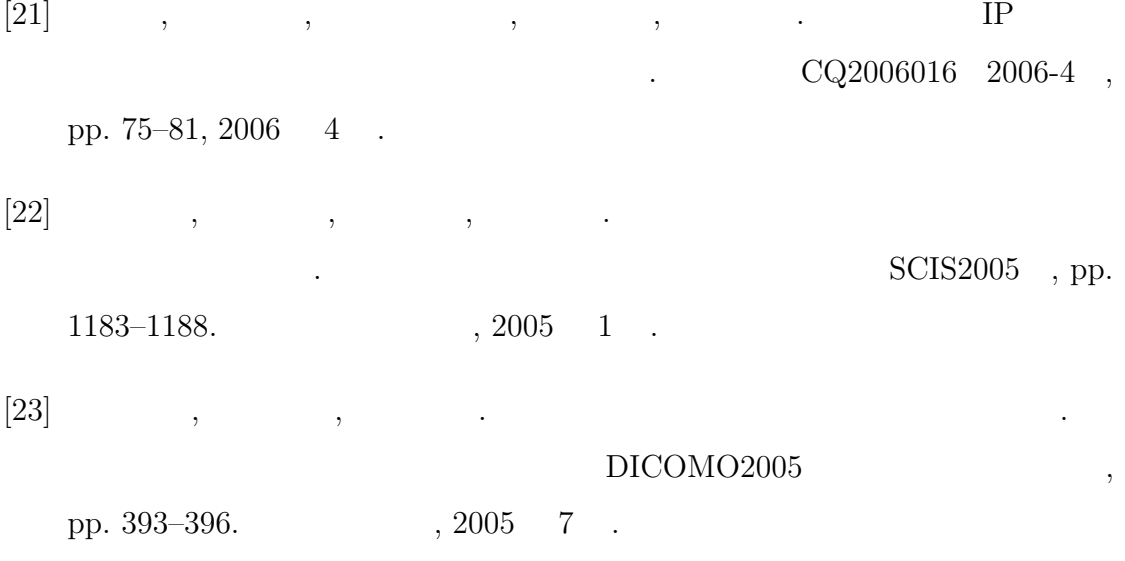

- [24] L. Rizzo. Dummynet: a simple approach to the evaluation of network protocols. *ACM Computer Communication Review*, Vol. 27, No. 1, pp. 31–41, 1997.
- [25] NIST Internetworking Technology Group. *NIST Net network emulation package*. http://www-x.antd.nist.gov/nistnet/.
- [26] Advanced Micro Devices, Inc. *Magic Packet Technology*, November 1995.
- [27] Intel Corporation. *IPMI v2.0 specifications Document Revision 1.0*, February 2004.
- [28] Hewlett-Packard Development Company. HP Integrated Lights-Out iLO Standard. http://h18000.www1.hp.com/products/servers/management/ilo/index.html.
- [29] J.D. Case, M. Fedor, M.L. Schoffstall, and J. Davin. Simple Network Management Protocol (SNMP), RFC1157. May 1990.
- [30] K. McCloghrie and F. Kastenholz. The Interfaces Group MIB, RFC2863. June 2000.
- [31] D. Harrington, R. Presuhn, and B. Wijnen. An Architecture for Describing Simple Network Management Protocol (SNMP) Management Frameworks, RFC3411. December 2002.
- [32] *WIDE PROJECT Home Page*. http://www.wide.ad.jp/.
- [33]  $JGN2 \, HomePage. \, http://www.jgn.nict.gov.jp/.$
- [34] Cisco Systems, Inc. http://www.cisco.com/.
- [35] Foundry Networks. http://www.foundrynet.com/.
- [36] Raritan, Inc. http://www.raritan.com/.
- [37] Sun Microsystems. NFS: Network File System Protocol specification, RFC1094. March 1989.
- [38] Intel Corporation. Preboot Execution Environment PXE Specifiction Version 2.1, 1990 sep
- [39] J. Postel and J.K. Reynolds. File Transfer Protocol, RFC959. October 1985.
- [40] The FreeBSD Documentation Project. *FreeBSD Handbook Chapter 4 Installing Applications: Packages and Ports*. http://www.freebsd.org/doc/en US.ISO8859-1/books/handbook/ports.html.
- [41] gnuplot homepage. http://www.gnuplot.info/.
- [42] W. Yeong, T. Howes, and S. Kille. X.500 Lightweight Directory Access Protocol, RFC1487. July 1993.
- [43] J. Postel. Internet Control Message Protocol, RFC792. September 1981.
- [44] C. Lonvick. The BSD Syslog Protocol, RFC3164. August 2001.
- [45] DETER, "DETER Laboratory for Security Research". http://www.isi.edu/deter/.
- [46] Members of the DETER and EMIST Projects. CYBER DEFENCE TECH-NOLOGY NETWORK AND EVALUATION – Creating an experiment infrastructure for develping next-generation information security technologies. In *COMMUNICATIONS OF THE ACM*, Vol. Vol.47 No.3., pp. 58–61, March 2004.
- [47] k. claffy, T. E. Monk and D. McRobb. Internet tomography. In *Nature*, January 1999.
- [48] Ramesh Govindan and Hongsuda Tangmunarunkit. Heuristics for internet map discovery. In *IEEE INFOCOM 2000*, pp. 1371–1380, Tel Aviv, Israel, March 2000. IEEE.
- [49] Cooperative Association for Internet Data Analysis CAIDA . http://www.caida.org/home/.
- [50] CAIDA. *AS Relationships*. http://www.caida.org/data/active/as-relationships/.
- [51] Neil Spring, Ratul Mahajan, David Wetherall. Measuring ISP Topologies with Rocketfuel. In *In Proceedings of ACM/SIGCOMM*, August 2002.
- [52] *Rocketfuel maps and data*. http://cs.washington.edu/research/networking/rocketfuel/.
- [53] S. Milgram. The small world problem. In *Psychology Today*, Vol. 2, pp. 60–67, 1967.
- [54] Ellen W. Zegura, Kenneth L. Calvert, and Samrat Bhattacharjee. How to model an internetwork. In *IEEE Infocom*, Vol. 2, pp. 594–602, San Francisco, CA, March 1996. IEEE.
- [55] BRITE: An Approach to Universal Topology Generation. In *International Workshop on Modeling, Analysis and Simulation of Computer and Telecommunications Systems- MASCOTS 2001*, August 2001.

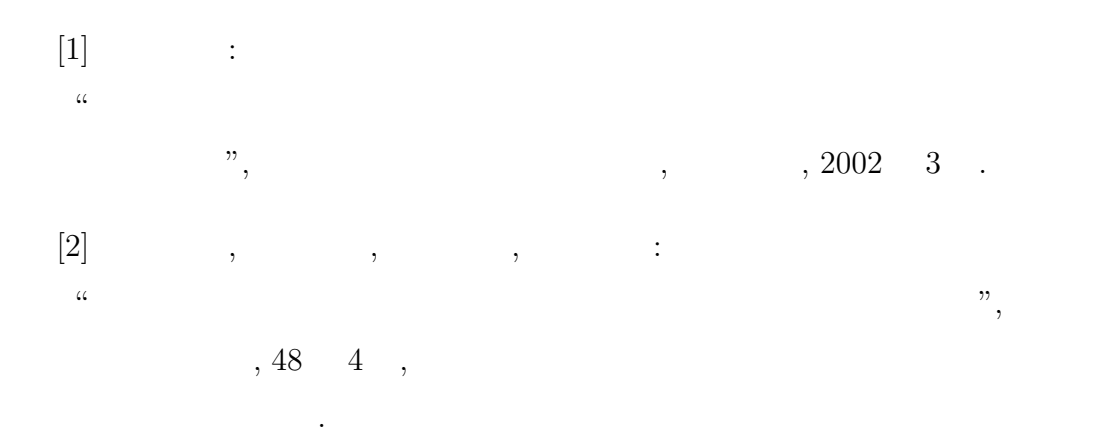

- [3] Toshiyuki Miyachi, Junya Nakata, Razvan Beuran, Ken-ichi Chinen, Kenji Masui, Satoshi Uda, Yasuo Tan and Yoichi Shinoda: "Realistic Simulation of Internet", Systems Modeling and Simulation Theory and Applications, Asian Simulation Conference ASC 2006, Springer, ISBN 4-431-49021-3, pp. 386-390, Tokyo, Japan, October. 2006.
- [4] Toshiyuki Miyachi, Ken-ichi Chinen and Yoichi Shinoda: "StarBED and SpringOS: Large-scale General Purpose Network Testbed and Supporting Software", International Conference on Performance Evaluation Methodlogies and Tools Valuetools 2006, ACM Press, ISBN 1-59593- 504-5, Pisa, Italy, October.2006.
- [5] Toshiyuki Miyachi, Kenjiro Cho and Yoichi Shinoda: "On the Stability of Server Selection Algorithm against Network Fluctu-
- ations", LNCS 3837: Technologies for Advanced Heterogeneous Network Proceeding of First Asian Internet Engineering Conference AINTEC 2005, pp. 210-224,Bangkok, Thailand, December. 2005.

[6] Toshiyuki Miyachi, Ken-ichi Chinen and Yoichi Shinoda:

"Automatic Configuration and Execution of Internet Experiments on an Actual Node-based Testbed", International Conference on Testbeds and Research Infrastructures for the Development of Networks and Communities TridentCom 2005, IEEE, ISBN 0-7695-2219-X, pp. 274-282, Trento, Italy, February. 2005.

- [7] Razvan Beuran, Ken-ichi Chinen, Khin Thida Latt, Toshiyuki Miyachi, Junya Nakata, Lan Tguyen Nguyen, Yoichi Shinoda and Yasuo Tan: "Application Performance Assessment on Wireless Ad Hoc Networks", Asian Internet Engineering Conference AINTEC 2006, Springer-Verlag LNCS 4311, pp. 128-138, Bangkok, Thailand, November. 2006.
- [8] Razvan Beuran, Ken-ichi Chinen, Khin Thida Latt, Toshiyuki Miyachi, Junya Nakata, Lan Tguyen Nguyen, Yoichi Shinoda, Yasuo Tan, Satoshi Uda and Saber Zrelli:

"WLAN Emulation on StarBED", IET International Conference on Wireless, Mobile & Multimedia Networks ICWMMN 2006, pp. 856-859, Hangzhou, China, November. 2006.

[9] Ken-ichi Chinen, Toshiyuki Miyachi and Yoichi Shinoda:

"A Rendezvous in Network Experiment — Case Study of Kuroyuri", International Conference on Testbeds and Research Infrastructures for the Development of Networks and Communities TridentCom 2006, IEEE, ISBN 1-4244-0106-2, Barcelona, Spain, March. 2006.

[10] Eiichi Muramoto, Takahiro Yoneda, Atsushi Nakamura, Makoto Misumi, Toshiyuki Miyachi and Yoichi Shinoda:

"Report on a Method of Simulating Multicast Group Communication on the Internet", International Symposium on Towards Peta-Bit Ultra Networks PBit 2003, ISBN 4-9900330-3-5, pp. 182-188, Ishikawa, Japan, September. 2003.

 $[11]$  , , ;  $\alpha$  ,  $\alpha$  $DICOMO$  2006,  $\qquad,$ , pp. 769-772,  $\qquad$ , 2006 7  $[12]$  , ; ; "StarBED ", 6 WIT 2004 No.36 ISSN1341-870X, , pp. 81-88,  $\qquad$ , 2004 12.

[13] Razvan Beuran, Yoichi Shinoda, Shin-ichi Nakagawa, Junya Nakata, Toshiyuki Miyachi, Ken-ichi Chinen and Yasuo Tan: "Performance Analysis of VoIP over WLAN", Multimedia, Distributed, Cooperative and Mobile Symposium DICOMO 2006, IPSJ, pp. 849-852, Kagawa, Japan, July. 2006.

 $[14]$  , , :  $\mathfrak{m}$  ,  $\mathfrak{m}$ ,  $\mathfrak{m}$ ,  $DICOMO$  2005 JSSN 1344-0640,  $, pp393-396, , 2005$  7 .  $[15]$  , , , , ;  $\mathfrak{a}$  $v, 6$  WIT 2004 No.36 ISSN1341-870X,  $p. p. 49-55,$ 2004 12 .  $[16]$  , , : "SpringOS/VM:  $",$  2005-OS-99, ISSN 0919-6072, pp. 105-112, ,2005 5 .

 $[17]$  , , , :  $\emph{``N*}\quad \emph{NStar}\quad \emph{:: ns-2}\quad \quad \emph{real external interface}\qquad \quad \emph{''},\qquad \qquad \quad \emph{''},$ DPS 103-20,pp. 113-118, 2001 6 .  $[18]$  , , , :  $\mathfrak{m}$  , we are  $\mathfrak{m}$  , we are  $\mathfrak{m}$  , we are  $\mathfrak{m}$  , we are  $\mathfrak{m}$ ,2005 SCIS 2005, pp. 1183- $1188, 2005 \quad 1.$  $[19]$  , , , : "実ノードを利用したネットワークシミュレーションにおけるノードへの OS  $\degree$ , DPS-116, ISSN 0919-6072, pp. 95-100, 2004 1  $[20]$  : " StarBED OS ", IT  $\,$ ,  $\,$ ,  $2005$  11 . [21] Toshiyuki Miyachi and Kenjiro Cho: "Comparison of server selection algorithms", 5th CAIDA-WIDE Workshop, CA, USA, March. 2005.  $[22]$  , , :  $\mathfrak{m}$  ,  $\mathfrak{m}$ 2004 Work In Progress,  $\sim$  No.33, ISSN 1341-870X, pp. 131,  $, 2004$  10 .  $[23]$  , , : "StarBED ",  $2004$ 

ISSN 1341-870X, pp. 141,  $, 2004$  10 .

 $\sim$  No.33,

[24] Junya NAKATA, Toshiyuki Miyachi, Ken-ichi Chinen, Yasuo Tan and Yoichi Shinoda:

"StarBED2: Real-time Testbed for Ubiquitous Networks", Proceedings of INSS2006 Poster , ISBN: 0-9743611-3-5, p.145, Illinois, USA, June. 2006.